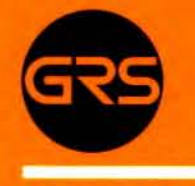

Gesellschaft für Reaktorsicherheit (GRS) mbH

# GRS-Bericht

Analysen zum dynamischen Verhalten von kerntechnischen Anlagen bei äußeren Einwirkungen

Der Lastfall Erdbeben tür das SWR -72-Reaktorgebäude, berechnet mit Hilfe des Finite-Elemente-Programmsystems ASKA

- Dokumentation -

W. M. Kuntze

GRS-2 (November 1977)

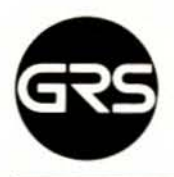

Gesellschaft tür Reaktorsicherheit (GRS) mbH

# GRS-Bericht

Analysen zum dynamischen Verhalten von kerntechnischen Anlagen bei äußeren Einwirkungen

Der Lastfall Erdbeben für das SWR -72 - Reaktorgebäude, berechnet mit Hilfe des Finite-Elemente-Programmsystems ASKA

- Dokumentation -

Werner M. Kuntze

GRS-2 (November 1977)

Glockengasse 2 · 5000 Koln 1· Telefon (02 21) 2068-1 · Telex 8881807 grsd

Von der in diesem Bericht ausführlich dargestellten Untersuchung zur Erdbebenana lyse eines Reaktorgebäudes existiert eine Kurzfassung gleichen Titels (Wissenschaftlicher Bericht IRS - W- 19 / 1/) , in der *die* wesentlichen Verfahrensschritte beschrieben werden und eine Auswahl der wichtigsten Ergebnisse aufgezeigt wird. Der vollständige Bericht über die durchgeführte Untersuchung wird hiermit vorgelegt .

## Kur z f ass u n 9

Am Reaktorgebäude eines KWU-Siedewasserreaktors der Baulinie 72 (SWR 72) wird beispielhaft *eine* dynamische Berechnung auf Grund einer Erdbebenanregung durchgeführt.

Als Anregungsfunktion wurden Weg - Zeitverläufe in 3 orthogona len Richtungen (2 horizontal, 1 vertikal) des in Californien (USA) aufgezeichneten San Fernando Erdbebens ausgewählt. Das Modell des Reaktorgebäudes wird an seinem Fundament direkt mit dem ausgewählten Erdbebenzeitverlauf angeregt, wobei Bodeneinflüsse nicht berücksichtigt werden.

Von dem Reaktorgebäude des SWR 72 wird ein idealisiertes Finite-Elemente-Modell (FE-Modell) entwickelt. Unter der Voraussetzung, daß sich die dicke und steife Fundamentplatte *bei* der Erdbebenerregung wie ein starrer Körper verhält, kann das Gesamtmodell des Reaktorgebäudes unter Weglassung der Fundamentplatte selbst in 4 dynamisch unabhängige Teilstrukturen entkoppelt werden. Die einzelnen Teilstrukturen bestehen aus Hohlzylindern mit Decken und/oder Zwischendecken. Diese Teilstrukturen werden in biegesteife Dreieckselemente diskretisiert. Die Materialdaten hängen wesentlich von den Setongüten (Sn 250 und Bn 350) ab.

Nach der Beschreibung der speziell entwickelten ASKA-Programmläufe zur Durchführung der dynamischen Erdbebenanalyse werden die Ergebnisse der Berechnungen ausführlich diskutiert. Das Eigenwertproblem der 4 Teilmcdelle wurde eingehend untersucht. Es werden die Eigenfrequenzen bis ca. 100 Hz angegeben. Die Eigenformen der 4 Teilstrukturen werden in mittels EoV erstellten Plots bildlich dargestellt. Außerdem werden die Verschiebungen an den Teilstrukturen auf Grund der Erdbebenanregung (Response-Rechnung) in Form von Plots für jeden Zeitschritt der Strong-Motion-Phase des Erdbebens graphisch dargestellt. Aus diesen Plots ist der Bewegungsablauf des Reaktorgebäudes beim Erdbeben ersichtlich . Auf Grund der Verschiebungen werden die Spannungen in den Elementen der einzelnen Teilstrukturen bestimmt. Die Bewegungsgrößen des Reaktorgebäudes an ausgewählten Punkten (z.B. Aufstellungsort von wichtigen Komponenten) werden in Form von Floor Time Histories dargestellt.

#### A b 5 t r a c t

For an example calculation concerning the safety of reactor buildings during earthquake loading, the KWU-boiling water reactor (SWR 72) is chosen.

From available recordings, displacement time histories for three orthogonal directions (two in horizontal direction and one in vertical direction) of the San Fernando earthquake were selected . The model of the reactor building *is* excited at its footing; the soil is not taken into account.

The reactor building of SWR 72 is modelled with Finite Elements. Provided the very heavy and thick footing reacts as a rigid

body, the model of the whole reactor building can be decomposed in four dynamically independent submodels, thereby disregarding the footing. These substructures consist of hollow cylinders with ceilings and floors. The substructures are discreticized by triangular bending elements. The material properties are related to those of concrete Bn 250 and Bn 350.

Following the interpretation of the monitor program which was taylored to this analysis using special ASKA-routines, the results of the calculations are discussed in detail. The eigenvalue problems of the four substructures were thoroughly investigated. The eigenfrequencies are listed up to 100 Hz, eigenvectors are shown by plots. In addition, plots taken of the substructures at successive time steps during the strong motion phase of the earthquake show the various deformation states of the reactor building. The stresses in the elements of the substructures are calculated and the dynamic variables at selected position (i.e. at positions where components are located) are presented as floor time histories.

INHALTSVERZEICHNIS

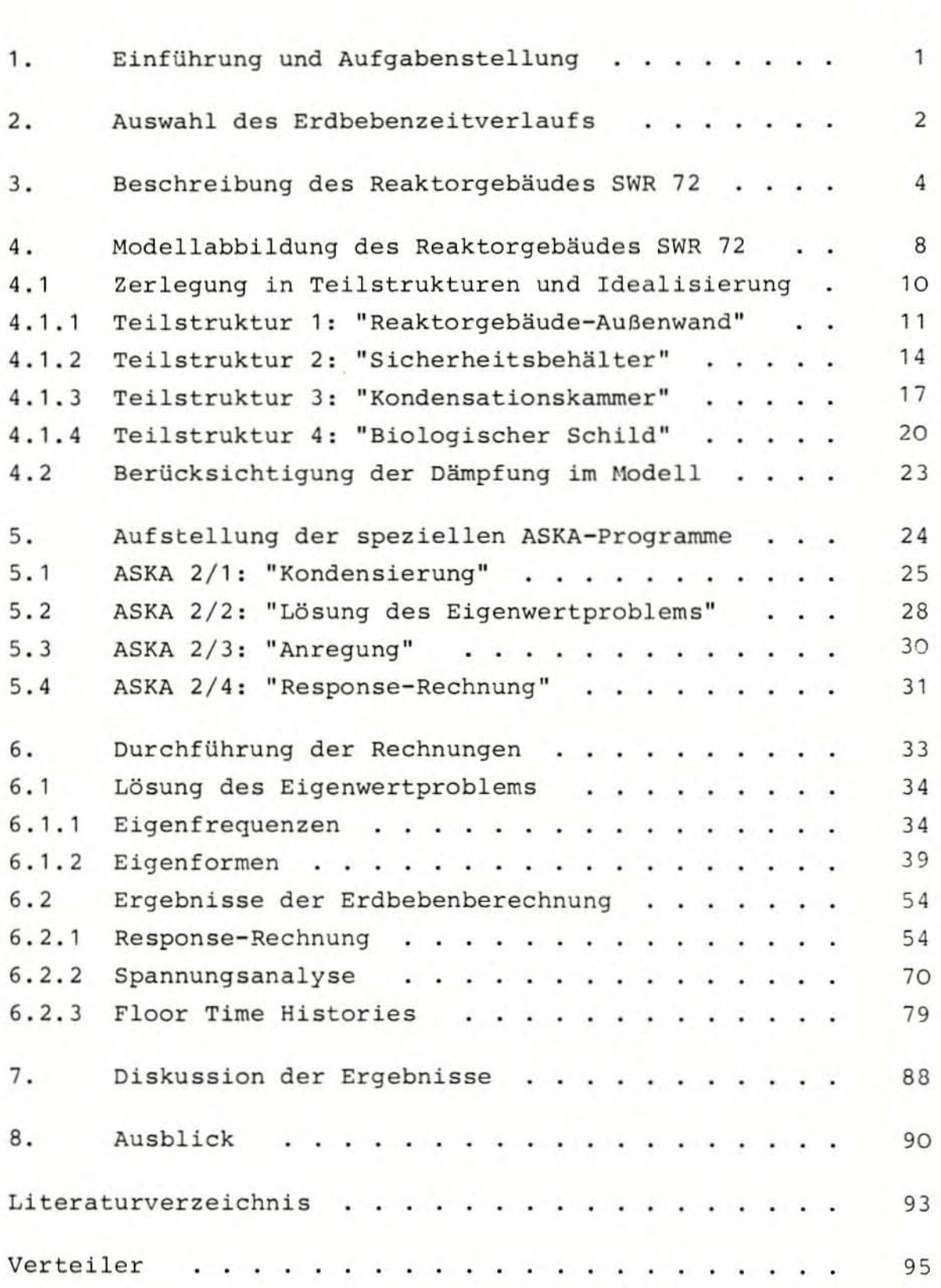

Seite

## ABBILDUNGS VERZEICHNIS

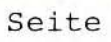

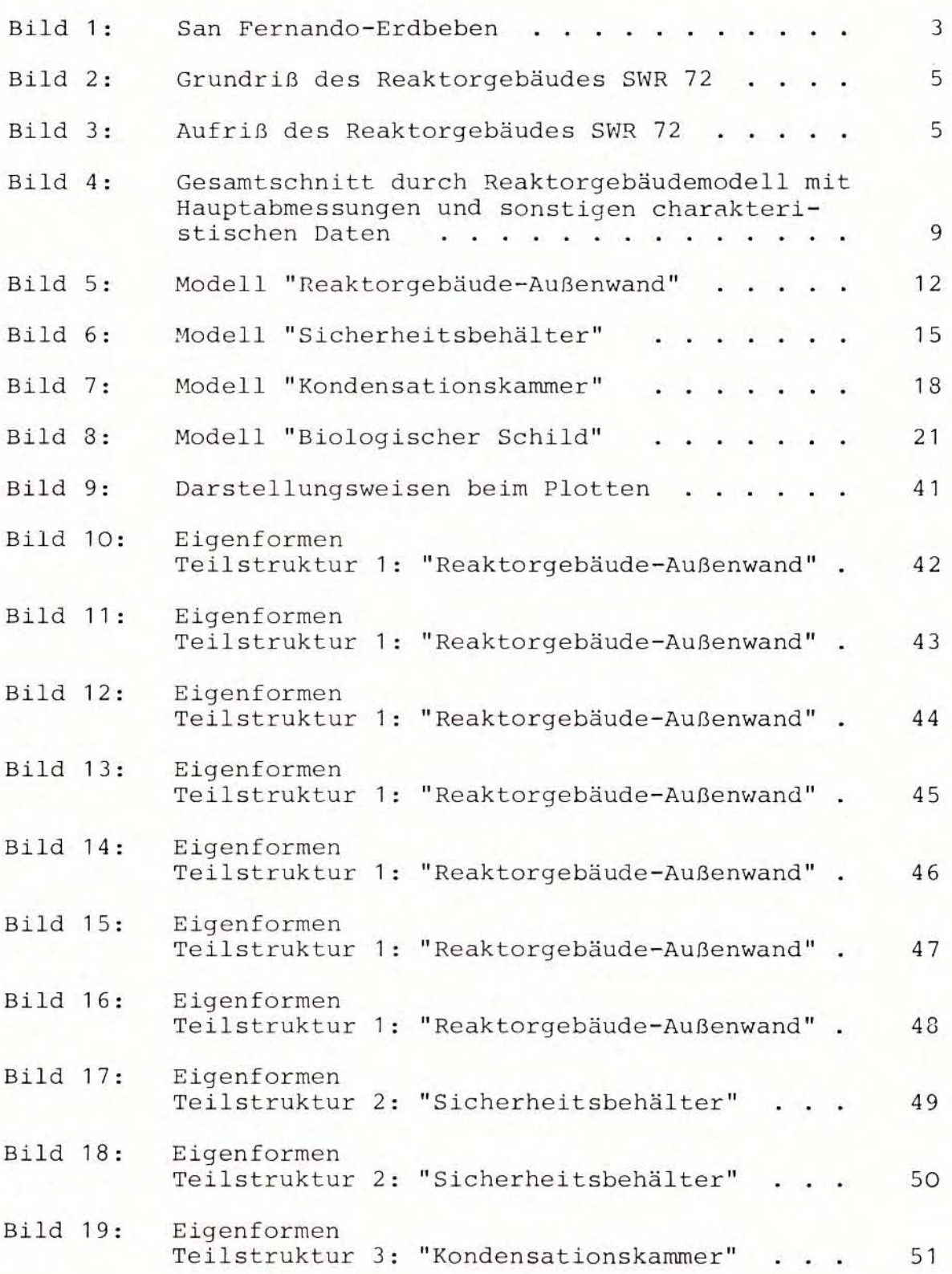

# **Seite**

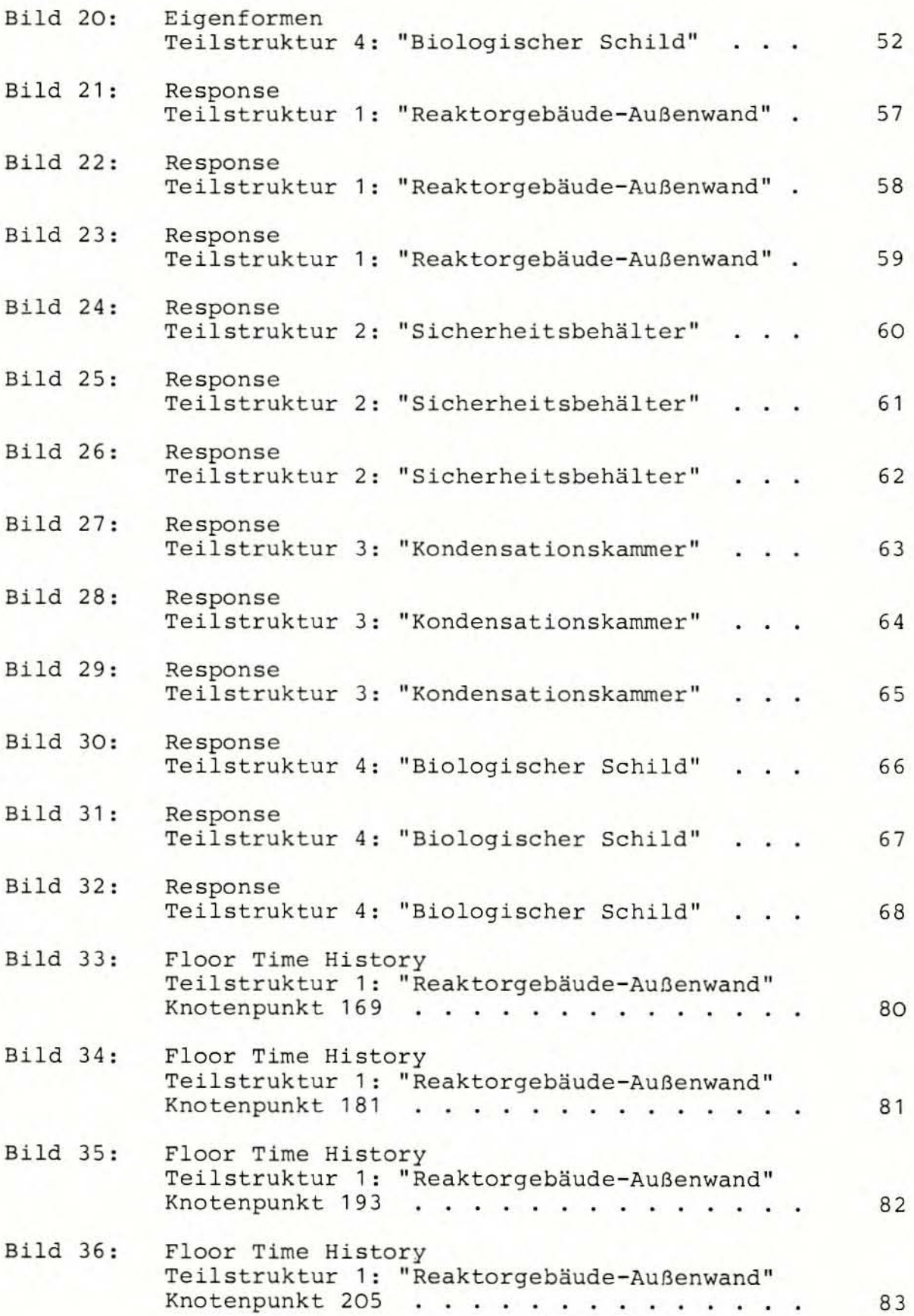

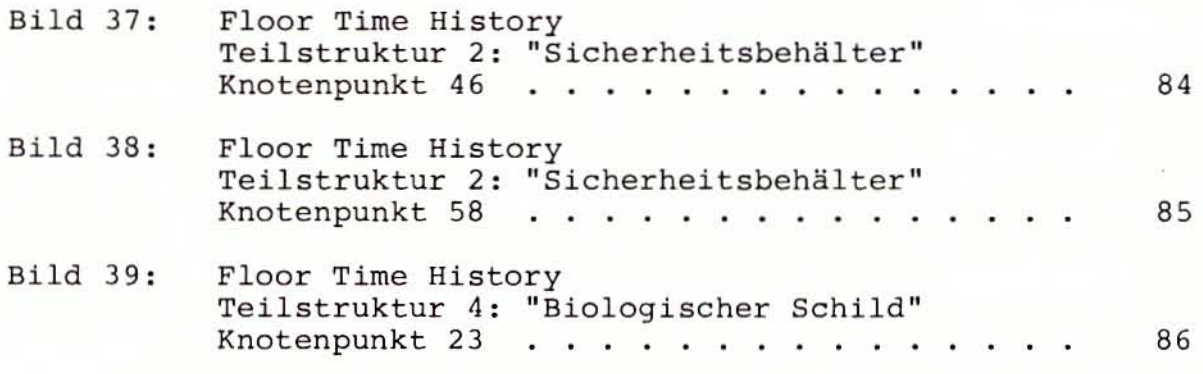

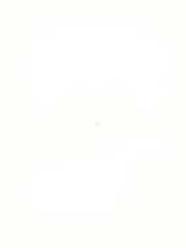

## **TABELLENVERZEICHNIS**

# **Seite**

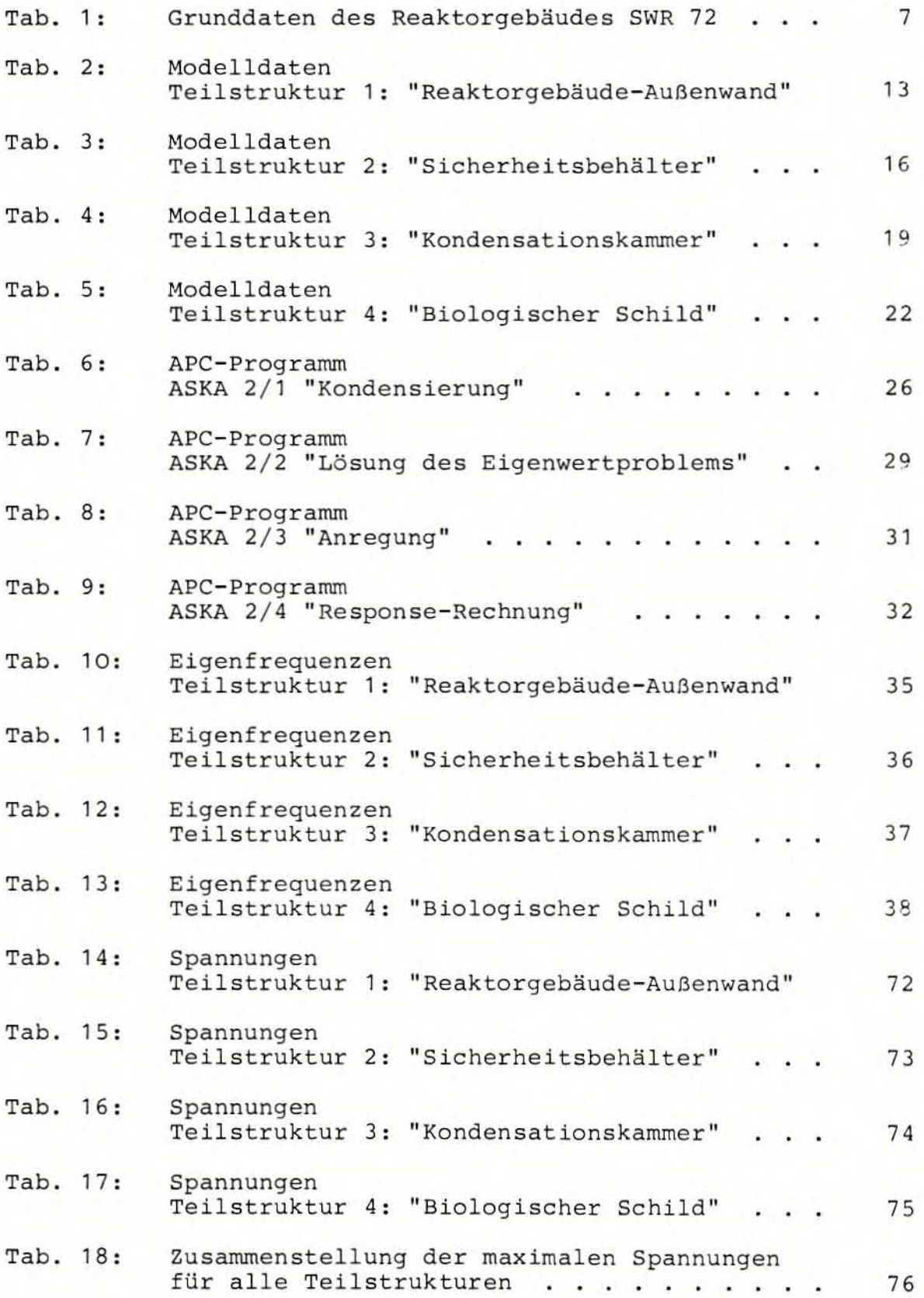

## 1. EINFÜHRUNG UND AUFGABENSTELLUNG

In dem vorliegenden Bericht wird das dynamische Verhalten eines Kernkraftwerkes (KKW) infolge eines Erdbebens analysiert. Das Erdbeben risiko wird in der Bundesrepublik Deutschland (BRD) im Vergleich zu anderen Ländern wie Japan oder USA geringer eingestuft; dennoch hat der Lastfall Erdbeben für ein KKW auch in der BRD eine nicht zu unterschätzende sicherheitstechnische Relevanz. Nach der KTA-Regel /2/ wird für KKW an Standorten in der Zone 1 - hierunter fallen ca. 50 % der Bodenfläche der BRD im allgemeinen eine Maximalbeschleunigung von mindestens

$$
b_{\text{max}} = 1.0 \text{ m/s}^2
$$

angenommen. Eine solche Beschleunigung kann schon bei normal ausgeführten Steingebäuden zu größeren dynamischen Beanspruchungen führen, als diese aufzunehmen in der Lage sind. Eine derartige Situation darf bei sicherheitstechnisch relevanten Gebäuden von Kernkraftwerken unter keinen Umständen auftreten. Vielmehr muß ein Kernkraftwerk hinreichend sicher gegen derartige Ereignisse ausgelegt werden.

Die Aufgabenstellung besteht deshalb im einzelnen darin, die Auswirkungen eines Erdbebens auf ein Kernkraftwerk zu untersuchen. In diesem Bericht werden die Ausführungen auf das Reaktorgebäude beschränkt. Dieses Bauwerk aus dem technischen Gesamtkomplex eines KKW besitzt große sicherheitstechnische Relevanz.

Das Erdbeben, das auf das Reaktorgebäude einwirkt, wurde so ausgewählt, daß es eine für einige Gebiete der BRD realistische Maximalbeschleunigung aufweist. Als Auswirkungen der Erdbebenerregung werden die Verschiebungen des Reaktorgebäudes in Abhängigkeit von der Zeit und die daraus resultierenden Spannungen bestimmt .

Als zu untersuchendes Reaktorgebäude wird ein Reaktorgebäude mit einer möglichst einfach zu behandelnden Geometrie ausge wählt, damit für die hier dargestellte beispielhafte Durchführung des Rechenverfahrens der Aufwand zur Modellentwicklung und Idealisierung nicht zu groß wird. Unter diesem Gesichtspunkt erscheint das Reaktorgebäude des KWU - Siedewasserreaktors der Baulinie 72 (SWR 72) besonders geeignet. An diesem Reaktorgebäudetyp wird allgemein gezeigt, wie eine solche Erdbebenberechnung durchgeführt werden kann.

Diese Berechnungen werden nach dem Zeitablaufverfahren (Time History Modal Analysis) durchgeführt, da allein mit dieser Methode die Bewegungen einer durch ein Erdbeben angeregten Struktur nach zeitlichem Ablauf in Größe und Richtung bestimmt werden können. Hierfür benötigt man zunächst einen geeigneten Erdbebenzeitverlauf.

Bei den Berechnungen werden die Probleme der Boden-Bauwerk-Kopplungen vorerst nicht berücksichtigt. Auf diese Kopplungen wird in einem späteren Bericht eingegangen. Daher wird zunächst angenommen, daß der ausgewählte Erdbebenzeitverlauf direkt auf das Fundament des Reaktorgebäudes einwirkt .

Von dem Reaktorgebäude SWR 72 wird ein Finite-Element-Modell (FE- Modell) erstellt , an dem die Berechnungen unter Verwendung des ASKA-Programmsystems durchgeführt werden. Dabei gelangen die Programmteile ASKA Part I-Linear Static Analysis (ASKA 1) und ASKA Part II-Linear Dynamic Analysis (ASKA 2) zur Anwendung. Die Berechnungen werden also für den linearelastischen Bereich durchgeführt; folglich wird ein lineares Materialverhalten der Werkstoffe Stahl- und Spannbeton im unteren Beanspruchungsbereich vorausgesetzt . *Die* Erdbebenanregung wird dementsprechend ausgewählt.

### 2. AUSWAHL DES ERDBEBENZEITVERLAUFS

Nach umfangreichen Recherchen wurde im "Catalog of Strong-Motion Seismograph Stations and Records" /3/ ein Erdbebenzeitverlauf gefunden, der den gestellten Anforderungen entspricht. Der ausgewählte Zeitverlauf stammt von dem San Fernando-Erdbeben, das sich am 9.2.1971 um 6:00:45 Uhr Ortszeit in der Nähe des Ortes San Fernando in Kalifornien (USA) ereignete . Das dem hier verwendeten Erdbebenzeitverlauf zugrunde liegende Seismogramm wurde im Fairmont Station Reservoir am Fundament eines großen Bauwerkes, das etwa 32 km nördlich von San Fernando liegt, aufgenommen. Die dort beobachtete Erdbeben intensität betrug ca.  $I = 6$ , die Maximalbeschleunigung wurde aus dem entsprechenden Akzelerogramm horizontal zu

$$
b_{\text{max}} = 100 \text{ cm/sec}^2
$$

gemessen .

Bild 1 zeigt den Weg-Zeitverlauf des San Fernando-Erdbebens in den 3 orthogonalen Richtungen eines kartesischen Koordinatensystems, der den Berechnungen zugrunde gelegt wird. x- und y-Richtung bezeichnen die beiden horizontalen Anregungsrichtungen und die z-Richtung die dazugehörige vertikale Richtung.

Um als Anregungsfunktion für Berechnungen mit EDV dienen zu können, wurde der ausgewählte Weg-Zeitverlauf digitalisiert<sup>1)</sup>; dabei werden die Kurvenverläufe in jeweils 105 digitalen Wertepaaren erfaßt (Bild 1).

Bei Erdbebenaufzeichnungen muß in der Regel ein Beginn des Schwingungsvorgang es konstruiert werden , da die Ersteinsätze bei der benutzten Art von Seismographen verloren gehen . Deshalb wurden auch *hier* die Anfangsverläufe der 3 Kurven in Bild 1 zur Erzielung geeigneter Anfangsbedingungen abgeändert, so daß zur Zeit  $t = 0$  für alle Bewegungsgrößen gilt:  $s = s = s = 0$ .

<sup>1)</sup> Da das angewendete ASKA-Programmsystem als Anregungsgrößen für dynamische Berechnungen in einfacher Weise nur Kräfte und Verschiebungen zuläßt, wurde daher vom Zeitverlauf der Wege des zugrunde gelegten Seismogrammes ausgegangen.

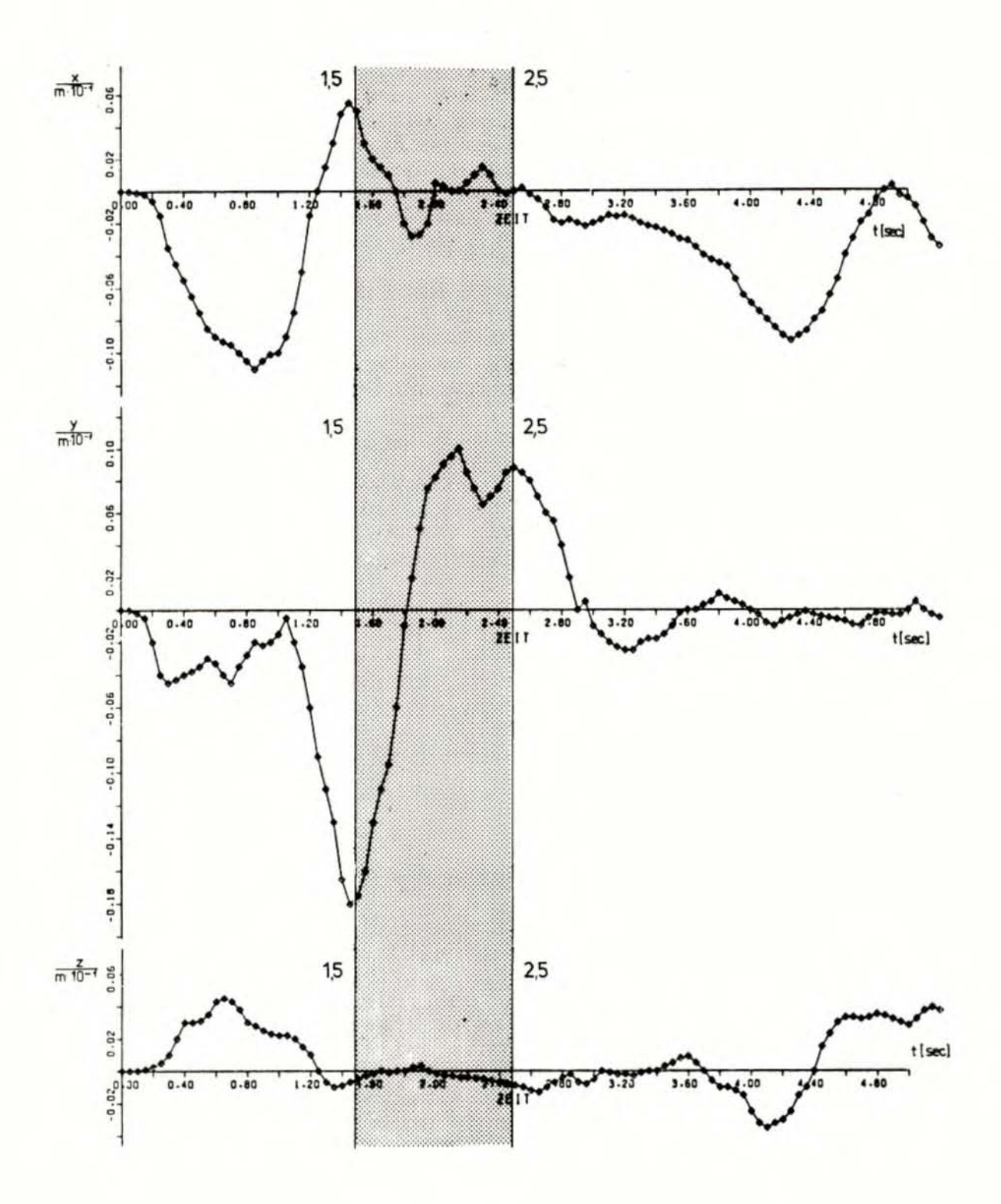

Bild 1: San Fernando-Erdbeben san rernando-Erdbeben<br>Weg-Zeitverlauf; x-, y-, z-Richtung o digitale Eingabewerte in die Rechnungen Wie aus Bild 1 weiter ersichtlich ist, tritt die vom Erdbeben verursachte maximale Verschiebung in y-Richtung auf und beträgt fast 2 cm . Bei der vertikalen Z- Richtung sind die Schwingungsamplituden deutlich geringer als bei den horizontalen x- und y-Richtungen. Die Grundschwingungen in den Weg-Zeitverläufen nach Bild 1 haben Frequenzen zwischen etwa 0,5 und 1 Hz. Oberschwingungen auf diesen Grundschwingungen erreichen Frequenzen bis ca. 10 Hz. Das Frequenzband des ausgewählten Weg-Zeitverlaufs des San Fernando-Erdbebens liegt demnach - wie eine Frequenzanalyse zeigte - zwischen 0,5 und 10 Hz.

Aus dem hier gewählten Seismogramm des San Fernando-Erdbebens geht hervor, daß der Zeitraum der starken Erdbebenanregung innerhalb der ersten 5 sec des Erdbebens liegt; diese werden in Bild 1 wiedergegeben. Bild 1 zeigt weiter im Bereich von 1,5 bis 2,5 Sekunden besonders große Auslenkungen in den Kurvenverläufen der x- und y-Richtung. Aus den zu diesen Weg-Zeitverläufen zugehörigen Akzellerogrammen läßt sich entnehmen, daß sich dieser Zeitbereich innerhalb der sogenannten Strong-Motion-Phase des Erdbebens befindet. Er ist in Bild 1 besonders hervorgehoben . Die Ergebnisse der durchgeführten Berechnungen wer den nur für diesen Bereich starker Erdbebenanregung angegeben; dies ist zur Veranschaulichung des hier beschriebenen Verfahrens ausreichend.

Die Messung des verwendeten Zeitverlaufes des San Fernando-Erdbebens erfolgte durch Seismographen , die an den Fundamenten großer Bauwerke im Fairmont Station Reservoir lokalisiert waren. Die Meßwerte geben also direkt die Bewegungen dieser Fundamente wieder . Bei der Durchführung der Rechnungen wird dieser Erdbebenzeitverlauf direkt an das Fundament der Hodellstruktur angekoppelt .

#### 3. BESCHREIBUNG DES REAKTORGEBÄUDES SWR 72

Die Baulinie SWR 72 ist eine Weiterentwicklung der Baulinie 69<br>Für Kernkraftwerke mit Siedewasserreaktoren der KWU. Wie aus für Kernkraftwerke mit Siedewasserreaktoren der KWU. den Bildern 2 und 3, die mit freundlicher Genehmigung der KWU dem Sicherheitsbericht KRB II /4/ entnommen wurden, hervorgeht, besteht das Reaktorgebäude im wesentlichen aus 4 konzentrischen ineinandergestellten Zylindern, wobei einzelne Zylinder Zwischen- oder Abschlußdecken haben . Die 4 Zylinder sind auf einer gemeinsamen kreisförmigen Fundamentplatte gegründet. Bild 2 zeigt, daß der rotationssymmetrische Grundriß des Reaktorgebäudes lediglich durch die Materialschleuse durchbrochen wird. Wegen der geringen Abmessungen der Materialschleuse auch in vertikaler Richtung und ihrer verhältnismäßig geringen Masse ist dies aber für das dynamische verhalten des Bauwerks von untergeordneter Bedeutung und wird deshalb im folgenden nicht weiter berücksichtigt .

Die einzelnen Zylinder haben entsprechend ihren Funktionen folgende Bezeichnungen:

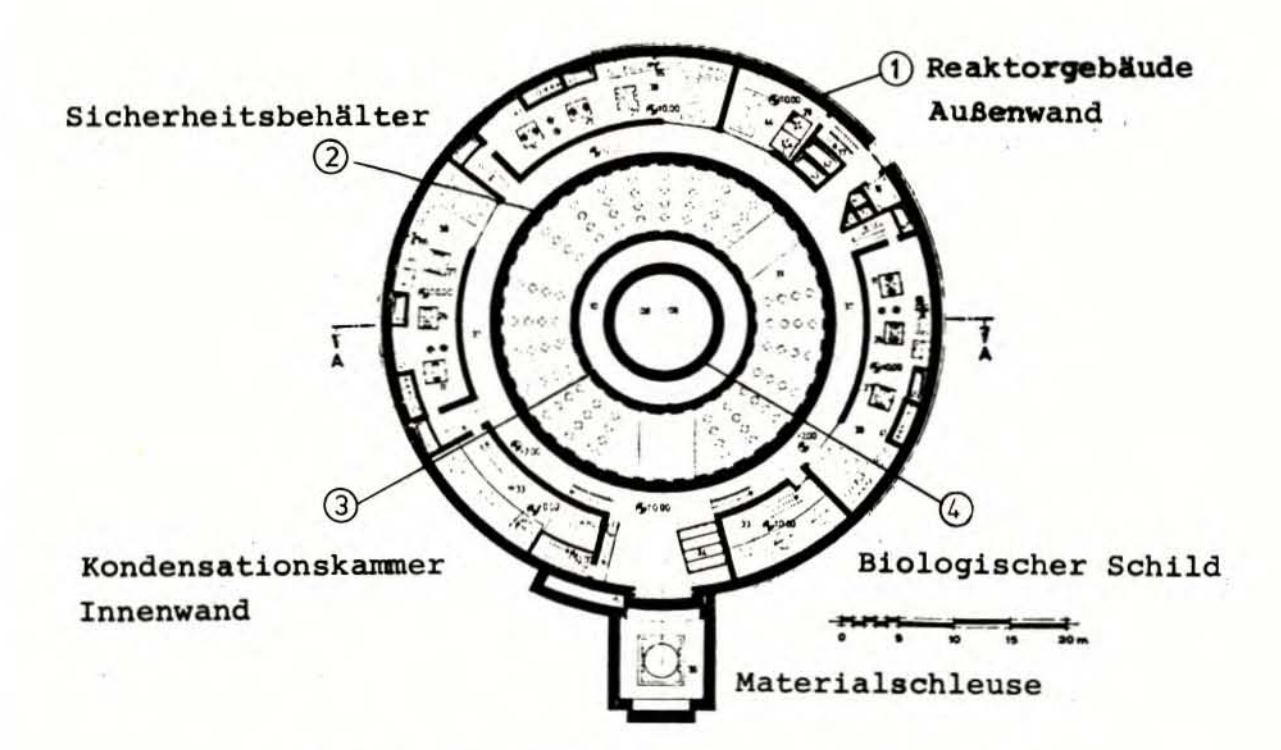

Bild 2: Grundriß des Reaktorgebäudes SWR 72

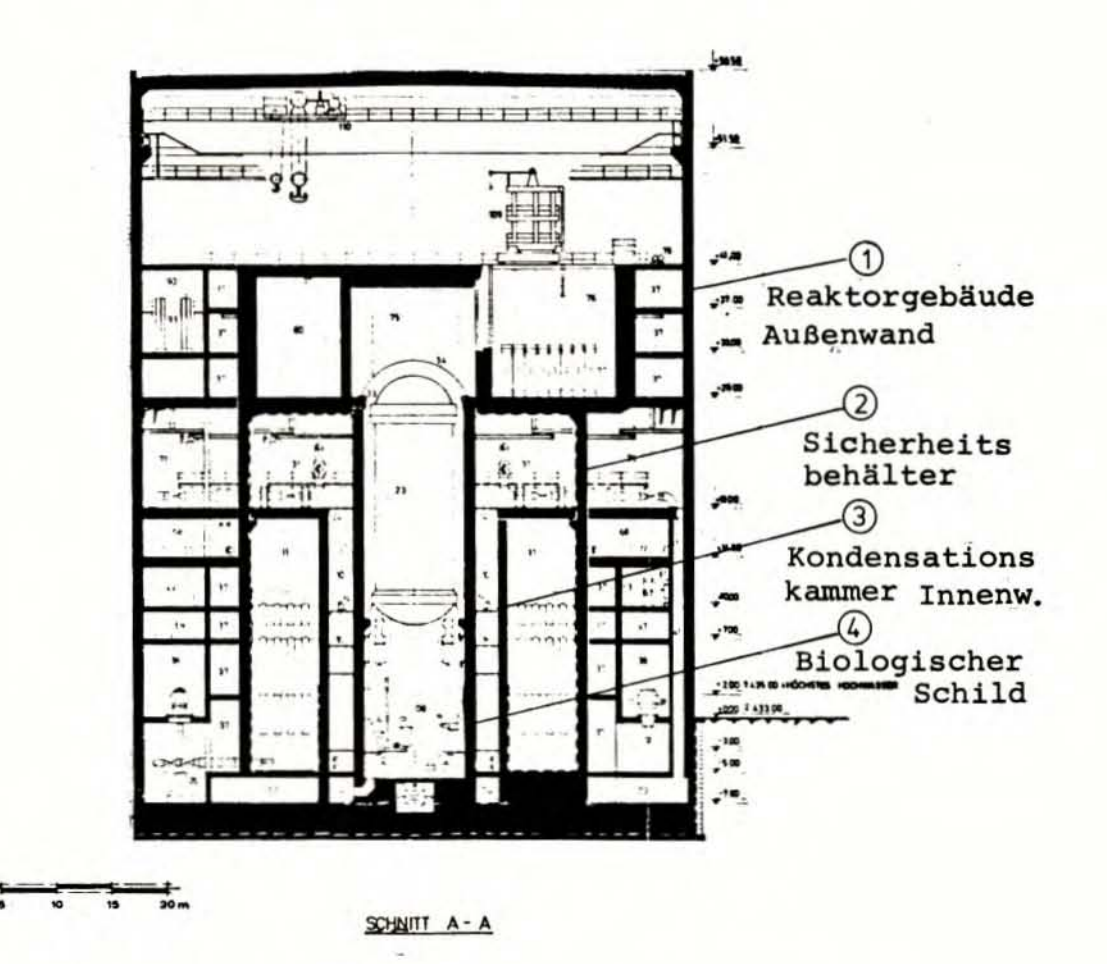

Bild 3: Aufriß des Reaktorgebäudes SWR 72

- Reaktorgebäude-Außenwand,
- Sicherheitsbehälter,
- Kondensationskammer-Innenwand,
- Biologischer Schild.

Die Bezeichnungen sind in den Bildern 2 und 3 enthalten.

Neben der rotationssymmetrischen Grundform (Bild 2) besitzt das Reaktorgebäude einen tiefliegenden Schwerpunkt. Die Kondensationskammer ist unten im Reaktorgebäude angeordnet, sie ist in ihrem unteren Drittel mit dem Kondensationswasser gefüllt. Damit ist die große Masse (ca. 3000 Mg) des Kondensationskammerwassers direkt oberhalb der Fundamentplatte angeordnet, also an der tiefsten Stelle des Reaktorgebäudes (Bild 3).

Die 4 Zylinder sind in ihrer radialen Ausdehnung durch Zwischenräume vollständig voneinander getrennt. Zwischen Reaktorgebäude-Außenwand und Sicherheitsbehälter, die durch zahlreiche Zwischendecken für Rohrleitungsböden, Montageflure usw. miteinander verbunden scheinen, wird dies durch eine Trennfuge erreicht, wodurch auch diese beiden Hauptzylinder des Reaktorgebäudes ab OK-Fundament unabhängig voneinander sind.

Es gibt nur 2 Decken in dem Gebäude, die von wesentlicher Bedeutung für das statische und dynamische Verhalten des Bauwerks sind: das Dach des Reaktorgebäudes und die Zwischendecke des Sicherheitsbehälters. Das Reaktorgebäudedach wird als ebene Stahlbetonkonstruktion angegeben. Die Sicherheitsbehälterzwischendecke, die auf der Höhenkote + 29,00 m liegt (Bild 3), ist biegesteif mit der Sicherheitsbehälterwand verbunden. In der Deckenmitte ist eine Öffnung für den Brennelementwechsel vorgesehen. Die Öffnung ist mit einem Stahldeckel verschlossen. Die Kondensationskammer wird oben durch eine Kreisringplatte abgeschlossen, die sowohl an der Sicherheitsbehälterwand als auch auf der inneren Kondensationskammerwand gelenkig aufliegt und daher keine starre Verbindung zwischen 2 Zylindern des Reaktorgebäudes darstellt.

Oben auf dem Sicherheitsbehälter ist das Brennelementlagerbecken mit Flutraum und Absatzbecken angeordnet. Hier ist die einzige Stelle, an der die zylindrische Grundform des Reaktorgebäudes von einem wesentlichen Bauteil durchbrochen wird: Das Brennelementlagerbecken kragt mit einem Ende über die zylindrische Grundform des Sicherheitsbehälters hinaus (Bild 3). Außerdem sind die einzelnen Wasserbecken durch dicke Zwischenwände voneinander getrennt und ausgesteift und durchbrechen damit die Gleichförmigkeit der Zylinderstruktur des Sicherheitsbehälters.

Die wichtigsten Maße und Materialdaten zu dem Reaktorgebäude SWR 72 sind in Tabelle 1 zusammengefaßt. Die Daten sind mit freundlicher Genehmigung der KWU dem Sicherheitsbericht zu KRB II /4/ entnommen. Steht ein "ca." vor einem Wert, so lag er zum damaligen Planungsstadium von KRB II noch nicht genau fest. Wo in dem Sicherheitsbericht keine Werte angegeben waren, wurden die Meßzahlen aus den maßstäblichen Zeichnungen des SWR 72 /5/ entnommen, die die KWU ebenfalls zur Verfügung stellte.

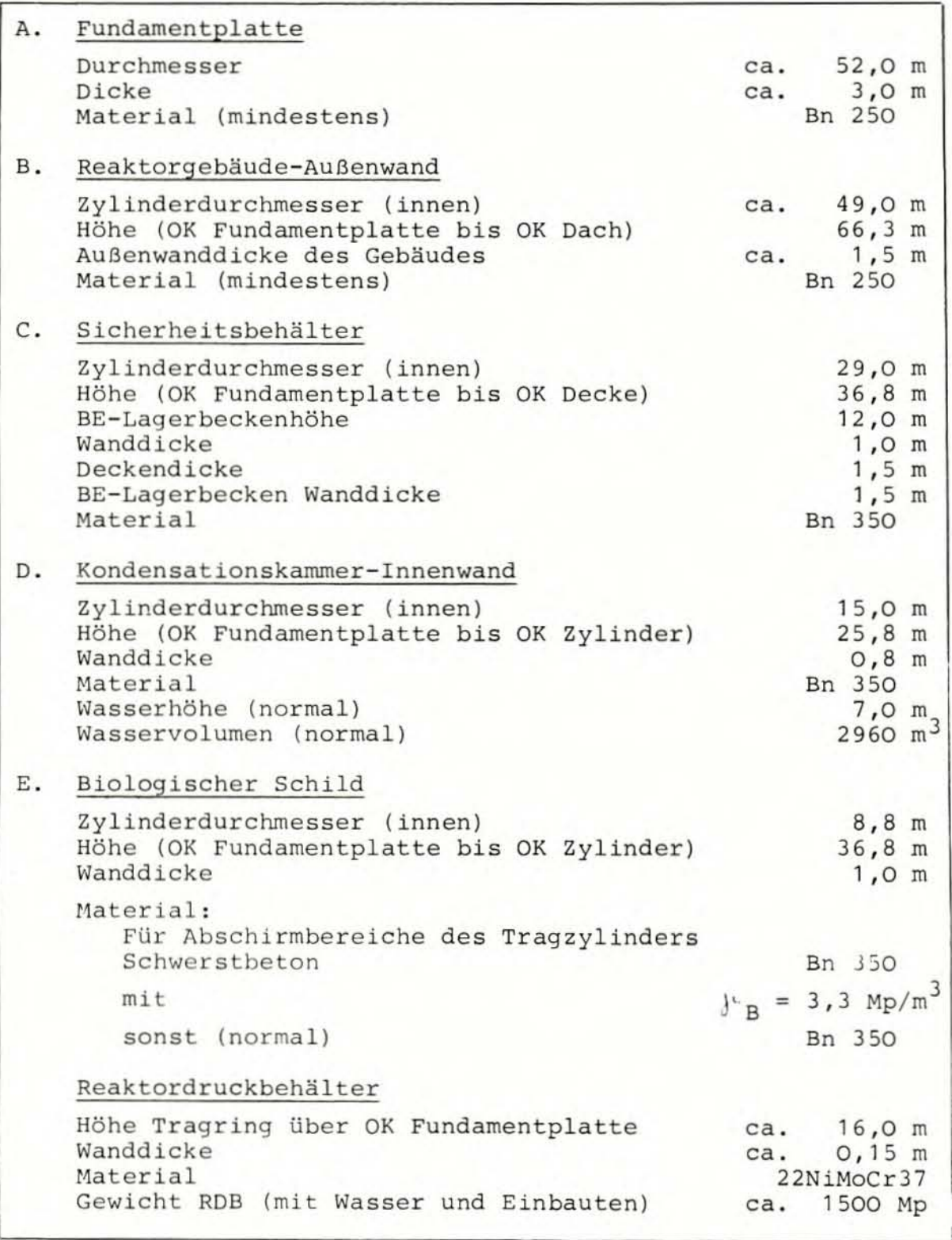

Tab. 1: Grunddaten des Reaktorgebäudes SWR 72

Die Tabelle 1 ist unterteilt nach den Grundstrukturen, aus denen sich das Reaktorgebäude des SWR 72 zusammensetzt. Die Reaktorgebäude-Außenwand, das Dach und die kreisförmige Fundamentplatte bestehen aus Stahlbeton der Mindestgüte Bn 250. Die Betonwand des Sicherheitsbehälters besteht hingegen aus vorgespanntem Beton der Mindestgüte Bn 350 . Für die übrigen inneren Strukturen wird als Material Stahlbeton der Güte Bn 350 verwen det. Eine Ausnahme bildet lediglich der Tragzylinder des biologischen Schildes, dessen Abschirmbereiche aus Schwerstbeton der Güte Bn 350 hergestellt werden. Dieser Beton unterscheidet sich vom normalen Bn 350 durch seine höhere Wichte von  $\gamma_B$  = 3,3 Mp/m<sup>3</sup>. Wegen seiner Masse ist auch der Reaktordruckbehälter von Bedeu tung für das dynamische Verhalten des Reaktorgebäudes; seine für die Analysen relevanten Daten sind am Ende der Tabelle 1 wiedergegeben .

#### 4 . MODELLABBILDUNG DES REAKTORGEBÄUDES SWR 72

1n diesem Kapitel wird die allgemeine Konzeption des von dem Reaktorgebäude SWR 72 entwickelten Modells beschrieben. Zunächst wird in Abschnitt 4.1 die eigentliche Idealisierung, die sich hauptsächlich auf die geometrischen Daten der Struktur abstützt , behandelt. Darüber hinaus haben die Materialdaten der in den zu idealisierenden Strukturen verwendeten Werkstoffe eine große Bedeutung für das dynamische Verhalten der aufzustellenden Modelle; unter diesen ist insbesondere die Dämpfung zu nennen. Die verwendeten Dämpfungsparameter werden wegen ihrer großen Relevanz für die Response-Rechnungen gesondert in Abschnitt 4.2 behandel t.

Das mathematische Modell des Reaktorgebäudes wird nach der Methode der Finiten Elemente (FEM) aufgebaut. Die Berechnungen an diesem FE-Modell werden dann *mit* Hilfe des ASKA - Programmsystems durchgeführt. Für die Diskretisierung der räumlichen Zylinderstrukturen wurde das ASKA - Element TRIB 3 verwendet . Bei TRIB 3 (TRI angular Bending) handelt es sich um ein räumliches biegesteifes Dreieckselement mit insgesamt 3 Knotenpunkten an den Ecken des Dreiecks. TRIB 3 kann allgemein im dreidimensionalen Raum verwendet werden. Jeder der 3 Knotenpunkte dieses Elements hat 6 Freiheitsgrade: 3 Translationen (u, v, w) und 3 Rotationen (Φ<sub>x</sub>, Φ<sub>y</sub>, Φ<sub>z</sub>). u, v, w bezeichnen die Verschiebungen des jeweiligen Knotenpunktes in Richtung der x-, y-, z-Achse des globalen kartesischen Koordinatensystems und  $\phi_x$ ,  $\phi_y$ ,  $\phi_z$  die entsprechenden Drehungen. Dabei versteht man unter dem globalen Koordinatensystem das Bezugssystem für das gesamte Modell .

Das globale Koordinatensystem ist absolut ortsunveränderlich. Jeder Knotenpunkt des Modells ist mit seinen Koordinaten im globalen System festgelegt . Das globale Koordinatensystem wird hier so gewählt, daß sein Nullpunkt im Mittelpunkt der Oberfläche der kreisförmigen Fundamentplatte liegt. Die z-Achse verl äuft dann in Richtung der Längsachsen der 4 rotationssymmetrirauft dann in kichtung der Langsachsen der 4 rotationssymmetri-<br>schen Zylinder des Reaktorgebäudes (siehe Abschnitt 3), während x- und y-Achse in der oberen Ebene der Fundamentplatte liegen. Die Lage des globalen Koordinatensystems geht aus Bild 4 hervor .

 $-9-$ 

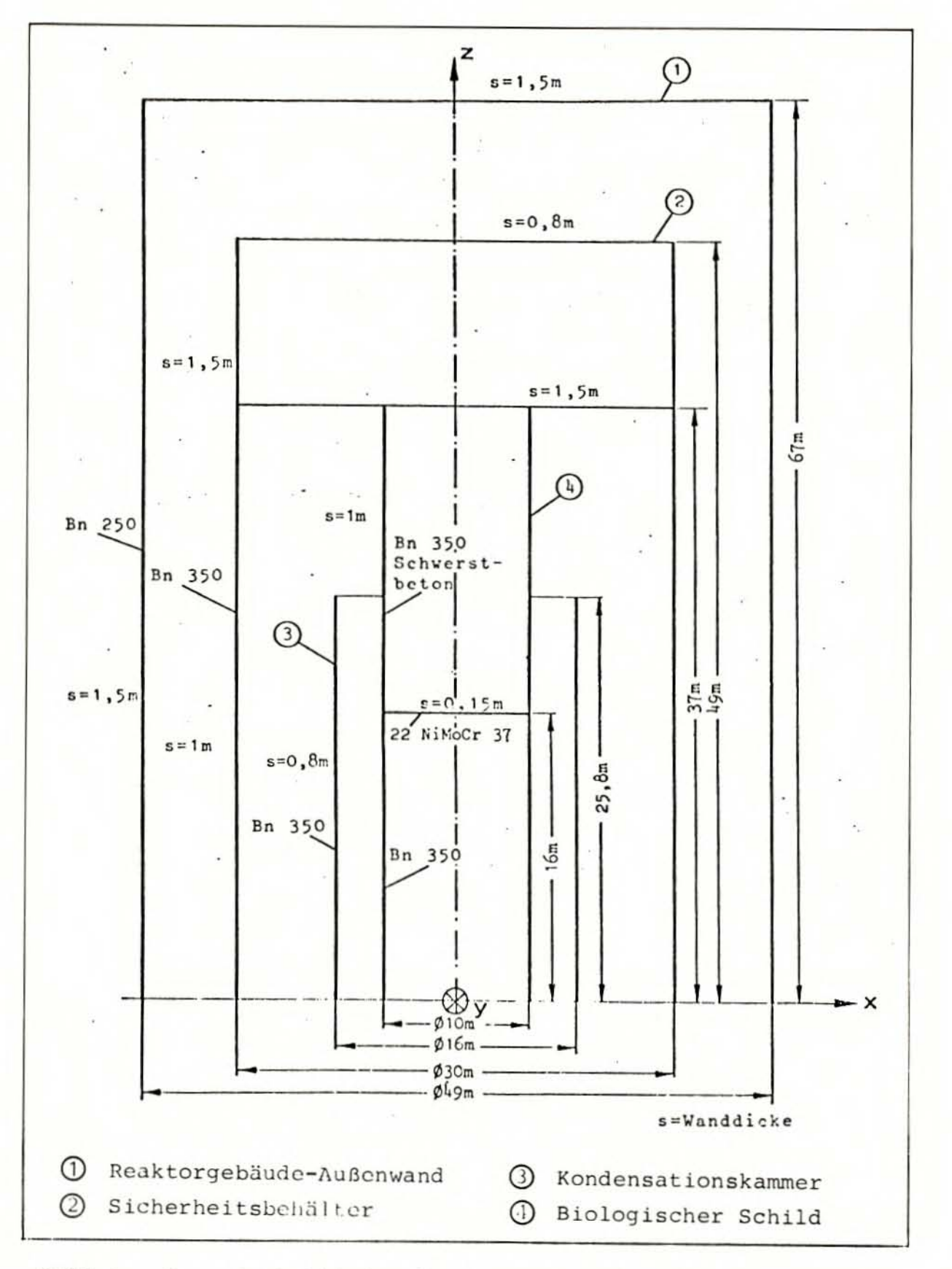

Gesamtschnitt durch Reaktorgebäudemodell mit Haupt-Bild 4: abmessungen und sonstigen charakteristischen Daten

Neben dem globalen Koordinatensystem werden in ASKA noch lokale Koordinatensysteme benötigt. Zu jedem TRIB 3-Element gehört ein lokales Koordinatensystem , das durch die J Knotenpunkte des Elementes entsprechend einem Rechthandsystem definiert wird. Auf die Achsen dieses lokalen Koordinatensystems sind die Kräfte und Momente bezogen, die ASKA auf Grund der Beanspruchungen ermittelt (Näheres hierzu siehe Abschnitt 6.2.2 Spannungsanalyse) .

Ferner definiert die Knotenpunktsfolge P,, P<sub>2</sub>, P<sub>3</sub> des TRIB 3einer definiert die Anotempunktsforge filie is des IKIB 3 malen des Elementes. Bei der Diskretisierung ist darauf zu achten, daß alle TRIB 3-Elemente den gleichen Drehsinn haben. Zu beachten ist ferner, daß die TRIB 3-Elemente keine Steifigkeit gegen Drehungen um diese Normalenachsen besitzen .

An Eingabedaten verlangt das TRIB 3-Element zunächst die 3 Globalkoordinaten x, y, z für jeden der 3 Knotenpunkte. Da TRIB 3 ein Plattenelement ist, muß ihm eine Dicke an allen drei Knotenpunkten zugeordnet werden. (Die Rechenzeit wird minimal, wenn die Plattendicke konstant ist.) Die Knotenpunkte des Elementes liegen dabei immer in der Mitte der jeweiligen Plattendicke. Ferner müssen noch die Materialdaten des Elementes angegeben werden. Für dynamische Berechnungen sind dies im wesentlichen der E-Modul, die Poissonsche Zahl und die Dichte.

Bei Erdbebenberechnungen von Bauwerksstrukturen ist es im allgemeinen üb lich , einen gewissen Teil des Bodens, auf dem das Bauwerk gegründet ist, in das Gesamtmodell mit einzubeziehen. Hierzu sind spezielle Bodenmodelle entwickelt worden. Diese Bodenmodelle sind stets mit einer Reihe von Unsicherheiten behaftet, wodurch die Analysen zusätzlich kompliziert werden. Weil der ausgewählte Erdbebenzeitverlauf von Seismographen an den Fundamenten großer Bauwerke aufgezeichnet wurde, wird vereinfachend vorausgesetzt, daß er die Erschütterungen der Fundamentplatte des Reaktorgebäudes direkt wiedergibt.

#### 4.1 Zerlegung in Teilstrukturen und Idealisierung

Auf Grund der geometrischen Abmessungen der Fundamentplatte des Reaktorgebäudes, insbesondere die Plattendicke von 3 m, sowie des verwendeten Materials Stahlbeton kann man von der sinnvollen Annahme ausgehen, daß sich die Fundamentplatte wegen ihrer großen Steifigkeit bei der Erdbebenanregung wie ein starrer Körper verhält. Es wird daher vorausgesetzt, daß jeder Punkt der Fundamentplatte durch den anregenden Erdbebenzeitverlauf dieselben Bewegungsgrößen erhält, daß also keine Verformungen in der Fundamentplatte auftreten. Diese grundlegende Annahme stellt eine wesentliche Voraussetzung für die hier entwickelte Modellkonzeption des Reaktorgebäudes des SWR 72 dar. Bei Erdbebenanregungen dürfte diese Annahme hinreichend genau mit der Wirklichkeit übereinstimmen.

Aus der Voraussetzung über das Starrkörperverhalten der Fundamentplatte des Reaktorgebäudes folgt unmittelbar die Möglichkeit, das Gesamtmodell des Reaktorgebäudes in einzelne Teilmodelle zu entkoppeln. Da jeder Punkt der Fundamentplatte die gleichen Bewegungsgrößen besitzt, nämlich die des anregenden Erdbebenzeitverlaufs. werden alle auf der Fundamentplatte gründenden Teilstrukturen des Reaktorgebäudes mit genau diesen Bewegungsgrößen gleichermaßen angeregt. Damit wird es wegen der dynamischen Unabhängigkeit der einzelnen Teilstrukturen (siehe Abschnitt 3) möglich, ohne einen Fehler zu begehen , das Gesamtmodell des Reaktorgebäudes des SWR 72 in einzelne eigenständige Teilmodelle zu entkoppeln. Jedes der vollkommen selbständigen Modelle der Zylinderteilstrukturen des Reaktorgebäudes hat die gleichen Randbedingungen: Der Zylinder ist an seinem unteren Ende fest eingespannt (Verankerung in der Fundamentplatte) und wird hier mit dem Erdbebenzeitverlauf direkt unter Wegfall der Fundamentplatte angeregt. Durch die Entkoppelung von der Fundamentplatte kann das komplette Gesamtmodell in mehrere kleinere , gut überschaubare Teilmodelle unterteilt werden, ohne daß eine Einbuße an Genauigkeit auftritt. Zusätzlich ergibt sich eine Reduzierung der Rechenkosten.

Bild 4 zeigt schematisch die 4 Teilstrukturen, in die das gesamte Reaktorgebäude aufgeteilt wurde. Die 4 Teilstrukturen stimmen mit den 4 1n Abschnitt 3 beschriebenen Gebäudezylindern Uberein (siehe Bild 3). Sie wurden wie folgt benannt (siehe Bild 4):

- Tei lstruktur 1 : "Reaktorgebäude-Außenwand"
- Teilstruktur 2: "Sicherheitsbehälter"
- Teilstruktur 3: "Kondensationskammer"
- Teilstruktur 4: "Biologischer Schild"

Bild 4 enthält ferner die Hauptdaten der einzelnen Teilmodelle, die in den folgenden Unterabschnitten näher beschrieben werden.

#### 4. 1 . 1 T eil s t r u k t u r 1: "R e akt 0 r g e b ä u d e - A u ß e n w a n d"

Bild 5 ist eine perspektivische Darstellung des Modells der Reaktorgebäude- Außenwand . Es besteht aus 2 einfachen geometrischen Grundfiguren - der zylindrischen Reaktorgebäude- Außenwand und der ebenen kreisförmigen Dachplatte. Weiterhin zeigt das Bild 5 auch die Einteilung in TRIB 3-Dreieckselemente. Bild 5 wurde mit Hilfe eines Plotprogramms erstellt, bei dem als Eingabe direkt die Topologie des FE-Modells in der ASKA-Terminologie dient . Neben einer anschaulichen Darstellung der Modelle liegt der eigentliche Sinn des Plottens in der Sichtbarmachung von Fehlern in der Topologie. Die Zahlen auf den Achsen des in Bild 5 eingezeichneten Koordinatensystems haben die Dimension Meter. Die Achsen sind, damit sie nicht das Bild des Modells stören, nach unten bzw. zur Seite parallel verschoben. Diese Feststellungen gelten für alle anderen Plots analog. Die wich-

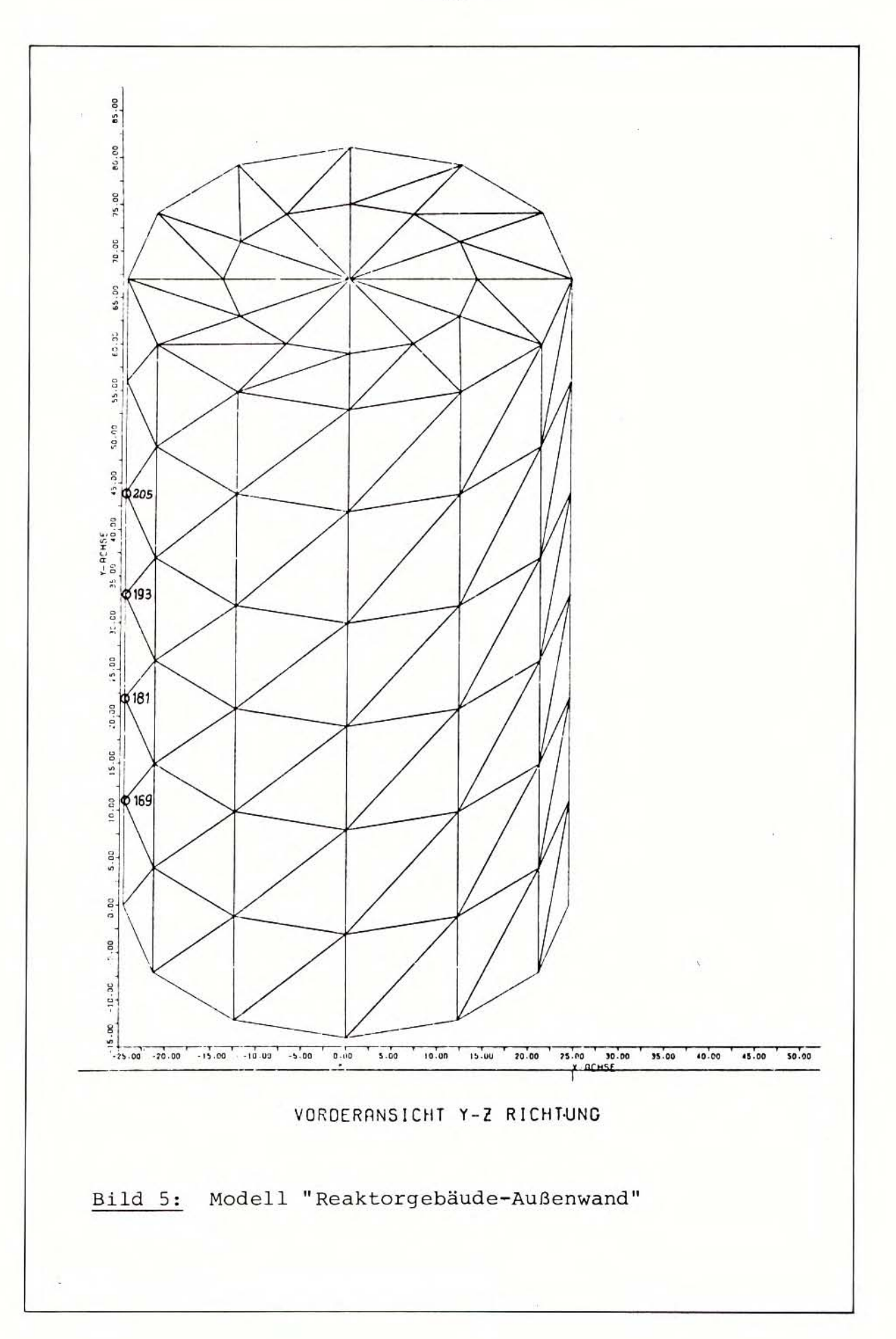

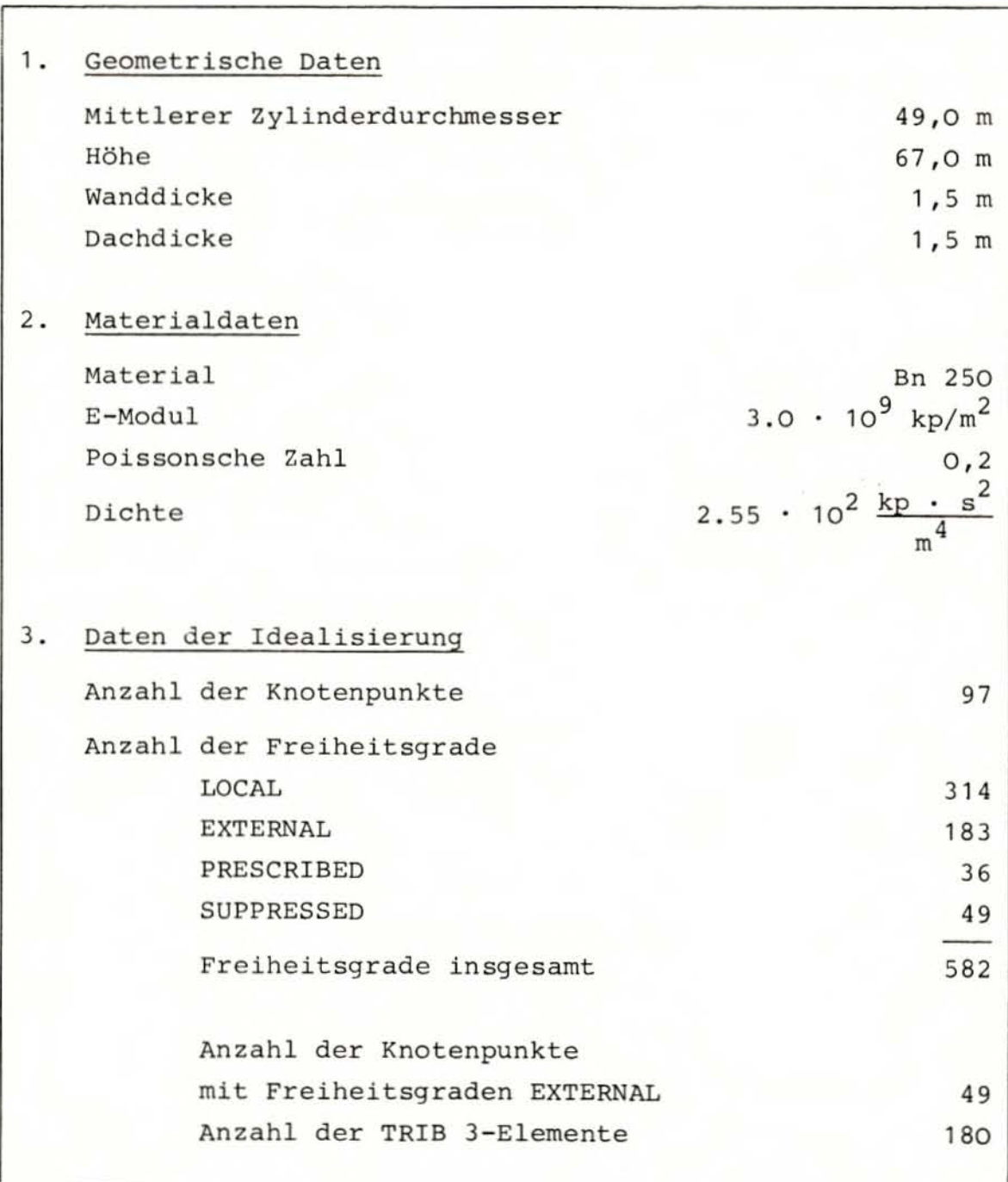

**Teilstruktur 1 : "Reaktorgebäude - Außenwand "** 

**Tab . 2 : Mode l ldaten** 

tigen, Modelldaten der "Reaktorgebäude-Außenwand" zeigt Tabelle 2.

Die "Reaktorgebäude-Außenwand" ist das größte der 4 Teilmodelle. Es besitzt 97 Knotenpunkte und damit 582 Freiheitsgrade. Tabelle 2, Punkt 3 zeigt, wie sich die 582 Freiheitsgrade aus den einzelnen Freiheitsgradtypen (z.B. LOCAL, EXTERNAL usw.) zusammensetzen. Die Freiheitsgrade LOCAL stellen die eigentlichen Unbekannten des Modellsystems dar. Für sie sollen die gesuchten Bewegungsgrößen ermittelt werden (siehe Abschnitt 5.4). Die Freiheitsgrade EXTERNAL sind diejenigen, auf die das Modell später kondensiert werden soll, um Rechenkosten einzusparen. Eine eingehendere Beschreibung des Kondensationsvorganges erfolgt in Abschnitt 5.1. Das Reaktorgebäude ist in die Fundamentplatte eingespannt und wird hier mit dem Erdbebenzeitverlauf angeregt. Im Modell wirkt der anregende Erdbebenzeitverlauf in den 3 Richtungen des globalen Koordinatensystems an den Freiheitsgraden PRESCRIBE. Die Freiheitsgrade PRESCRIBE befinden sich also in den 12 Knotenpunkten, die auf dem untersten Zylinderring liegen (siehe Bild 5). Die Translationen u, v, w dieser 12 Knotenpunkte sind demnach zwangsgeführt (Erdbeben). Hier ist auch ein Teil der Freiheitsgrade SUPPRESSED angeordnet, die bewirken, daß in diesen 12 Knotenpunkten keine Drehungen  $\phi_x$ ,  $\phi_y$ ,  $\phi_z$  auftreten können (Einspannung).

#### 4.1.2 Teilstruktur 2: "Sicherheitsbehälter"

Bild 6 zeigt das Modell "Sicherheitsbehälter" in perspektivischer Darstellungsweise mit der Elementeinteilung. In Bild 4 wird daneben ein Schnitt durch das Teilmodell "Sicherheitsbehälter" gezeigt und seine Lage im Gesamtmodell des Reaktorgebäudes. Die Zwischendecke im Sicherheitsbehälter auf Höhe +37 m ist in Bild 6 nicht zu sehen; sie wurde im Plot weggelassen, um die Klarheit der Zeichnung nicht zu stören. Auf ihre Lage wird in Bild 6 hingewiesen.

Vergleicht man das idealisierte Modell "Sicherheitsbehälter" in Bild 6 mit dem tatsächlichen Sicherheitsbehälter in Bild 3, so stellt man erhebliche Unterschiede zwischen Modell und wirklicher Struktur fest. Die Idealisierung des auf dem eigentlichen Sicherheitsbehälter stehenden Brennelement-Lagerbeckens sowie der verschiedenen Zusatzbecken für den Brennelementwechsel erfolgte in keiner Weise so wirklichkeitsgetreu, wie dies für die übrigen Betonstrukturen der Fall ist. Die Auskragung des Brennelementlagerbeckens aus der zylindrischen Grundform des Sicherheitsbehälters findet in dem Modell keine Berücksichtigung, weil sie dynamisch gesehen von untergeordneter Bedeutung ist.

<sup>1)</sup> Zu den geometrischen Daten der folgenden Tabellen 2-5 ist allgemein zu bemerken, daß mehrfach aus Gründen der Vereinfachung die Abmessungen der Teilmodelle geringfügig gerundet wurden. Der Einfluß dieser Vereinfachung auf die Genauigkeit der Ergebnisse ist von untergeordneter Bedeutung. Die Materialdaten werden so genau wie möglich eingegeben.

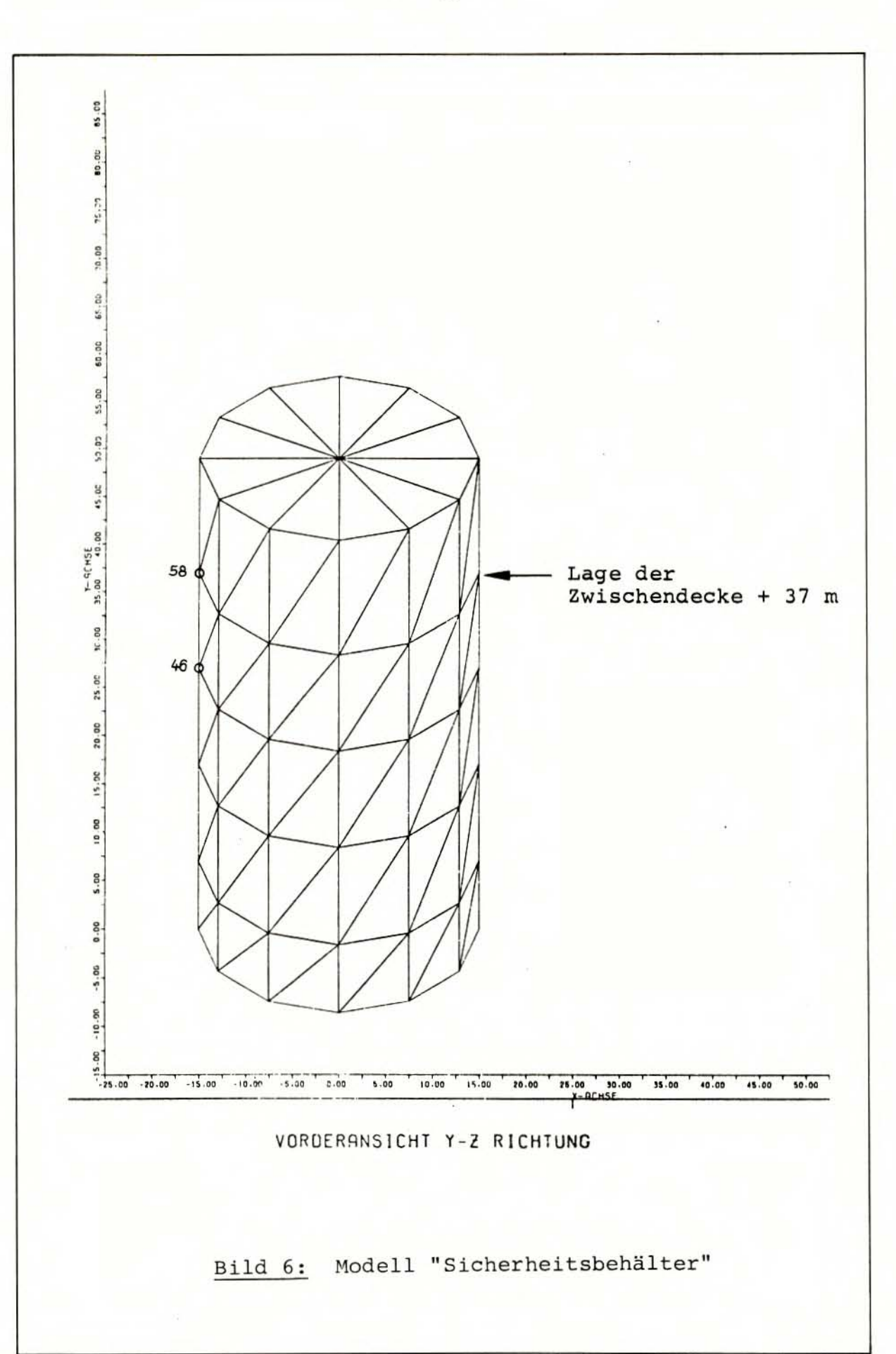

 $-15 -$ 

Teilstruktur 2: "Sicherheitsbehälter"

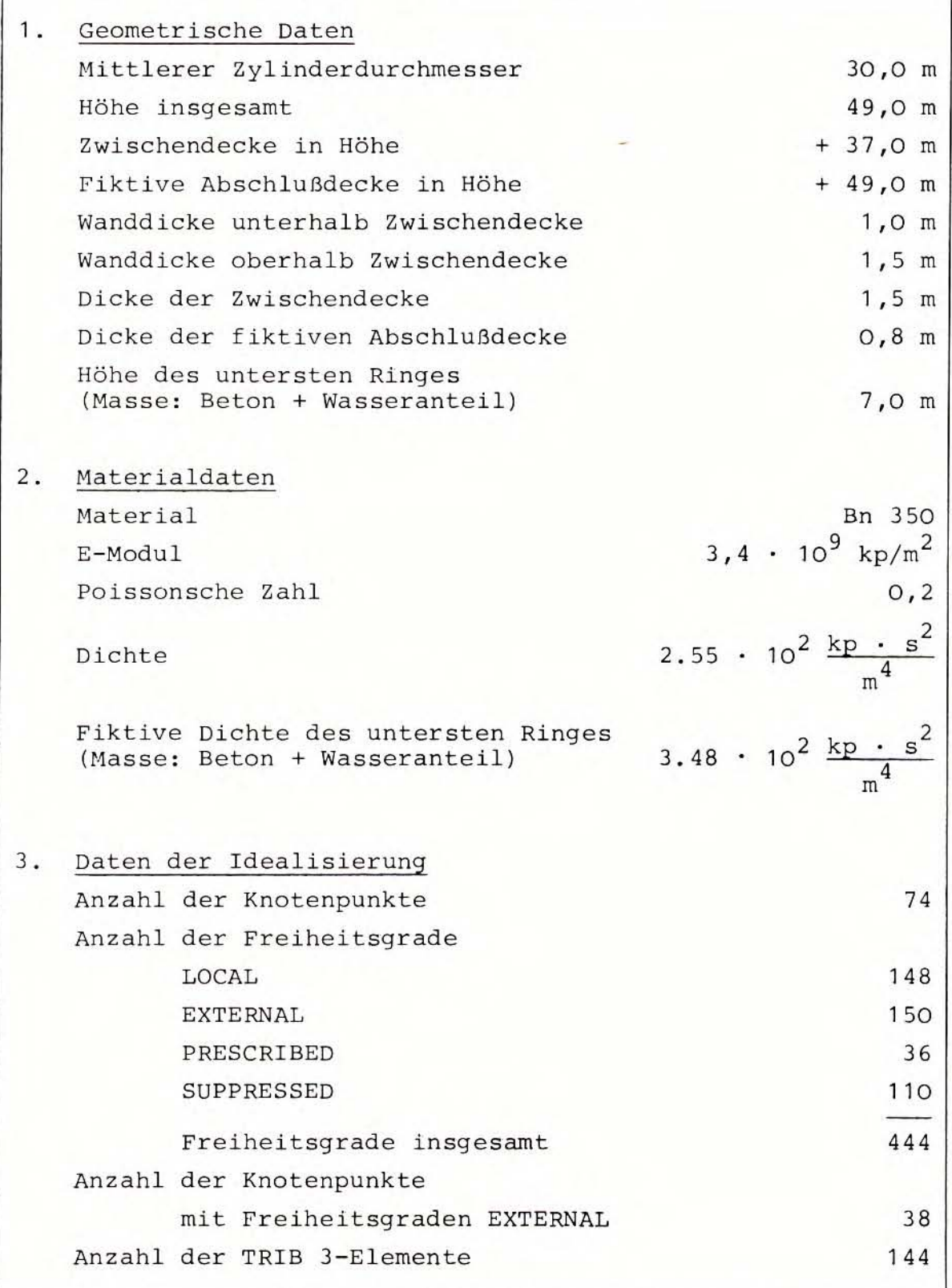

Tab. 3: Modelldaten

Im Modell ist der obere Teil des Sicherheitsbehälters mit einer fiktiven Abschlußdecke versehen, die die aussteifende Funktion der verschiedenen Trennwände zwischen den einzelnen Becken simuliert. Wie aus Tabelle 3 hervorgeht, die wiederum die Modelldaten der Teilstruktur 2 "Sicherheitsbehälter" zusammenfaßt , wurde die Dicke dieser fiktiven Abschlußdecke mit 0,8 m angesetzt. Wie Vergleichsrechnungen zeigten, kann die fiktive Abschlußdecke mit diesen Abmessungen am besten ihre Aufgabe erfüllen, die weggelassenen Zwischenwände des Beckenraumes bezüglich Steifigkeits- und Massenzuwachs im oberen Bereich des Sicherheitsbehälters zu ersetzen .

Die tatsächlich vorhandene Zwischendecke im Sicherheitsbehälter auf der Kote +37 m wurde im Gegensatz zur wirklichen Ausführung, wo die zentrische, kreisförmige Öffnung in der Decke mit einem stählernen, domartig gewölbten Druckkammerdeckel verschlossen ist, als geschlossene Betondecke in das Modell übernommen. Der dabei gemachte Fehler, der hauptsächlich in den verschiedenartigen elastischen Eigenschaften von Stahl und Beton liegt, dürfte sich nur geringfügig auf die Ergebnisse auswirken.

Bis auf das Brennelementlagerbecken enthalten die sonstigen auf dem eigentlichen Sicherheitsbehälter angeordneten Becken kein Wasser beim Leistungsbetrieb des Reaktors . Die Masse des in dem Becken für den Brennelementwechsel bei bestimmten Betriebszuständen möglicherweise enthaltenen Wassers wird in dem Modell nicht berücksichtigt. Hingegen wird die Wassermasse der Kondensationskammer in das Modell mit aufgenommen, da sie den Zylinder des Sicherheitsbehälters in der kritischen Zone im unteren Bereich der Einspannung mit zusätz lichen Beanspruchungen beaufschlagt. Der Normalwasserstand in der Kondensationskammer beträgt 7 m; damit errechnet sich die Masse des Kondensationswassers zu ca. 3000 Mg (siehe auch Tab. 1, Punkt D). Nach dem in TID- 7024 , Abschnitt 6 /6/ angegebenen Verfahren wird die Gesamtwassermasse in eine statisch auf dem Boden ruhende Wassermasse und eine dynamisch mit den seitlichen Wänden mitschwingende Wassermasse aufgeteilt. Danach ergibt sich eine Masse von jeweils 600 Mg, die den beiden Seitenwänden der Kondensationskammer für die dynamischen Erdbebenberechnungen hinzuzuschlagen ist. Diese zusätzliche Masse kann man über einen modifizierten Dichtewert der betroffenen Modellbereiche berücksichtigen. Aus diesem Grunde wurde zur Erfassung der mitschwingenden Wassermassen der Kondensationskammer für den untersten Zylinderring des Modells "Sicherheitsbehälter" ein fiktiver Dichtewert von  $3,48$ . 10<sup>2</sup> kp s<sup>2</sup>/m<sup>4</sup> grrechnet, der deutlich über dem Dichtewert von Beton  $(2,55 \cdot 10^2 \text{ kp s}^2/\text{m}^4)$  liegt (siehe auch Tab. 3).

4 . 1 . 3 T ei lst r u k t u r 3: "K 0 n den s a t ion s kam m e r"

Bei dem Modell "Kondensationskammer" handelt es sich um das einfachste und kleinste Teilmodell der 4 Teilstrukturen, das aus einem Hohlzylinder besteht, der in Bild 7 gezeigt wird. In Bild 7 ist - wie bei den anderen Plots auch - nur die vordere Modellhälfte dargestellt , da bei gleichzeitiger Darstellung der hinteren Hälfte das Bild an Anschaulichkeit verlieren würde.

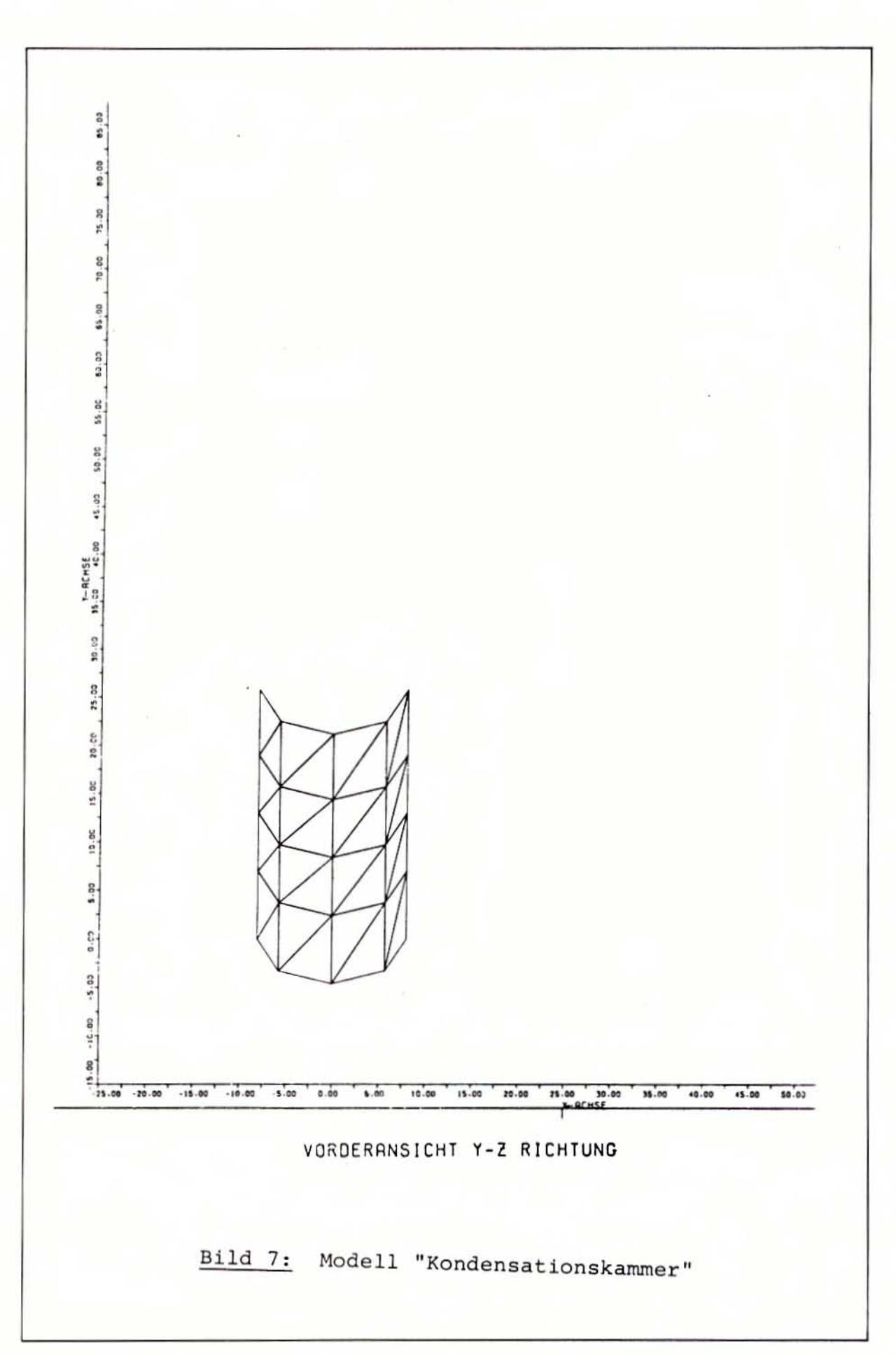

Teilstruktur 3: "Kondensationskammer"

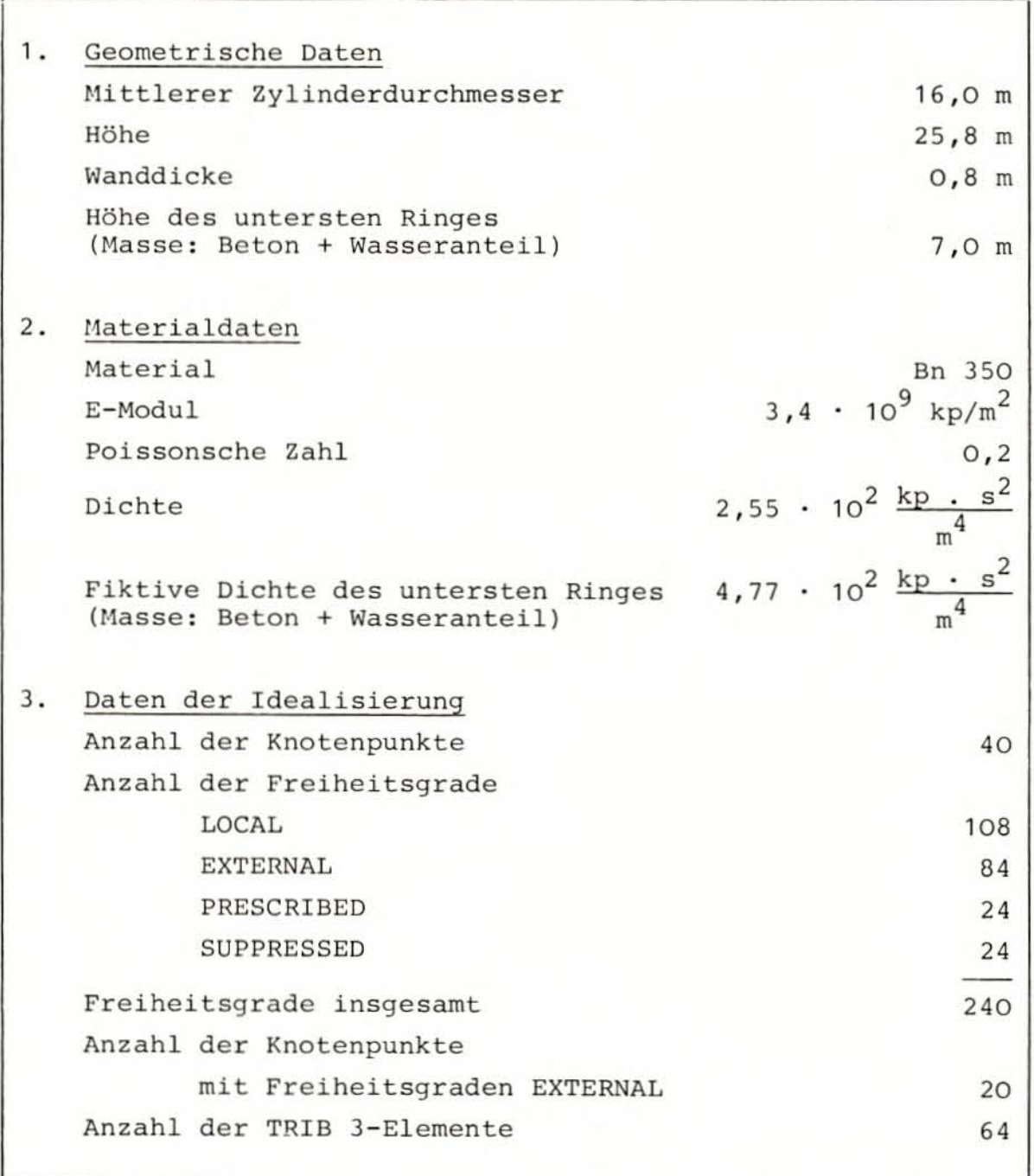

Tab. 4: Modelldaten

Weil jedoch das Modell "Kondensationskammer" keine Decken besitzt, wird beim Plot in Bild 7 zum erstenmal direkt sichtbar, daß es sich nur um die vordere Hälfte des Modells handelt (siehe auch Bild 5 und Bild 6) .

In Tabelle 4 sind die Hauptdaten des Modells zusammengefaßt. Da der Modellzylinder in seinem unteren Bereich die Kondensationskammer abschließt, mußte für den untersten Zylinderring mit einer Höhe von 7 m wiederum ein fiktiver Dichtewert bestimmt werden, der den Anteil der mitschwingenden Kondensationskammerwassermasse berücksichtigt. Er wurde nach dem im vorigen Abschnitt erwähnten Verfahren zu 4,77  $\cdot$  10<sup>2</sup> kp s<sup>2</sup>/m<sup>4</sup> bestimmt.

#### 4.1.4 Teilstruktur 4: "Biologischer Schild"

Wie aus Bild 8 ersichtlich, handelt es sich beim Modell "Biologischer Schild" wiederum um einen mit TRIB 3-Elementen idealisierten Zylinder. Der Biologische Schild umschließt als erste Betonstruktur den Reaktordruckbehälter , der in der Höhe +16 m an seiner Wand aufgelagert ist. Dieser Höhe entspricht im Modell der 3. Zylinderring von unten. Der Abschirmbereich des Biologischen Schildes ist zur Verbesserung der Abschirmwirkung der radioaktiven Strahlung in Schwerstbeton ausgeführt. Da in den vorhandenen Unterlagen zum Reaktorgebäude des SWR 72 präzise Angaben zur räumlichen Anordnung des Abschirmbereiches nicht gefunden werden konnten , wurde für das Hodell "Biologischer Schild" angenommen, daß die oberen beiden Elementringe des Zylinders oberhalb der Höhe +16 m (Auflager des RDB) aus Schwerstbeton bestehen (siehe Bild 8). Aus der Tabelle 5, die die wesentlichen Modelldaten des Modells "Biologischer Schild" aufführt, ist zu entnehmen, daß der Dichtewert für den hier verwendeten Schwerstbeton 3,36  $\cdot$  10<sup>2</sup> kp s<sup>2</sup>/m<sup>4</sup> beträgt (siehe auch Tab. 1, Punkt E).

Die llassen des Reaktordruckbehälters wurden in einfacher Weise in das Modell "Biologischer Schild" mit aufgenommen. Der Reaktordruckbehälter hat wegen seines hohen Gewichts von nahezu 1500 Mp (mit Wasser und Einbauten) einen nicht zu unterschätzenden Einfluß auf das dynamische Verhalten des Biologischen Schildes. Das Modell des Reaktordruckbehälters soll trotz seiner Einfachheit die aussteifende Wirkung der Reaktordruckbehäl terkonstruktion sowie die am Reaktordruckbehälter wirkenden Massenk räf te in etwa e rfassen. Zu diesem Zweck wird in Höhe der Auflagerung des Reaktordruckbehälters (+ 16 m) in den Modellzylinder eine 0,15 m dicke ebene Platte eingefügt, die aus dem gleichen Stahl wie der tatsächliche Reaktordruckbehälter bestehen soll. Dieser Platte wird ein fiktiver Dichtewert zugewiesen, so daß sie die gleiche Masse wie der gesamte Reaktordruckbehälter aufweist. Die genauen Daten, die zur Berücksichtigung des Reaktordruckbehälters im Modell "Biologischer Schild" verwendet werden, können der Tabelle 5 entnommen werden.

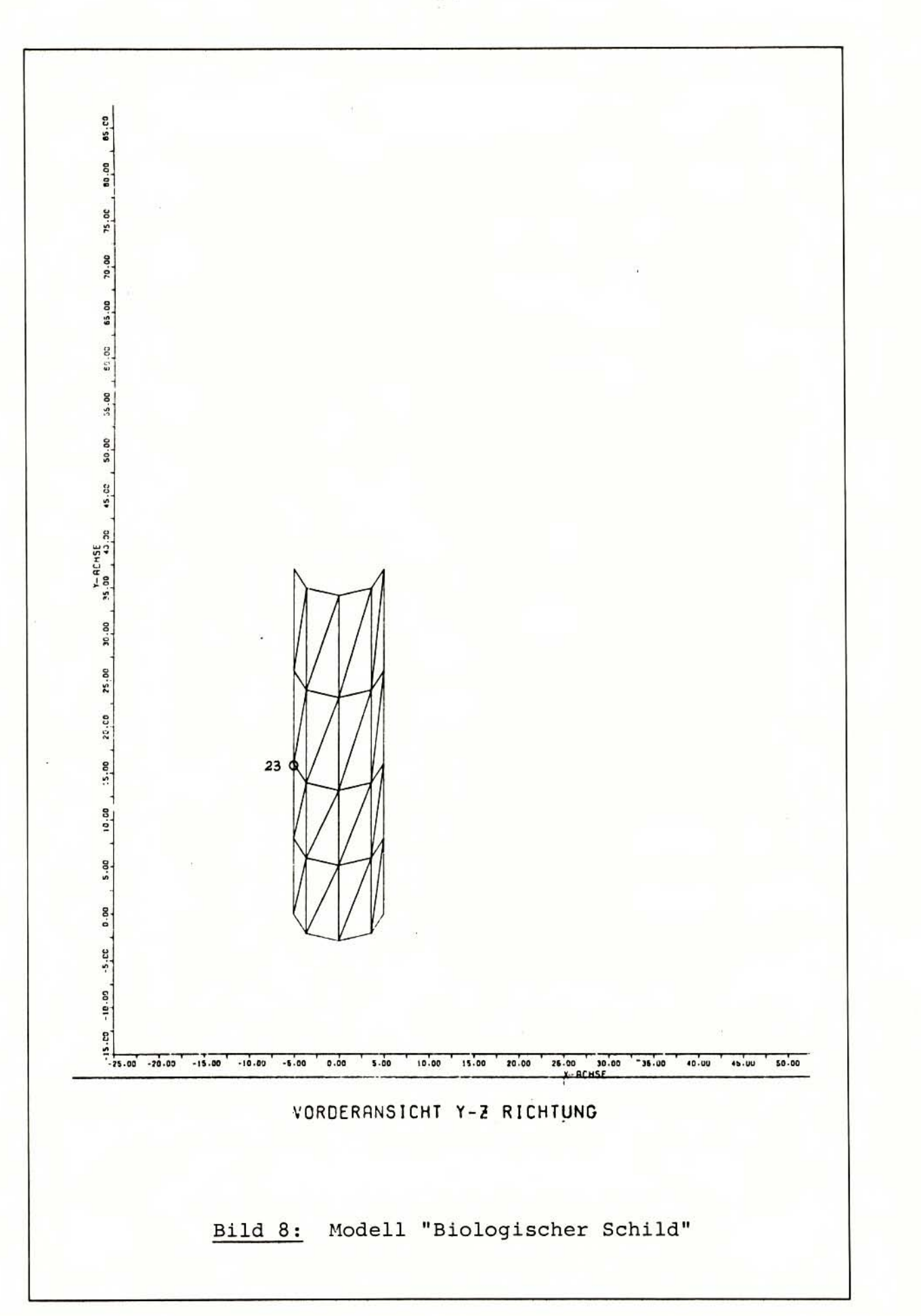

Teilstruktur 4: "Biologischer Schild "

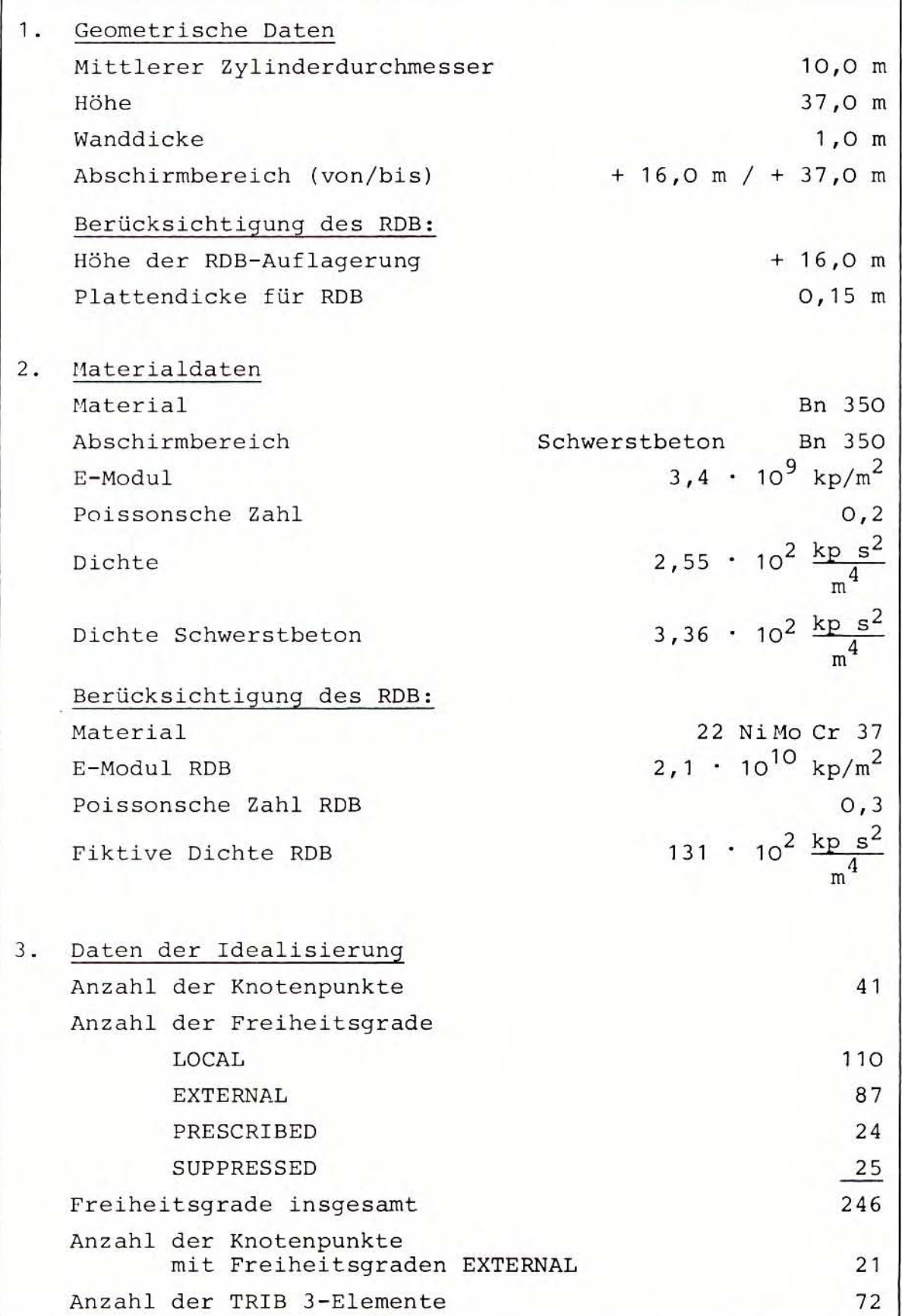

### 4.2 Berücksichtigung der Dämpfung im Modell

Die Durchführung von dynamischen Berechnungen mit einem FE-Modell setzt neben der Eingabe von Idealisierung (Topologie und Knotenpunktskoordinaten) und Materialdaten (E-Modul, Poissonsche Zahl, Dichte) die Angabe der Dämpfung als Modellparameter für das Programmsystem voraus. Wie Voruntersuchungen zeigen, hat die Wahl des Dämpfungswertes einen erheblichen Einfluß auf die Ergebnisse der dynamischen Rechnungen . Es wurden an verschiedenen Teilstrukturen des vorgestellten Modells Versuchsrechnungen mit Werten von D = 0,02, D = 0,04 und D = 0,07<sup>1)</sup> durchgeführt. Dabei zeigte sich u.a., daß bei einer Dämpfungsparametervariation von  $D = 0.02$  auf  $D = 0.04$  bei sonst konstanten Modellparametern (einschließlich Anregungsfunktion) die errechneten Spannungswerte sich maximal um den Faktor 2 voneinander unterschieden; im Mittel waren die Spannungswerte bei der Dämpfung  $D = 0.02$  um 20 % höher als bei  $D = 0.04$ . Es ist demnach bei dynamischen Berechnungen von entscheidender Bedeutung , daß den Dämpfungsparametern geeignete Werte zugewiesen werden. Eine zu niedrig angesetzte Dämpfung führt im Ergebnis zu zu hohen Beanspruchungen, und umgekehrt resultiert aus einer zu hohen Dämpfung eine zu niedrige Beanspruchungshöhe .

Die Wahl eines geeigneten Dämpfungsparameters ist oft schwie rig, weil bisher kaum Meßreihen zur Bestimmung von Dämpfungskonstanten durchgeführt wurden. Man ist daher auf Schätzwerte angewiesen . Die Dämpfung ist eine recht komplexe Eigenschaft schwingender Systeme, die in ihrer Größe u.a. von folgenden Parametern beeinflußt wird:

- Material,
- Spannungszustand,
- Bewegungsamplitude,
- Auflagerbedingungen,
- Geometrie,
- Frequenz.

Es gibt verschiedene theoretische Ansätze, um die Dämpfung einer Struktur in einem mathematischen System zu erfassen. Neben der geschwindigkeitsproportionalen Dämpfung , die heute in mehreren Variationen am häufigsten in der Dynamik verwendet wird, gibt es u . <sup>a</sup> . auch die dehnungsproportionale Dämpfung . Die Funktion der Dämpfung im ASKA- Programmsystem erkennt man aus der Differentialgleichung (in Matrizenschreibweise) der Bewegung , die der dynamischen Berechnung der Modellsysteme zugrunde liegt:

$$
M\ddot{r} + C\dot{r} + Kr = F(t)
$$

- $M = Massennatrix$
- C = Dämpfungsmatrix
- $K = Steifigkeitsmatrix$
- r = Verschiebungsvektor
- F{t) = zeitabhängiger Belastungsvektor

<sup>1) 0</sup> = Prozentsatz der kritischen Dämpfung. Die Dämpfung, die für einen aperiodischen Schwingungsverlauf mindestens vorhanden sein muß , nennt man kritische Dämpfung .

Bei der Dämpfung in ASKA handelt es sich um eine geschwindigkeitsproportionale Dämpfung, da sie mit dem Geschwindigkeitsvektor verknüpft ist. Von den verschiedenen Möglichkeiten der Dämpfungsparameterbestimmung in ASKA wurde das allgemeine Verfahren der modalen Dämpfung ausgewählt, da mit ihm das Dämpfungsverhältnis für jede einzelne Eigenform bestimmt werden kann. Auf Grund von durchgeführten Proberechnungen und des sich dabei abzeichnenden relativ niedrigen Belastungsniveaus der einze lnen Modellstrukturen wurde den Berechnungen ein Dämpfungsparameter von

$$
D = 0,02
$$

zugrunde gelegt. Ein Dämpfungsverhältnis von 2 % der kritischen Dämpfung wird für Betonstrukturen im allgemeinen als verhältnismäßig gering angesehen. Vergleicht man den Wert mit den in USAEC Regulatory Guide 1.61 /7/ angegebenen Werten, so stimmt er mit dem dort in Tafel 1 enthaltenen Wert für vorgespannte Betonstrukturen beim Auslegungserdbeben - also bei einem niedrigen Belastungsniveau - überein.

#### 5. AUFSTELLUNG DER SPEZIELLEN ASKA- PROGRAMME

Im folgenden werden die standardisierten ASKA 1/ASKA 2-Programmläufe beschrieben. Standardisiert heißt in diesem Zusammenhang, daß diese speziellen ASKA - Processor- Control- Programme , die vom Benutzer des ASKA-Programmsystems aufzustellen sind, zur linearen dynamischen Berechnung von beliebigen FE-Strukturen, die aus den Elementen der ASKA-Elementbibliothek aufgebaut sind, verwendet werden können. Hier wurden die programmierten Standard läufe zur Erdbebenberechnung des Reaktorgebäudes des SWR 72 ve rwendet.

Der Programmablauf wird am Beispiel der Teilstruktur 2 "Sicherheitsbehälter" erläutert. Für die anderen 3 Teilstrukturen des Gesamtmodells wurden die Rechenläufe analog durchgeführt. Das standardisierte ASKA-Programm zur dynamischen Berechnung unterteilt sich in 4 eigenständige Teilprogramme, in die der Gesamtablauf einer dynamischen Berechnung in logischen Teilschritten aufgegliedert ist. Es ist zweckmäßig, die gesamte dynamische Berechnung nicht in einem Zuge durch zuziehen , da *in* einem derart umfangreichen Rechenlauf leicht Fehler auftreten können, die zu einem vorzeitigen Abbruch des Laufs führen würden. Der in der Regel kostspielige Lauf muß dann von Anfang an wiederholt werden. Daher ist es vorteilhaft, den Gesamtrechenablauf in logische Teilschritte zu unterteilen, am Ende eines jeden Teilschrittes Zwischenergebnisse auszudrucken und abzuspeichern und nach Kontrolle der Zwischenergebnisse mit der in ASKA möglichen RESTART-Prozedur (s.u.), die die gesamte am Ende des vorhergehenden Programmschrittes verfügbare Information von Band oder Platte übernimmt, den nächsten Teilschritt anzuschließen. Auf diese Weise kommt man in mehreren abgesicherten Teilschritten zum Endergebnis. Die 4 Programmstufen wurden mit den Kurzbezeichnungen ASKA 2/1 bis ASKA 2/4 benannt, die aus der Abkürzung des verwendeten Programmsystems ASKA 2 und der laufenden Nummer 1 bis 4 bestehen. Darüber hinaus werden die 4 Pro- grammschritte noch durch einen kurzen Text charakterisiert, der die Hauptaufgabe des einzelnen Teilschrittes beschreibt (siehe Uberschriften der folgenden Abschnitte 5 .1 bis 5 . 4).

Bei der folgenden kurzen Beschreibung der einzelnen Programm-<br>teile wird die Kenntnis der ASKA Users' Reference Manuals insbesondere ASKA Part I, Linear Static Analysis /8/ und ASKA Part II, Linear Dynamic Analysis /9/ - vorausgesetzt.

### 5.1 ASKA 2/1: "Kondensierung"

In diesem ersten Lauf von insgesamt 4 Teilprogrammschritten werden dem ASKA-System zunächst die Modelldaten eingegeben, die dann mit Hilfe der ASKA-1-Prozessoren zu Steifigkeits- und Mas-senmatrizen weiterverarbeitet werden (siehe Tab. 6). Der Prozessor SA (Statement No. 8 in Tab. 6) wertet die topologische Beschreibung des Modells aus. Mit DATIN (Statement No. 12) werden die übrigen Modelldaten eingelesen, wie Knotenpunktskoordi-<br>naten, Wanddicken und Materialdaten. Mit dem Prozessor TS (State-<br>ment No. 14) werden die Modelldaten auf Plausibilität und Voll-<br>ständigkeit getestet. Über d No. 15 und 16) werden von den elementweisen Steifigkeitsmatri-<br>zen die globalen Steifigkeitsmatrizen der Struktur ermittelt und analog mit Hilfe von SM und BM (Statement No. 18 und 19) die globalen Massenmatrizen.

Um Rechenkosten einzusparen, führt der Multi-Prozessor CONDEN (Statement No. 21) die statische Kondensation der eingegebenen Modelldaten durch. Von dieser Hauptaufgabe hat das Teilpro-<br>gramm 1 seinen Namen. Bei der Kondensation wird das eingegebene Modellsystem auf die sogenannte MASTER-Freiheitsgrade reduziert. Die MASTER-Freiheitsgrade werden in ASKA durch den Freiheits- gradtyp EXTERNAL eingegeben. Da bei der Kondensation in ASKA keine Kopplungen zwischen den Freiheitsgraden PRESCRIBE und LOCAL (DEPENDENT) auftreten dürfen, wurden alle Freiheitsgrade nocki (Birindini) auftreten durfen, wurden affe freiheitsgrade<br>des 2. Zylinderringes eines jeden Modellzylinders vollständig zu EXTERNAL erklärt, da die Translationen der untersten Zylin-<br>derringe zur späteren Eingabe der Erdbebenanregungsfunktion als derringe zur späteren Eingabe der Erdbebenanregungsfunktion als<br>PRESCRIBE deklariert sind. Von den darüberliegenden Zylinder-<br>ringen wurden die 3 Translationen jedes zweiten Modellpunktes als EXTERNAL definiert, so daß die Punkte mit MASTER-Freiheits-<br>graden in den Bildern 5 - 8 auf jeder zweiten der senkrecht ver-<br>laufenden Mantellinien liegen (abgesehen von den 2 untersten<br>Zylinderringen). Die weiteren dy hen sich ab hier nur noch in den reduzierten Systemen der MASTER-Freiheitsgrade. Später ist es jedoch wieder möglich, die Ergeb-<br>nisse auf das ursprüngliche System der LOCAL-Freiheitsgrade zu-<br>rückzutransformieren (s.u.). Es sei jedoch darauf hingewiesen, daß bei einer ungeeigneten oder falschen Wahl der MASTER-Freiheitsgrade die Ergebnisse durch die Kondensation stark verfälscht we rden können .

Bis hierher stammen die eingesetzten ASKA-Prozessoren alle aus dem ASKA-1-Bibliotheksystem. Jetzt gehen wir über zur eigentli-

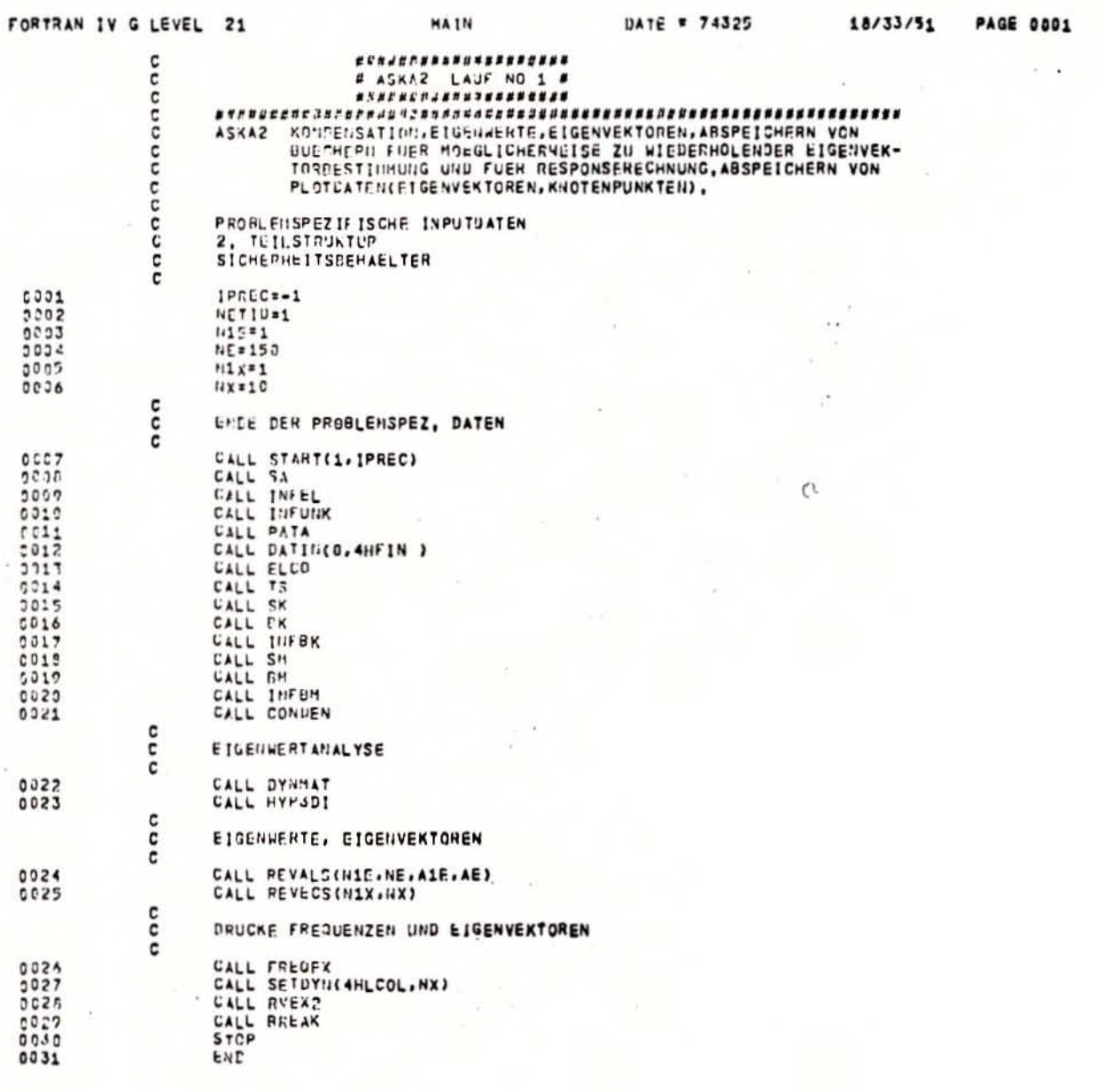

Tab.  $6:$ APC-Programm<br>ASKA 2/1 "Kondensierung"

 $-26 -$
ehen dynamischen Analyse und damit zu ASKA 2. Am Anfang der Dynamik steht die Eigenwertanalyse. Die Lösung des Eigenwertproblems erfolgt hier nach der "generalisierten Householder-Methode" in 4 Schritten:

- 1. Prozessor DYNMAT (Statement No. 22) transformiert das allgemeine Eigenwertproblem in eine spezielle Form .
- 2. In Prozessor HYP3DI (Statement No. 23) wird die Hyper-tri-Diagonalisierung der im vorhergehenden Prozessor erzeugten dynamischen Matrix durchgeführt.
- 3. In Prozessor REVALS (Statement No. 24) wird diese Hatrix in trid iagonale Form überfUhrt und anschließend erfolgt die Berechnung der gewünschten Anzahl von Eigenwerten. Zur Auswahl der gewünschten Eigenwerte dienen die aktuellen Parameter N1E und NE der Subroutine:

N1E = Index des größten zu berechnenden Eigenwerts , NE = Zahl der fortlaufend zu berechnenden Eigenwerte.

4. Die Berechnung der Eigenvektoren erfolgt in Prozessor REVECS (Statement No. 25), wobei wiederum mit Hilfe der aktuellen Parameter N1X und NX die Anzahl der gewünschten Eigenvektoren bestimmt wird:

N1X = Index des ersten zu berechnenden Eigenvektors , NX = Zahl der Eigenvektoren.

Im Lauf ASKA 2/1 wird die vorstehend beschriebene Eigenwertanalyse durchgeführt, um einen ersten Einblick in die zu erwartenden Ergebnisse zu erhalten. Dabei werden die Eigenwerte des Systems möglichst vollständig bestimmt, da für große Probleme die Rechenzeiterhöhung für zusätzliche Eigenwerte vernachlässigbar klein ist. Hingegen werden versuchsweise nur wenige Eigenvektoren bestimmt (z.B. die ersten 10 Eigenvektoren), da die benötigte Rechenzeit direkt der Anzahl der Eigenvektoren proportional ist. Aus diesen ersten Ergebnissen der Eigenwertanalyse kann man sich dann ein Bild machen, in welchem Umfang man Eigenvektoren für die spätere Response-Rechnung zur Verfügung stellen muß<sup>1)</sup>. Die endgültig für die dynamischen Berechnungen zugrunde gelegten Eigenvektoren werden im folgenden Lauf ASKA 2/2 bestimmt .

Die letzten Statements von Lauf ASKA 2/1 dienen zum Ausdrucken der in der probeweise durchgeführten Eigenwertanalyse erhaltenen Ergebnisse. Prozessor FREQEX (Statement No. 26) druckt die in REVALS ermittelten Eigenwerte, die er außerdem in die komplexe Kreisfrequenz und in die eigentliche Eigenfrequenz umrechnet und ebenfalls ausgibt (siehe Tabellen 10 - 13). Dabei weist er auch die Dämpfung aus. Bei der Eigenwertanalyse ist die Dämpfung jedoch zunächst noch Null.

<sup>1)</sup> Die Zahl der für die Response-Rechnungen mitgenommenen Eigenvektoren hat großen Einfluß auf das Aussehen der Ergebnisse. Werden zu wenig Eigenvektoren berücksichtigt, kann sich ein falsches oder gar unsinniges Schwingungsverhalten ergeben. Näheres zur Wahl der Anzahl von Eigenvektoren siehe Abschnitt 5.2.

Der Ausgabe-Prozessor RVEX 2 (Statement No. 28) druckt die in REVECS ermittelten Eigenvektoren in übersichtlicher Form aus. Er ist speziell geeignet zur Ausgabe von Eigenvektoren, die nach statischer Kondensation berechnet wurden. Die Eigenvektoren werden im EXTERNAL-System (kondensiertes System) normalisiert und dann zurücktransformiert in das LOCAL-System. Für jeden LOCAL-Freiheitsgrad des ursprünglichen, unkondensierten Modells erhält man also einen Wert (Verschiebung oder Drehung) für jeden berechneten Eigenvektor.

Durch Aufruf des Prozessors BREAK (Statement No. 29) kann man jetzt den Lauf ASKA 2/1 an dieser Stelle unterbrechen. In einem nachfolgenden ASKA-Lauf kann dann an der gleichen Stelle die Be rechnung weitergeführt werden. BREAK schreibt alle *von*  ASKA momentan benutzten Datenbücher in einer geordneten Reihenfolge auf den dem ASKA-System auf der Platte zur Verfügung stehenden BACKSTORE. Mit einer speziellen Instream-Prozedur wird der BACKSTORE auf Magnetband übernommen , *von* wo er jederzeit zur Durchführung von ASKA-Folgeläufen wi eder abgerufen werden kann (siehe Lauf ASKA 2/2).

#### 5 . 2 ASKA 2/2 : "Lösung des Eigenwertproblems"

Nachdem der BACKSTORE vom Band wieder in der ursprünglichen Form geladen worden ist, kann ein weiterer ASKA-Lauf mit dem Befehl RSTART (Statement No. 10 in Tafel 7) angeschlossen werden, dem dieselben Daten, die am Ende des vorhergehenden ASKA-Laufs vorhanden waren, wieder zur Verfügung stehen. Der Hauptzweck des Laufs ASKA 2/2 ist es, für die spätere Response-Rechnung eine ausreichende Anzahl von Eigenvektoren mit den zugehörigen Eigenfrequenzen bereitzustellen. Selbstverständlich will man auf der einen Seite mit möglichst wenig Eigenvektoren auskommen, da die Rechenzeiten und damit die Kosten der Response-Rechnung (abgesehen von der Erzeugung der Eigenvektoren selbst) von der Anzahl der mitgenommenen Eigenvektoren abhängig ist und zumeist die höheren Eigenvektoren, wenn sie durch die Anregungsfunktion nicht angesprochen werden, die Ergebnisse in keiner Weise mehr verbessern. Auf der anderen Seite muß man eine genügende Zahl von Eigenvektoren an die Response-Rechnung übergeben , da die Ergebnisse sonst falsch werden. Die Zahl der zu berücksichtigenden Eigenvektoren ist primär von dem Frequenzband der Anregungsfunktion abhängig. Es müssen alle Eigenvektoren, die von den in der Anregungsfunktion enthaltenen Frequenzen erregt werden können, an die Response-Rechnung übergeben werden. Nach einer einfachen Faustregel soll man die Extremwerte der in Frage kommenden anregenden Frequenzen mit einem Faktor 2 - 3 multiplizieren und alle Eigenvektoren bzw. Eigenfrequenzen, die in diesem erweiterten Frequenzband liegen, in die Response-Rechnung eingeben, die dann genügend exakte Ergebnisse liefert. Das gesamte Frequenzband der anregenden Weg-Zeit-Verläufe des San Fernando - Erdbebens nach Bild 1 liegt zwischen 0,5 und 10 Hz. In ersten Versuchen wurden Response - Rechnungen an Teilmodellen durchgeführt, bei dem die Eigenvektoren vom Mode 1 angefangen bis ca. 40 Hz mitgenommen wurden. Die Ergebnisse waren jedoch unbefriedigend und teilweise widersinnig. Erst als nach zahl-

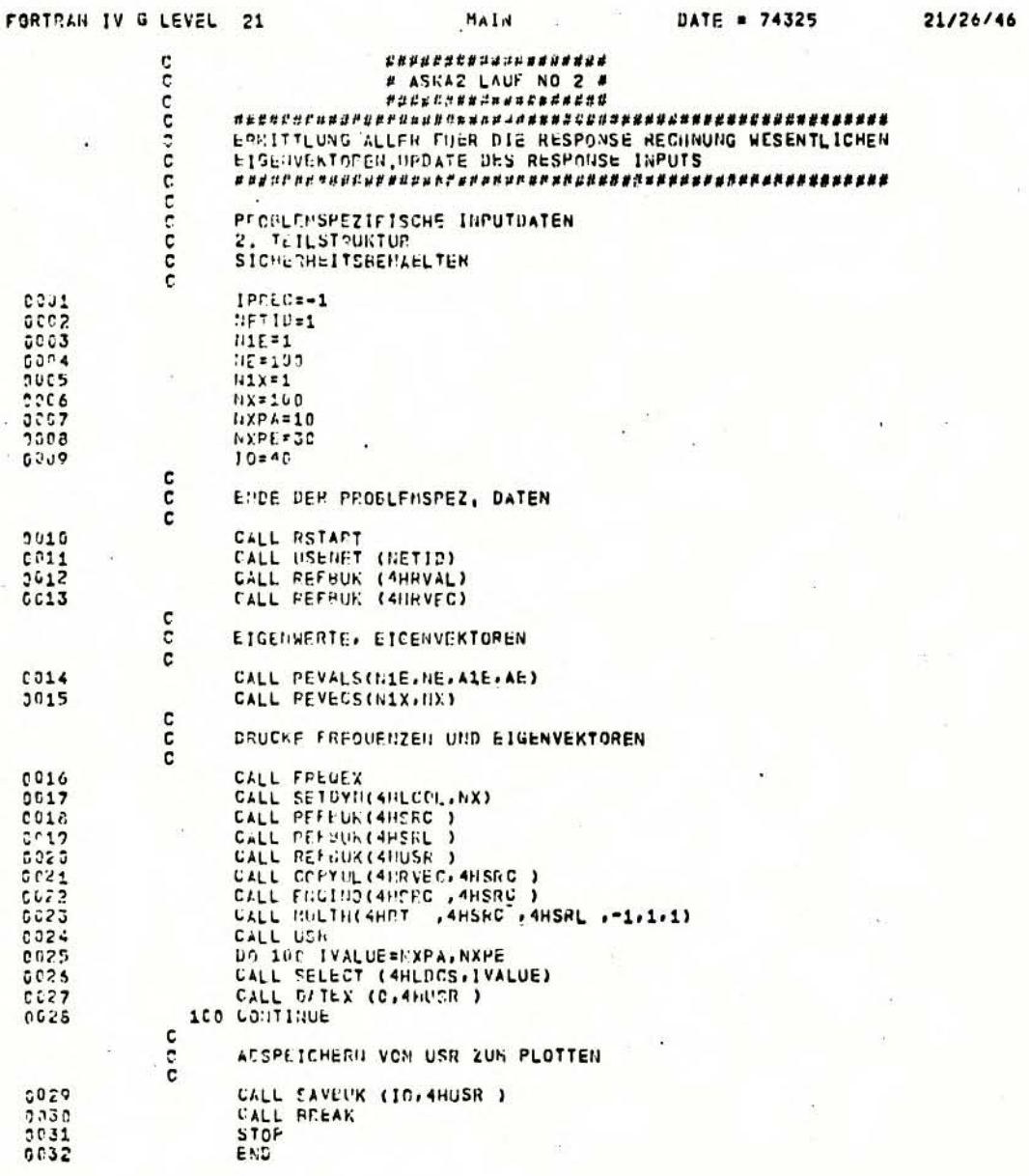

APC-Programm<br>ASKA 2/2 "Lösung des Eigenwertproblems" Tab. 7:

 $-29 -$ 

**PAGE 0001** 

reichen Versuchen die Eigenvektoren bis ca. 100 Hz in die Response- Rechnung Eingang fanden, wurden einwandfreie Ergebnisse erhalten. Die oben wiedergegebene Faustregel ließ sich also bei den hier vorliegenden Modellstrukturen nicht anwenden . Die Parameter N1X und NX (und damit auch N1E und NE) werden jetzt 50 hoch angesetzt , daß entsprechend den vorstehenden Uberlegungen eine genügend große Anzahl von Eigenvektoren für die Response - Rechnung zur Verfügung steht, d.h., im vorliegenden Fall werden alle Eigenvektoren bis zur Grenzfrequenz f = 100 Hz mitgenommen . Mit diesen neuen aktuellen Parametern werden die Prozessoren REVALS (Statement No. 14 in Tab. 7) und REVECS (Statement No. 15) nun wieder aufgerufen, die - ausgehend von den im vorangehenden Lauf ASKA 2/1 mit Hilfe der ASKA-Prozessoren DYNMAT und HYP3DI (Statement No. 22 und 23 in Tab. 6) erzeugten Matrizen - die endgültigen Eigenfrequenzen und Eigenvektoren für die Response-Rechnung berechnen.

Nun kommen wir zum Ausgabeteil des Programms ASKA 2/2. Mit FREQEX (Statement No. 16) werden wiederum die nun endgültigen Eigenwerte und Eigenfrequenzen ausgedruckt. Die folgende Befehlsfolge von Statement No. 18 bis Statement No. 28 hat die gleiche Funktion wie der Aufruf des Prozessors RVEX2 im vorhergehenden Lauf ASKA 2/1. Der Ausgabeprozessor RVEX2 wurde deshalb in einzelne Teilschritte aufgeteilt, um nach Aufbau des Buches USR (Statement No. 24), in dem die gesamten Eigenvektoren abgespeichert sind, mit Hilfe des Befehls SELECT (Statement No. 26) eine Auswahl der auszudruckenden Eigenvektoren treffen zu können. Ein Ausdrucken des gesamten Buches der Eigenvektoren wäre zu druckintensiv. Statt dessen werden die gesamten im Buch USR enthaltenen Eigenvektordaten mit SAVBUK (Statement No. 29) auf Band übernommen, wo sie zum Plotten bereitgehalten werden. Auch für die spätere Response-Rechnung im Lauf ASKA 2/4 werden die gesamten berechneten Eigenformen abgespeichert. Der AUfruf von BREAK (Statement No. 30) schließt den Lauf ASKA 2/2 ab.

# 5.3 ASKA 2/3: "Anregung"

Nach dem RSTART (Statement No. 3) von Lauf ASKA 2/3 (siehe Tabelle 8) werden zunächst alle für spätere Response- Rechnungen benötigten Daten eingelesen. Dies geschieht mit Hilfe des Eingabeprozessors DYNIN (Statement No. 5). DYNIN liest die Anregungsfunktionen ein - hier die digitalisierten Erdbebenzeitverläufe des San Fernando-Erdbebens in den drei Koordinatenachsenrichtungen (siehe hierzu Weg-Zeit-Verläufe Bild 1) - und führt die Ankopplung det Anregungsfunktionen an das Hodell durch, d.h., es liest die Punkte sowie Freiheitsgrade ein, an denen die Funktionen angreifen sollen. Ferner wird mit DYNIN die modale Dämpfung für das elastische System definiert. Für jeden Mode wird der Dämpfungswert  $D = 0.02$  eingelesen (vgl. Abschnitt 4.2).

Die Frequenzen der einzelnen Modes für die Response-Rechnung, die sich durch die Eingabe einer von Null verschiedenen modalen Dämpfung geringfügig ändern, werden nochmals mit FREQEX

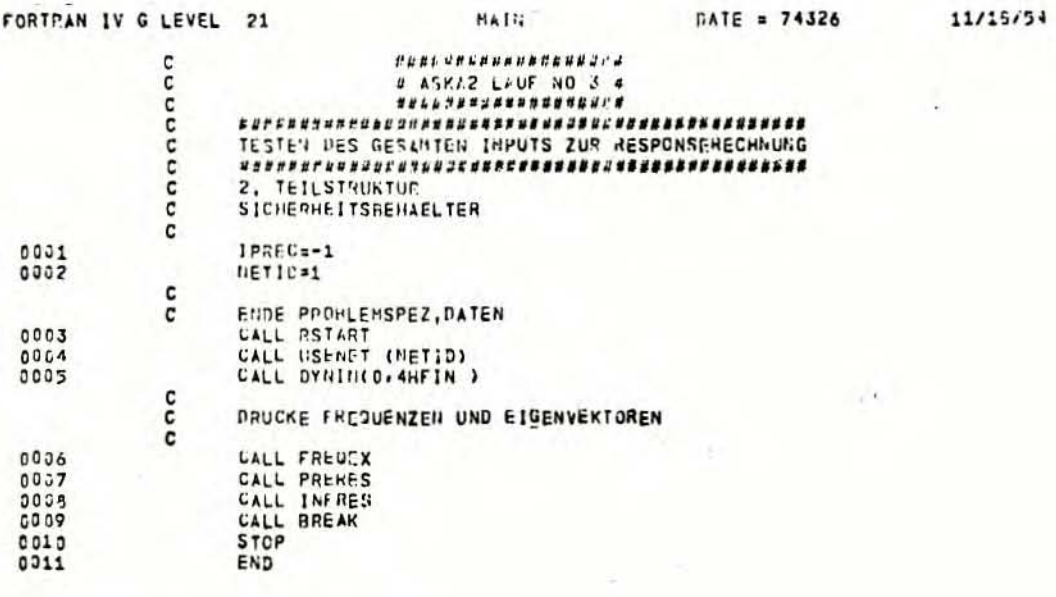

Tab. 8: APC-Programm ASKA 2/3 "Anregung"

(Statement No. 6) ausgegeben. Dann wird der Prozessor PRERES (Statement No. 7) aufgerufen, der obligatorisch vor jeder Time History Modal Analysis aufgerufen werden muß und den gesamten "Input" auf Kompatibilität und Vollständigkeit prüft. Der Prozessor INFRES (Statement No. 8) druckt darauf alle wichtigen Informationen, die im vorhergehenden Schritt PRERES aufbereitet wurden, aus, damit der Benutzer die Daten nochmals überprüfen kann. Das BREAK (Statement No. 9) schließt auch dieses Teilprogramm ASKA 2/3 ab.

#### ASKA 2/4: "Response-Rechnung"  $5.4$

Im Lauf ASKA 2/4 wird die Response-Rechnung durchgeführt, bei der es sich um eine Time History Analysis des modal gedämpften Systems handelt. Die Bewegungsgrößen der Modellstruktur werden auf Grund der anregenden Weg-Zeit-Funktionen bestimmt. Der Programmablauf von ASKA 2/4 ist in Tabelle 9 dargestellt.

Der Hauptprozessor des Programms heißt MODLUP (Statement No. 11). Der Prozessor MODLUP berechnet den gesamten elastischen Response zu einem Zeitpunkt TE. MODLUP führt dabei eine Schleife (LOOPS) über die Zeit aus, bei der der Zeitpunkt TE jeweils in folgender Weise erhöht wird:

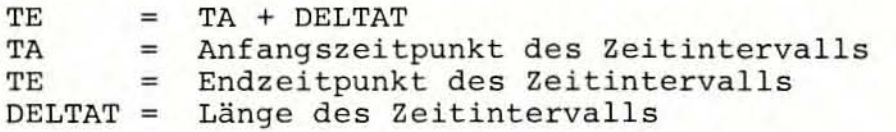

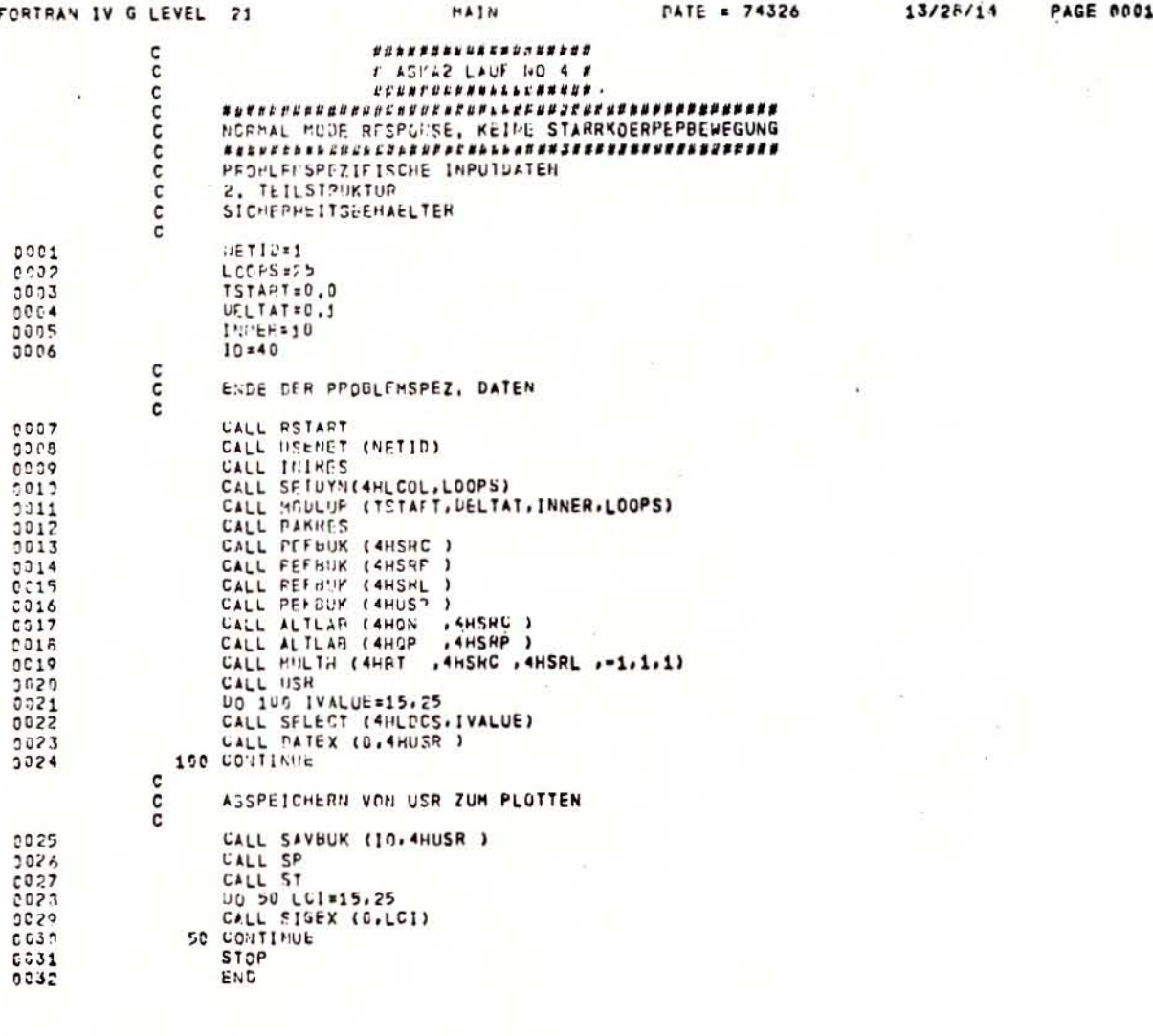

APC-Programm<br>ASKA 2/4 "Response-Rechnung" Tab. 9:

 $-32 -$ 

Der Anfangszeitpunkt des ersten Zeitschrittes ist dabei gleich dem Startzeitpunkt TSTART der Response - Rechnung . Die aktuellen Parameterwerte des Prozessors MODLUP gehen aus Statement No. 2-5 der Tabelle 9 hervor. Mit dem Prozessor BAKRES (Statement No. 12) werden die in HODLUP berechneten Verschiebungen, Geschwindigkei ten und Beschleunigungen, die im System der Eigenmodes dargestellt waren, zurücktransformiert in das "wahre dynamische" System der Struktur.

Mit den folgenden Statements No. 13 - 20 wird das Buch USR für alle Zeitschritte aufgebaut, in dem die Verschiebungen der EX-TERNAL-Freiheitsgrade ("wahres dynamisches" System), die vorgeschriebenen Verschiebungen (PRESCRIBE) der Anregungsfunktionen und die mit MULTH (Statement No. 19) zurücktransformierten Verschiebungen der restlichen LOCAL-Freiheitsgrade enthalten sind. Mit dem SELECT-Befehl (Statement No. 22) und dem Ausgabeprozessor DATEX (Statement No. 23) wird das Buch USR für ausgewählte Zeitschritte ausgedruckt. Bei den durchgeführten Berechnungen wurden die Zeitschritte 15 - 25 ausgedruckt, da in diesem Zeitintervall die größten Belastungen durch die Erdbebenzeitfunktionen (siehe Bild 1) und damit auch die größten Beanspruchungen in den Strukturen zu erwarten sind. Mit dem Befehl SAVBUK (Statement No. 25) wird das gesamte Buch U5R auf ein physikalisches Band übernommen, von wo die Daten später zur Erstellung von Plots abgerufen werden können. Mit dem Prozessor ST (Statement No. 27) werden schließlich die elementweisen Spannungen berechnet, die der Ausgabeprozessor SIGEX (Statement No. 29) in einem lokalen Koordinatensystem ausgibt . Die Spannungsausgabe erfolgt wiederum nur für die interessanten Zeitschritte No. 15 bis 25.

# 6. DURCHFÜHRUNG DER RECHNUNGEN

Die Aufgabenstellung (siehe Abschnitt 1) bestand darin, für das Reaktorgebäude SWR 72 die Verschiebungen auf Grund einer be stimmten Erdbebenanregung zu berechnen und weiterhin die aus diesen Verschiebungen resultierenden Spannungen zu bestimmen. Diese Ergebnisse der durchgeführten dynamischen Berechnungen sind in dem folgenden Abschnitt dargestellt. Um diese gesuchten Ergebnisse zu erhalten, muß jedoch zuerst das Eigenwertproblem der Modellstrukturen gelöst werden, d.h., es müssen die Eigenwerte bzw. Eigenfrequenzen und die Eigenformen der Modelle bekannt sein . Die Ergebnisse der Eigenwertberechnungen werden daher als erstes beschrieben. Die Darstellung der Ergebnisse in den folgenden Abschnitten erfolgt in der von Abschnitt 4 bekannten Weise in aufsteigender Reihenfolge von Teilstruktur 1 bis Teilstruktur 4.

#### 6.1 Lösung des Eigenwertproblems

## 6.1. 1 Eigen freque nzen

Einen Eindruck von den berechneten Eigenwerten der 4 Modellstrukturen vermitteln die Tabellen 10 - 13. In ihnen ist ein Großteil der berechneten Eigenwerte sowie der zugehörigen Ei genkreisfrequenzen und Eigenfrequenzen für die einzelnen Modes enthalten. Die in den Tabellen 10 - 13 dargestellten Eigenwerte wurden zum einen so ausgewählt, daß sie einen Uberblick über das gesamte berechnete Eigenwertspektrum<sup>1)</sup> der einzelnen Modellstrukturen geben, zum anderen wurde darauf geachtet, daß in den Tabellen alle Eigenwerte bzw. Eigenfrequenzen zu den im folgenden Abschnitt 6.1.2 vorgestellten Eigenformen enthalten sind.

Tabelle 10 zeigt die Eigenfrequenzen der Teilstruktur "Reaktorgebäude- Außenwand". Die Eigenfrequenz des 1. Hades beträgt

$$
f_1 = 3,6 \text{ Hz.}
$$

Dieser Wert liegt im Frequenzspektrum des verwendeten Erdbeben-zeitverlaufs des San Fernando-Erdbebens (wie im Abschnitt 2 ausgeführt, liegt der Frequenzbereich zwischen 0,5 und 10 Hz) und kann daher direkt angeregt werden. Weiter sind in Tabelle 10 die Eigenfrequenzen der Teilstruktur 1 von Mode 1 bis Mode 100 vollständig enthalten, soweit sie für das FE-Hodell berechnet wurden. Wie man sieht, ist das berechnete Eigenwertspektrum dem kontinuierlichen Spektrum eines festen Körpers ähnlich. Von ei-<br>ner diskreten Eigenfrequenz zur nächsthöheren treten kaum Zu-<br>nahmen auf, die größer als 1 Hz sind, d.h., praktisch für jede Anregungsfrequenz gibt es auch eine Resonanzeigenfrequenz.

*Die* Eigenfrequenzen von Mode 101 - 1 48 wu rden in Tabelle 10 ausgelassen, da sie wenig aussagefähig sind. Um den Abschluß<br>des berechneten Eigenfrequenzspektrums zu demonstrieren, wurden die beiden letzten Modes in Tabelle 10 aufgenommen. Die letzte Eigenfrequenz beträgt

 $f_{150}$  = 105,5 Hz

(siehe hierzu auch Abschnitt 5.2).

Ein Teil der Eigenfrequenzen der Teilstruktur 2 "Sicherheitsbehälter" ist in Tabelle 11 zusammengestellt. Es sind die Eigenfrequenzen der Modes 1 - 67 vollständig aufgeführt. Die höheren Eigenfrequenzen - es wurden wiederum die Eigenfrequenzen bis ca. 100 Hz, was bei dieser Teilstruktur dem 100. Mode entspricht, bestimmt - wurden wegen ihrer geringen Aussagefähigkeit nicht in die Tabelle aufgenommen. Die 1. Eigenfrequenz

<sup>1)</sup> Das berechnete Eigenwertspektrum entspricht im allgemeinen nicht dem vollständigen Eigenwertspektrum einer FE-Modellstruktur, sondern ist bei einem bestimmten höchsten Mode ab-<br>geschnitten (siehe Abschnitt 5.2). Nur für die Kondensations-<br>kammer wurde das vollständige Eigenwertspektrum des FE-Mo-<br>dells berechnet.

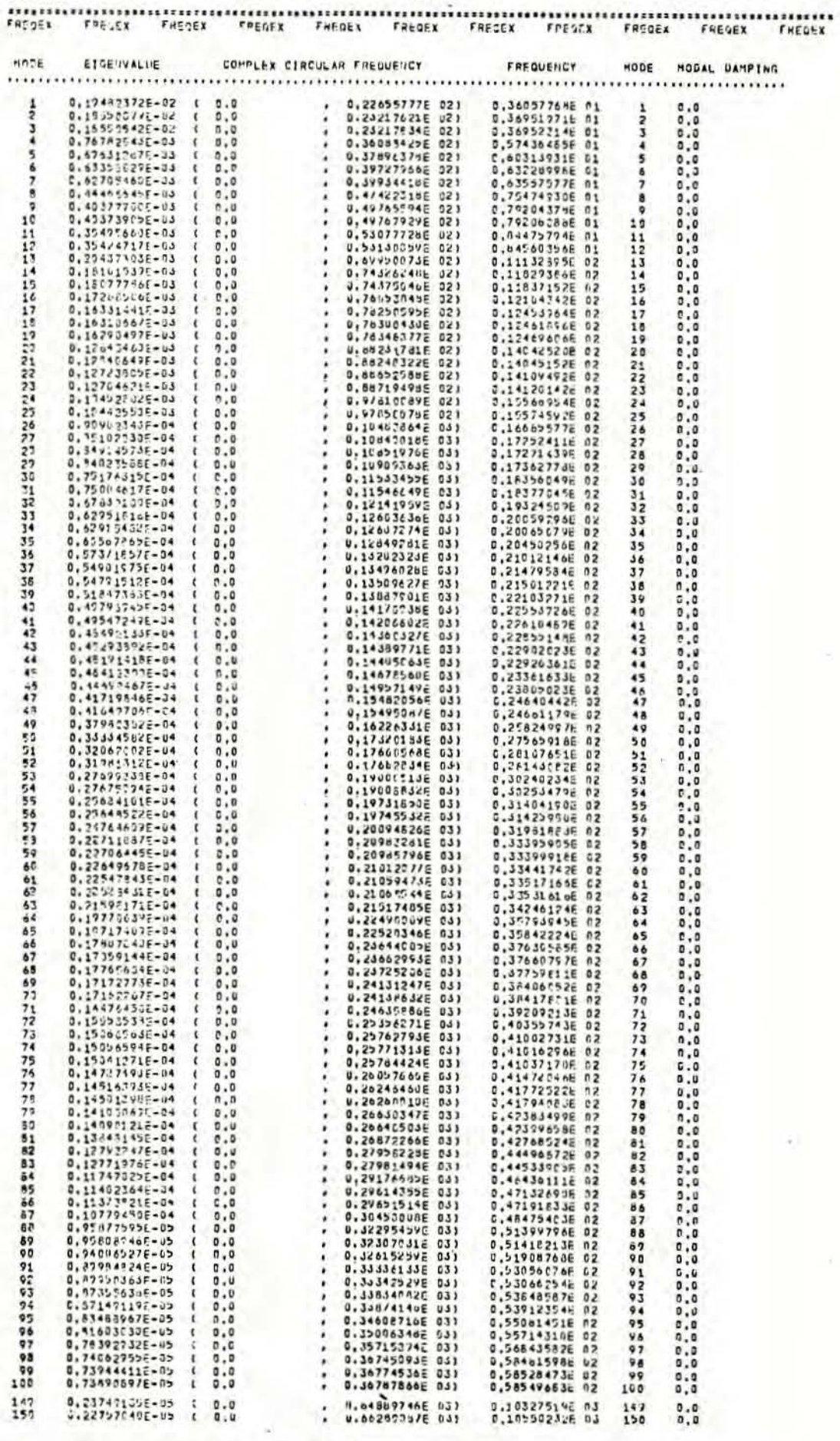

Tab. 10: Eigenfrequenzen<br>Teilstruktur 1: "Reaktorgebäude-Außenwand"

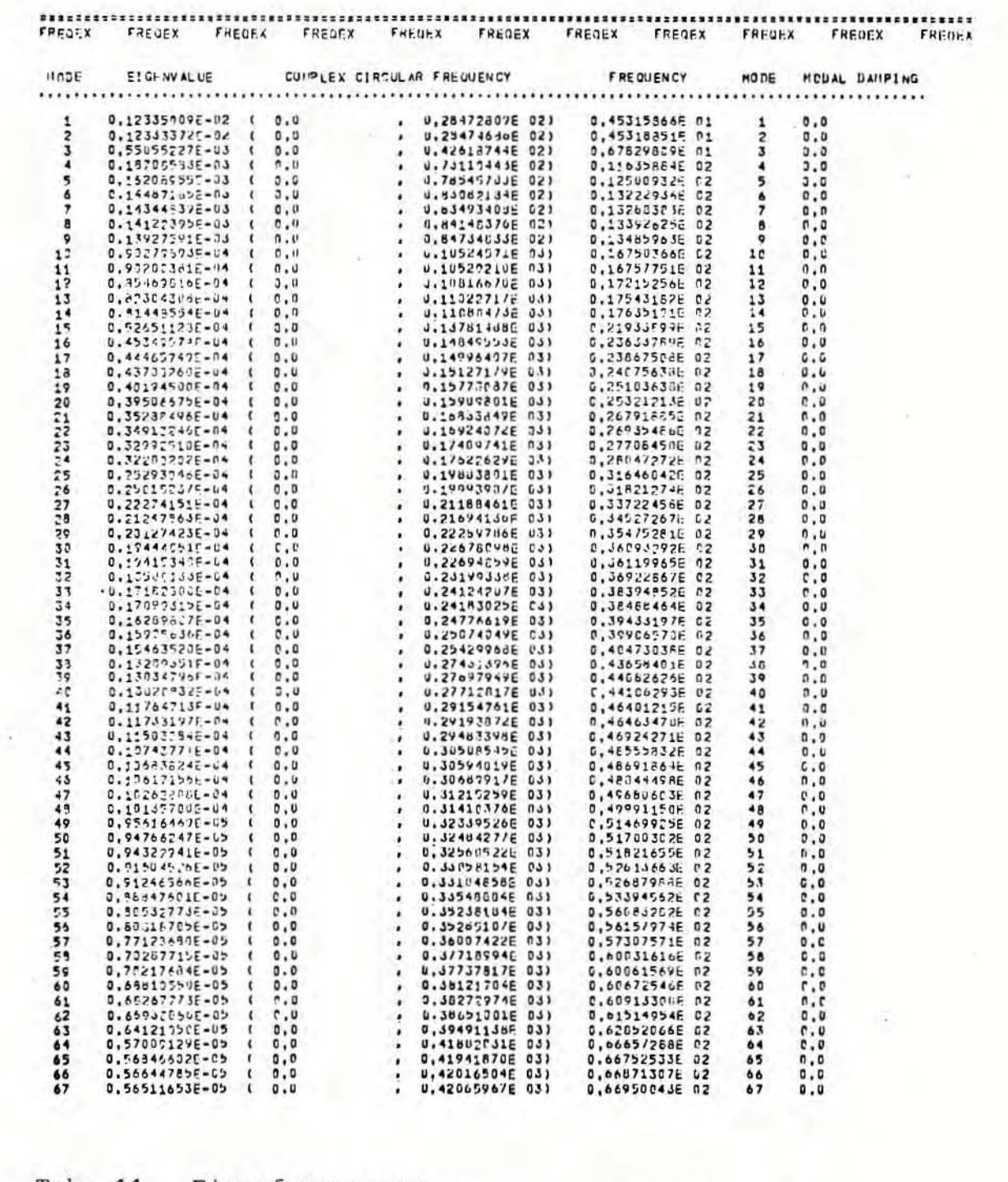

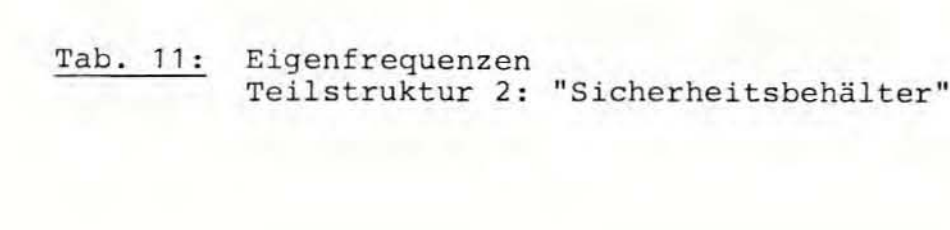

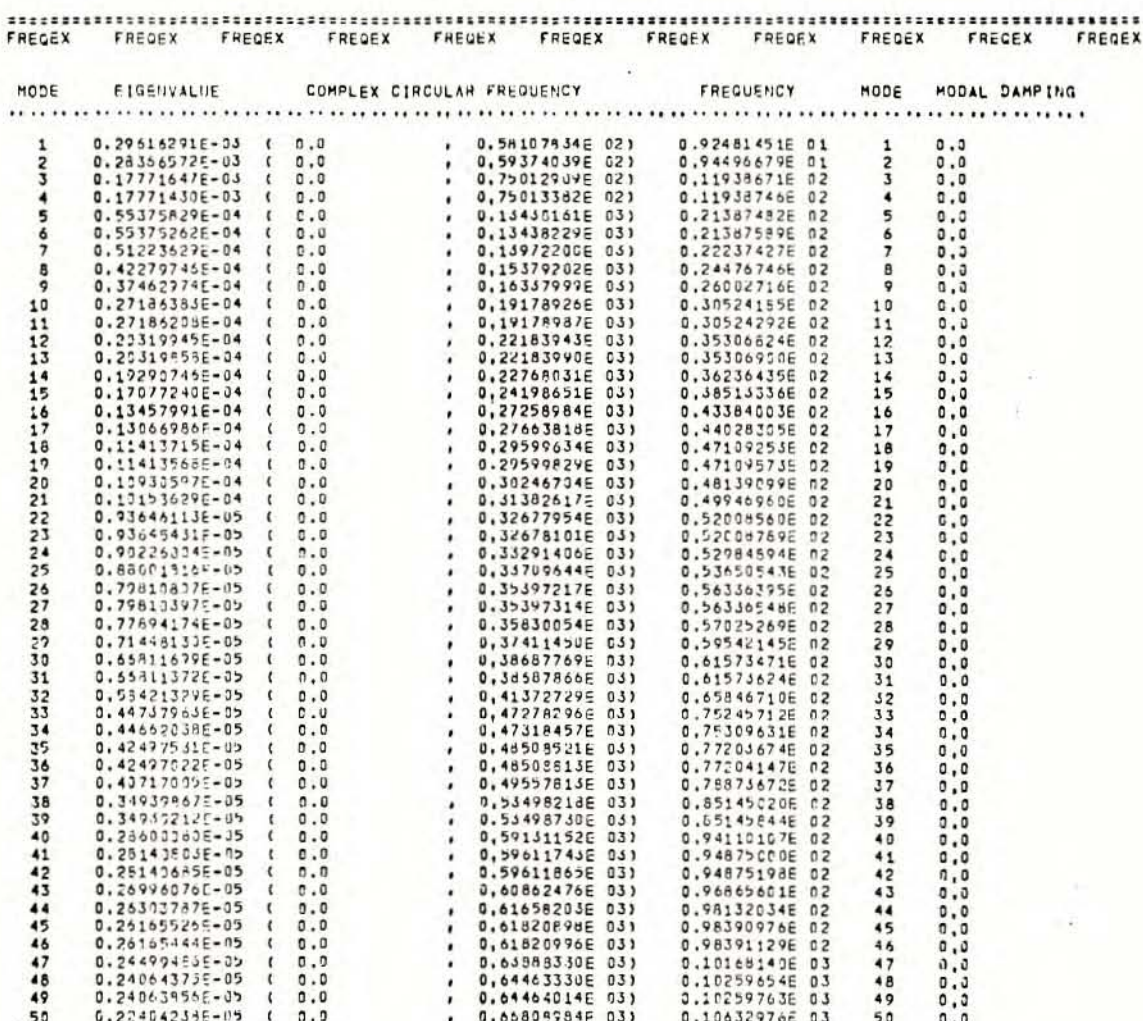

Tab. 12: Eigenfrequenzen<br>Teilstruktur 3: "Kondensationskammer"

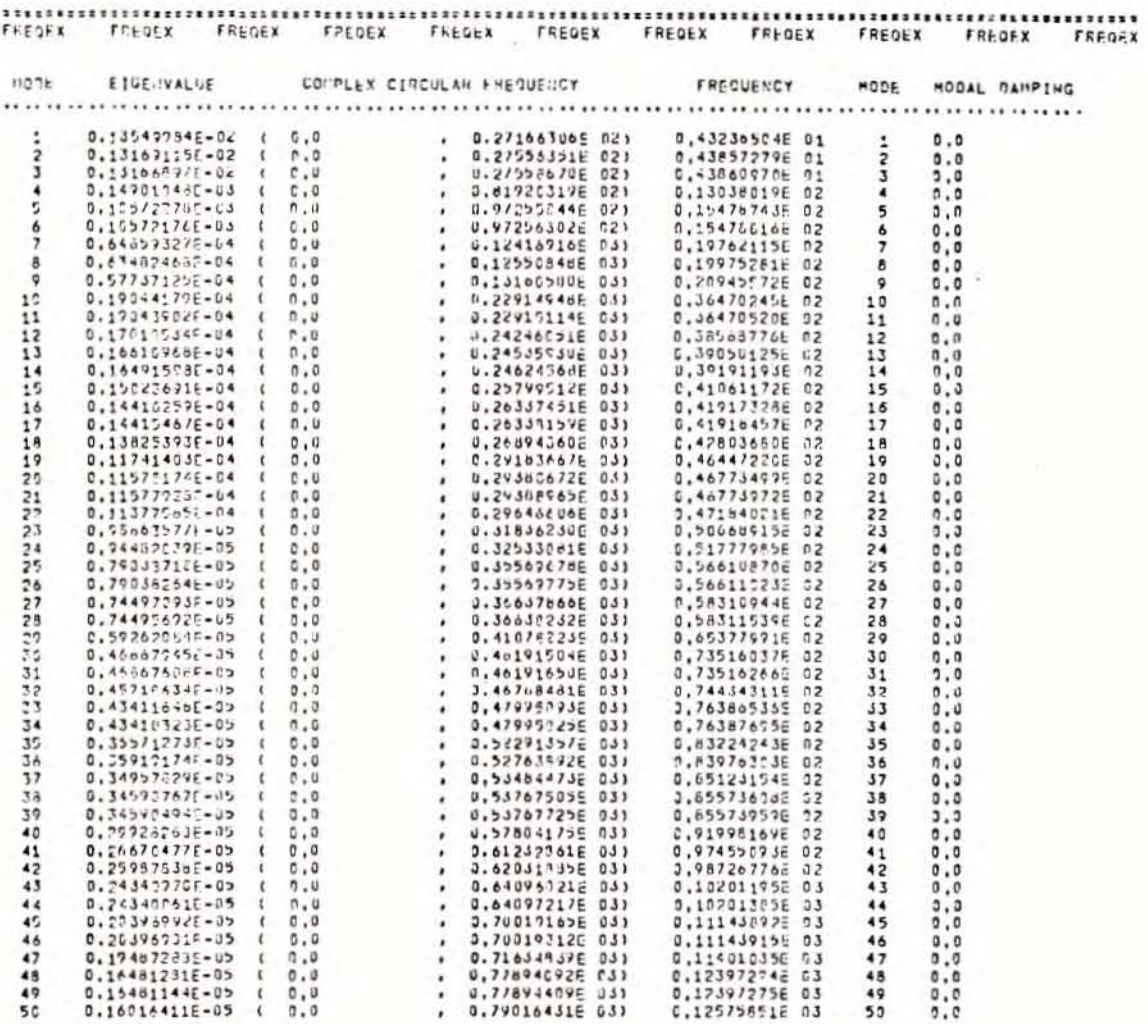

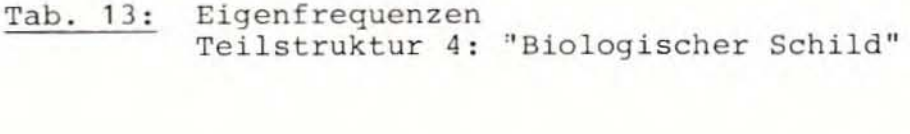

des Modells "Sicherheitsbehälter" liegt bei

$$
f_1 = 4.5 \text{ Hz.}
$$

Tabelle 12 zeigt die Eigenfrequenzen der 3. Teilstruktur "Kondensationskammer". Die 1. Eigenfrequenz des Modells "Kondensationskammer" liegt bei

$$
f_1 = 9.2
$$
 Hz.

Der relativ steife, mit wenig Masse belegte Zylinder der "Kondensationskammer" hat die höchste 1. Eigenfrequenz der 4 Teil-<br>modelle. Demgegenüber hat das Modell "Reaktorgebäude-Außenwand" wegen der großen Massen von Dach und Zylinderwand die kleinste untere Eigenfrequenz. (Das Aussehen der zugehörigen Eigenformen wird im folgenden Abschnitt 6.1.2 diskutiert.)

Die ersten 50 Eigenwerte der Teilstruktur 4 "Biologischer Schild" gehen aus Tabelle 13 hervor. Diese zeigt in diesem Fall alle Eigenwerte, die für die Response-Rechnungen berücksichtigt wurden. Die Eigenfrequenz des "Biologischen Schildes" zu Mode 1 beträgt

$$
E_1 = 4, 3 Hz.
$$

Bei der Bestimmung von Eigenfrequenzen ist die Dämpfung laut Voraussetzung gleich Null. Folglich wird die modale Dämpfung D = 0,0 gesetzt (siehe Tab. 10 - 13). Für die Response-Rech-<br>nung wird - wie in Abschnitt 6.2.1 beschrieben - eine modale Dämpfung D = 0,02 zugrunde gelegt. Durch diesen Dämpfungswert verschieben sich die Frequenzen, die in die Response-Rechnung eingehen, geringfügig. Wie die Listings zeigen, beträgt jedoch der Unterschied zwischen Eigenfrequenz und verschobener Frequenz bei einer vorhandenen Dämpfung von 2 % nur wenige Promille. Die zu den einzelnen Eigenfrequenzen der Tabellen 10-13 zugehörigen Eigenformen der 4 Teilstrukturen werden im folgenden Abschnitt beschrieben.

## 6.1.2 Eigenformen

Die Eigenformen der einzelnen Teilstrukturen des Gesamtmodells Reaktorgebäude SWR 72, die für die Response-Rechnung von grundlegender Bedeutung sind, gehen aus den Bildern 10 - 20 hervor. Jede der 5 in einem Bild zusammengefaßten Zeichnungen stellt ein mit Hilfe von EDV direkt aus den ASKA-Daten erzeugtes Plot dar. Dabei sind die globalen Koordinatenachsen der Teilmodelle, die in Abschnitt 4 eingeführt wurden, so weit nach unten bzw. zur Seite verschoben, daß sie nicht das Bild der Eigenformen stören. Es sind Bilder der Teilmodelle in x-z- und in y-z-Richtung des globalen Koordinatensystems dargestellt. Bei den Bildern in x-z-Richtung verläuft die x-Achse in horizontaler Richtung (Abszisse) und die z-Achse in vertikaler Richtung (Ordinate). Umgekehrt bildet bei den y-z-Darstellungen die y-Achse die Abszisse; hingegen wird die z-Achse als Ordinate bei allen Plots beibehalten.

Da es sich um die Darstellung von normierten Eigenformen handelt, wurden die Maßzahlen an den Koordinatenachsen weggelassen. Die normierten Eigenvektoren wurden mit Vergrößerungsfaktoren derart multipliziert, daß in den Plots die Auslenkungen der einzelnen Eigenformen gut sichtbar wurden. *Die* unterschiedlichen Maßstäbe der einzelnen Teilmodelle wurden so gewählt, daß die Eigenformen der Teilstrukturen innerhalb der verschobenen Achsen möglichst groß abgebildet werden.

Die Darstellungsweisen bei der Erzeugung der Plots gehen aus Bild 9 hervor. Wie schon angedeutet, wird einmal auf die von den x- und z-Achsen aufgespannte Ebene projiziert (x-z-Richtung) und zum anderen auf die Ebene, die von den y- und z-Achsen aufgespannt wird (y-z-Richtung). Projiziert wird dabei immer diejenige Zylinderhälfte, die sich oberhalb bzw. rechts von der Projektionsebene befindet (siehe Bild 9). Mathematisch ausgedrückt bedeutet dies:

- Auf die x-z-Ebene werden alle Punkte mit einer y-Koordinate projiziert, die der Bedingung y> 0 genügt.
- Auf die y-z-Ebene werden alle Punkte mit einer x-Koordinate projiziert, die der Bedingung x> 0 genügt.

Die Projektionsrichtung verläuft dabei immer in Richtung der negativen Koordinatenachse, die nicht in der Projektionsebene enthalten ist - also senkrecht auf dieser steht (siehe Bild 9) . Ferner hat der Projektionsvektor eine Neigung in Richtung der negativen z-Achse.

Da die positive Abszissenachse (x- oder y-Achse) in jedem Falle in dem Plot nach rechts zeigen soll, ergeben sich für die beiden Projektionsrichtungen unterschiedliche Betrachtungsrichtungen, wie aus Bild 9 hervorgeht. Daraus folgt, daß bei Projektion auf die x-z-Ebene (als x-z-Richtung auf den Plots vermerkt) der Projektionsvektor und der Betrachtungsvektor sich genau gegenüberliegen . Der Betrachtungsvektor in Richung der positiven y-Achse bewirkt (siehe Bild 9), daß man bei den erstellten Plots von unten nach oben in die hintere Hälfte der Hohlzylinder - sozusagen von innen - hineinschaut. Bei der Projektion auf die y-z-Ebene liegen Projektionsvektor und Betrachtungsvektor hingegen hintereinander in Richtung der negativen x-Achse (Bild 9). Dies bedeutet, daß die Plots eine Ansicht der Zylinder darstellen, bei der der Betrachter von oben nach unten auf die vordere Hälfte des Zylinders - also von außen - schaut.

Wenn also auch auf den ersten Blick die Plots in x-z- und y-z-Richtung gleich aussehen, so besteht doch in der Betrachtungsweise der oben erläuterte Unterschied, der aus der beschriebenen klaren Definition der Plotbedingungen folgt. Daß es sich um unterschiedliche Darstellungsweisen handelt, geht z.B. daraus hervor, daß in den Plots mit x-z-Richtung die Diagonale in den Rechtecken der Elementaufteilung anders verläuft als in den Plots mit y-z-Richtung (vgl. hierzu Bild 10, 1. Eigenform und <sup>8</sup> . Eigenform). Der Unterschied in den Darstellungsweisen ist jedoch nur für die Plots der Eigenformen von Bedeutung, da alle anderen Plots ausschließlich in y-z-Richtung erstellt wurden.

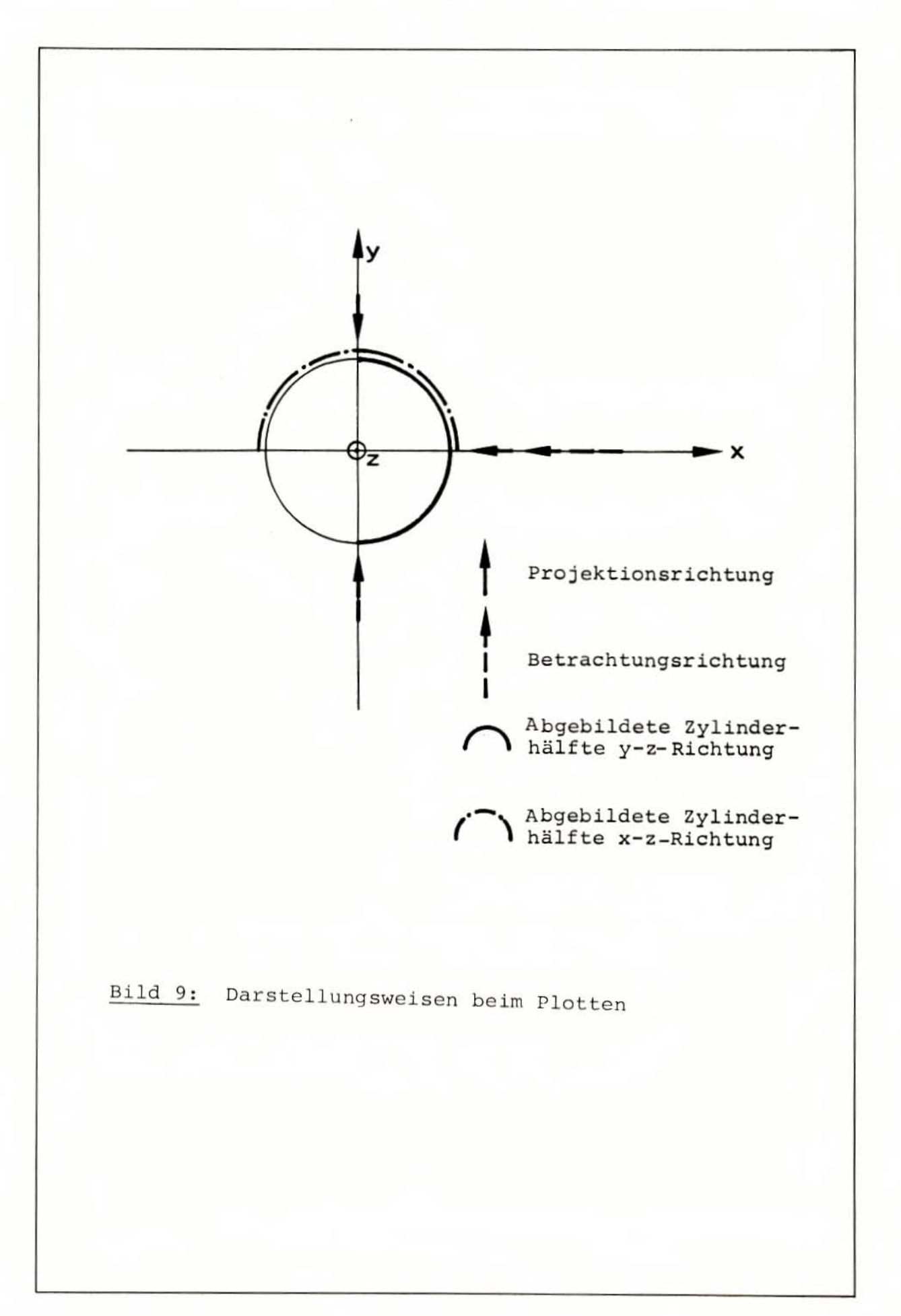

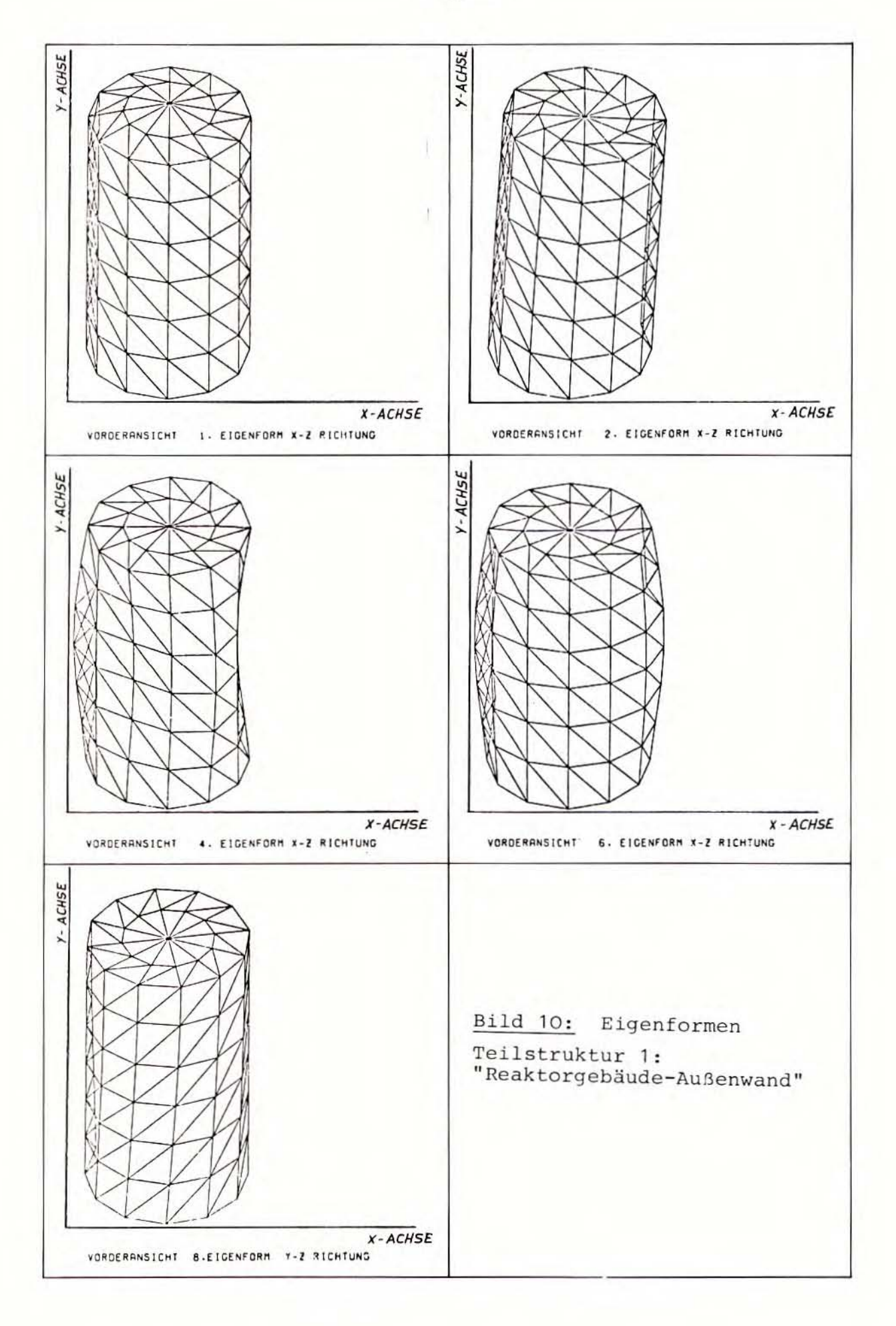

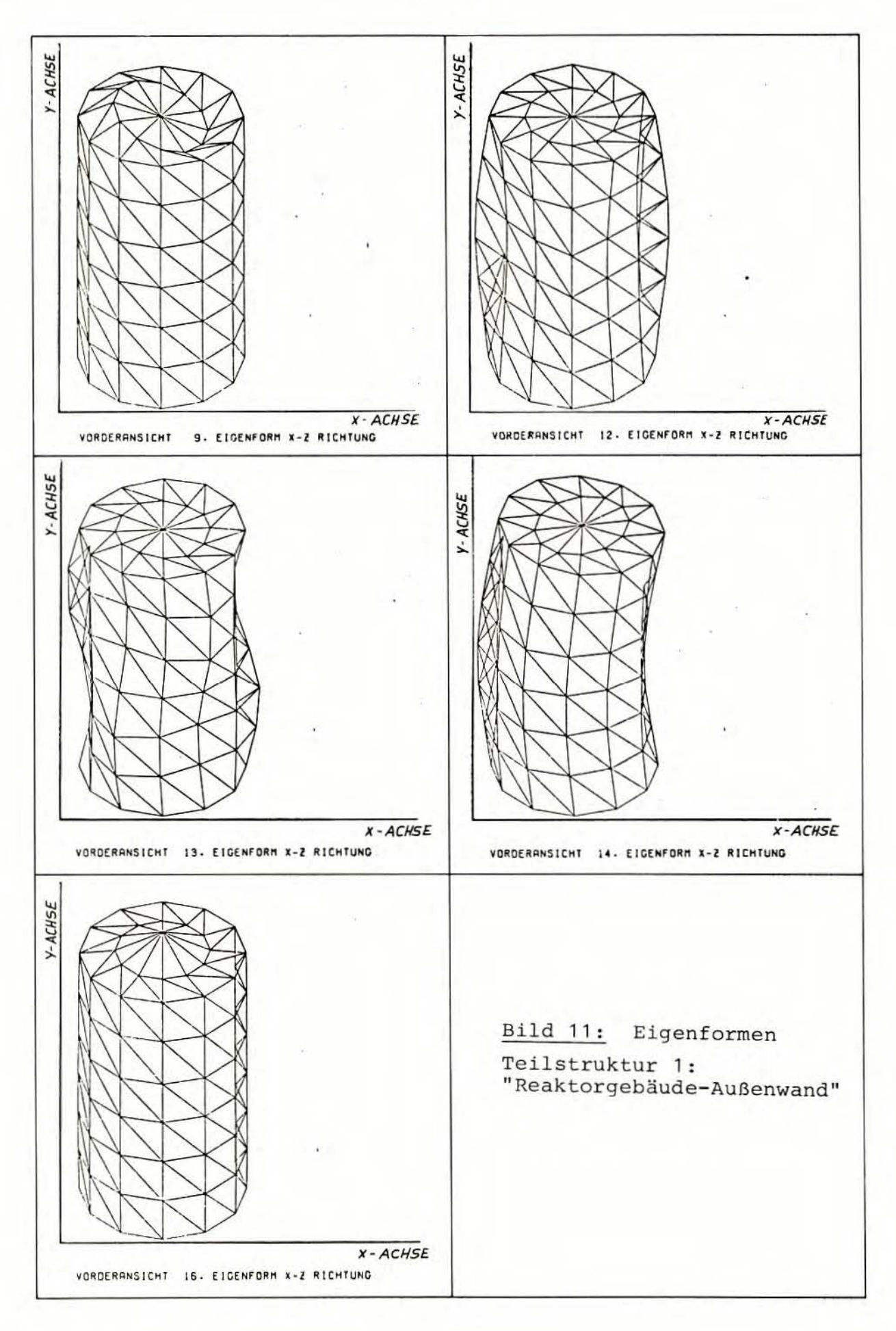

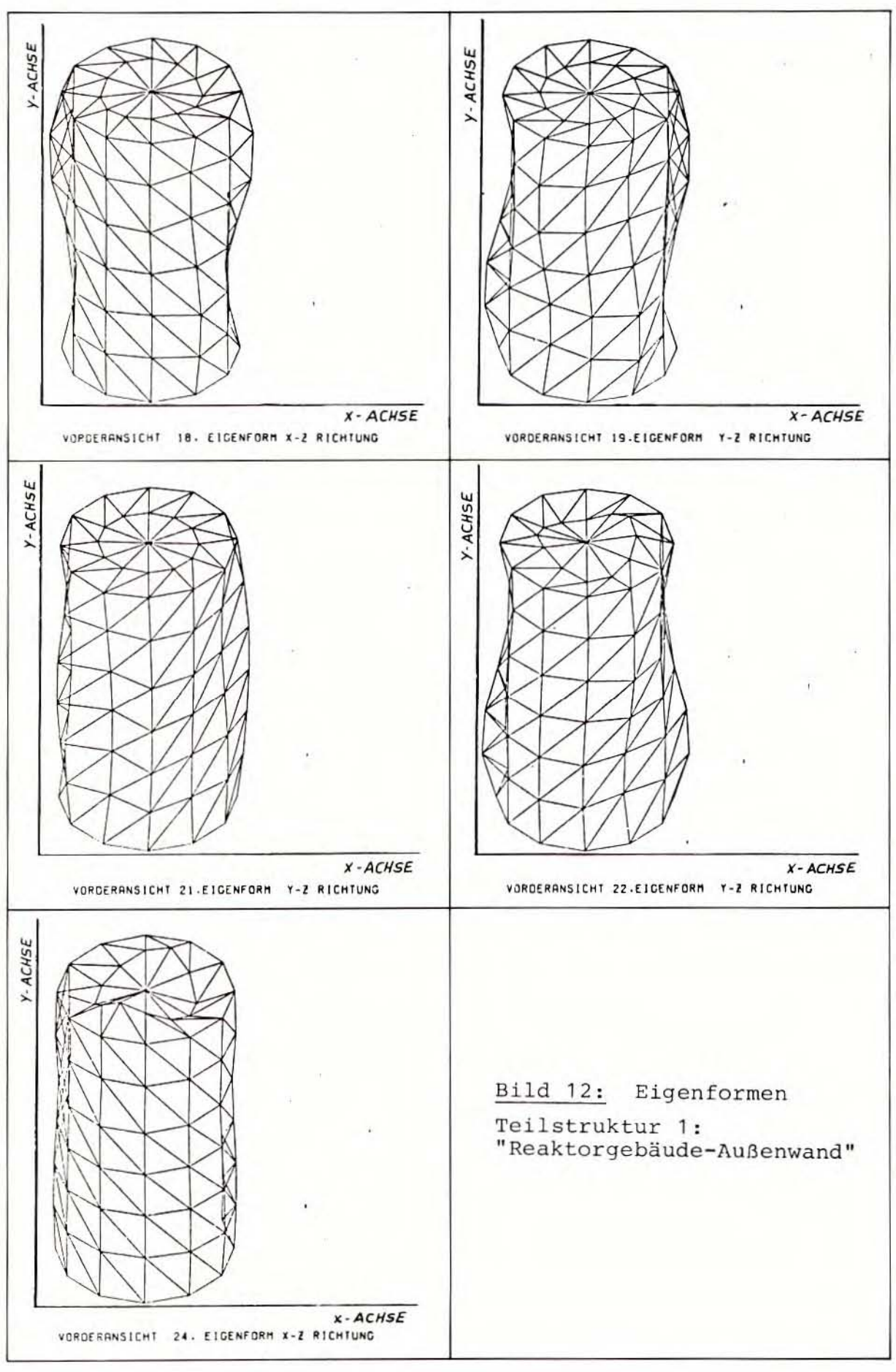

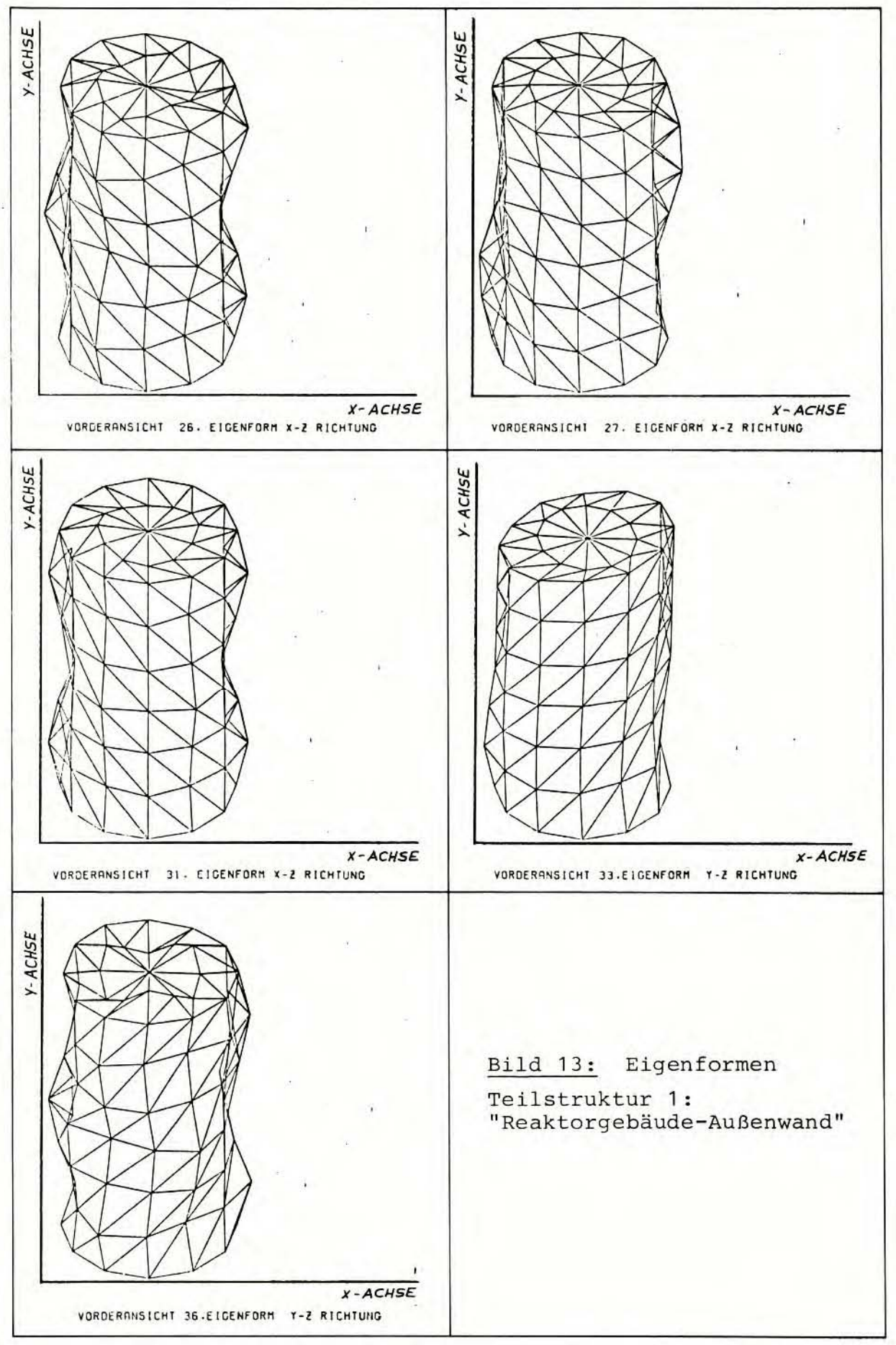

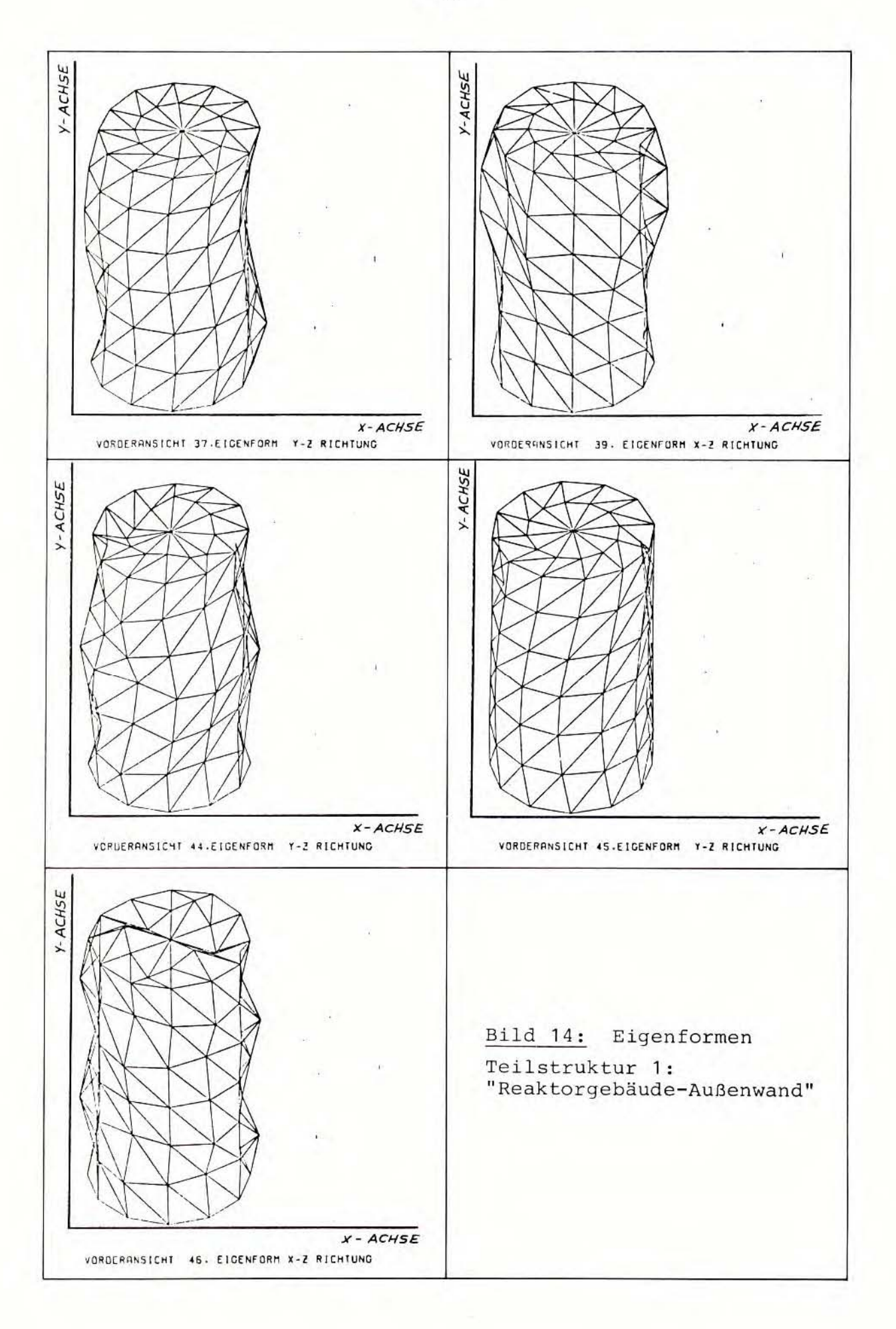

 $-47 -$ 

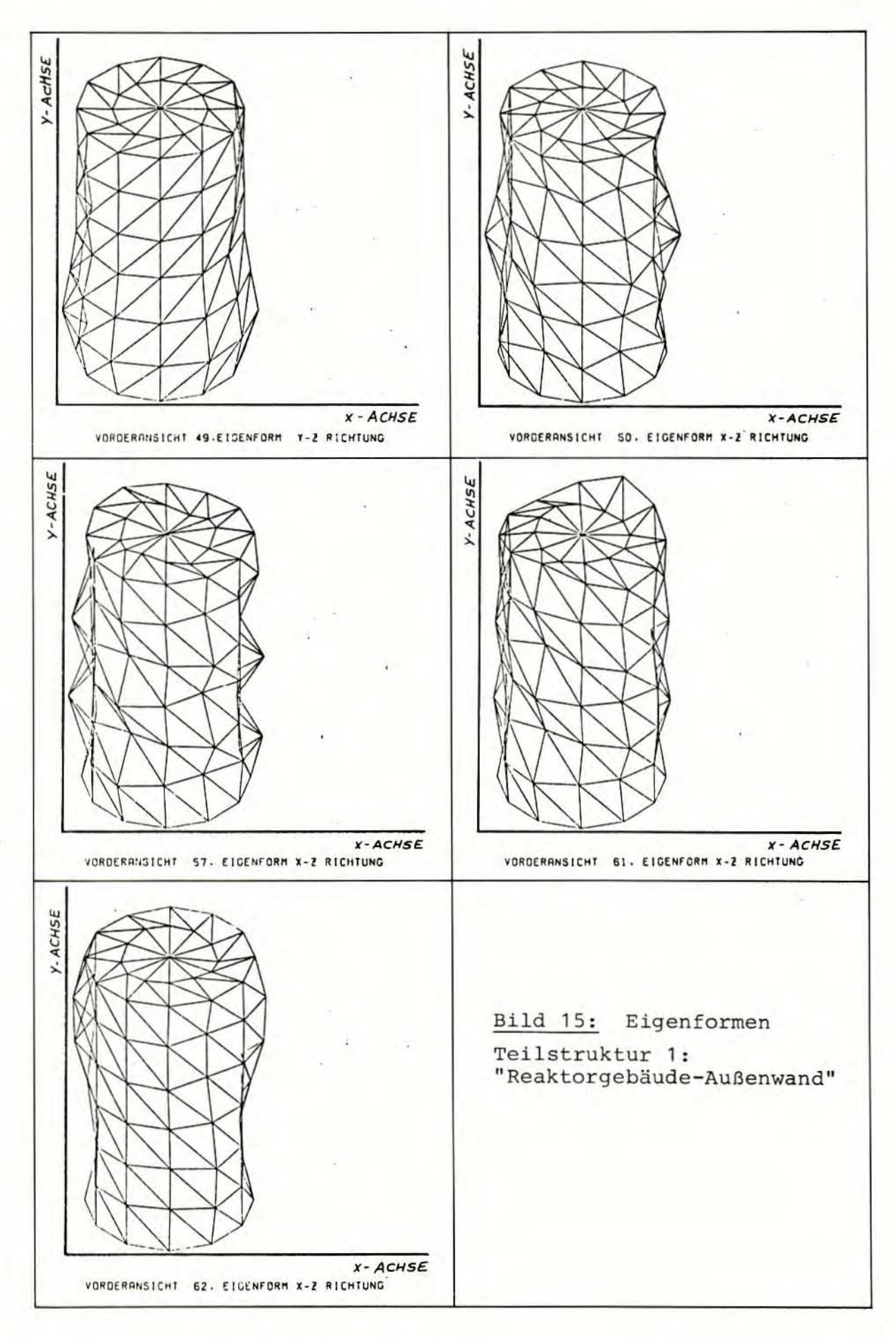

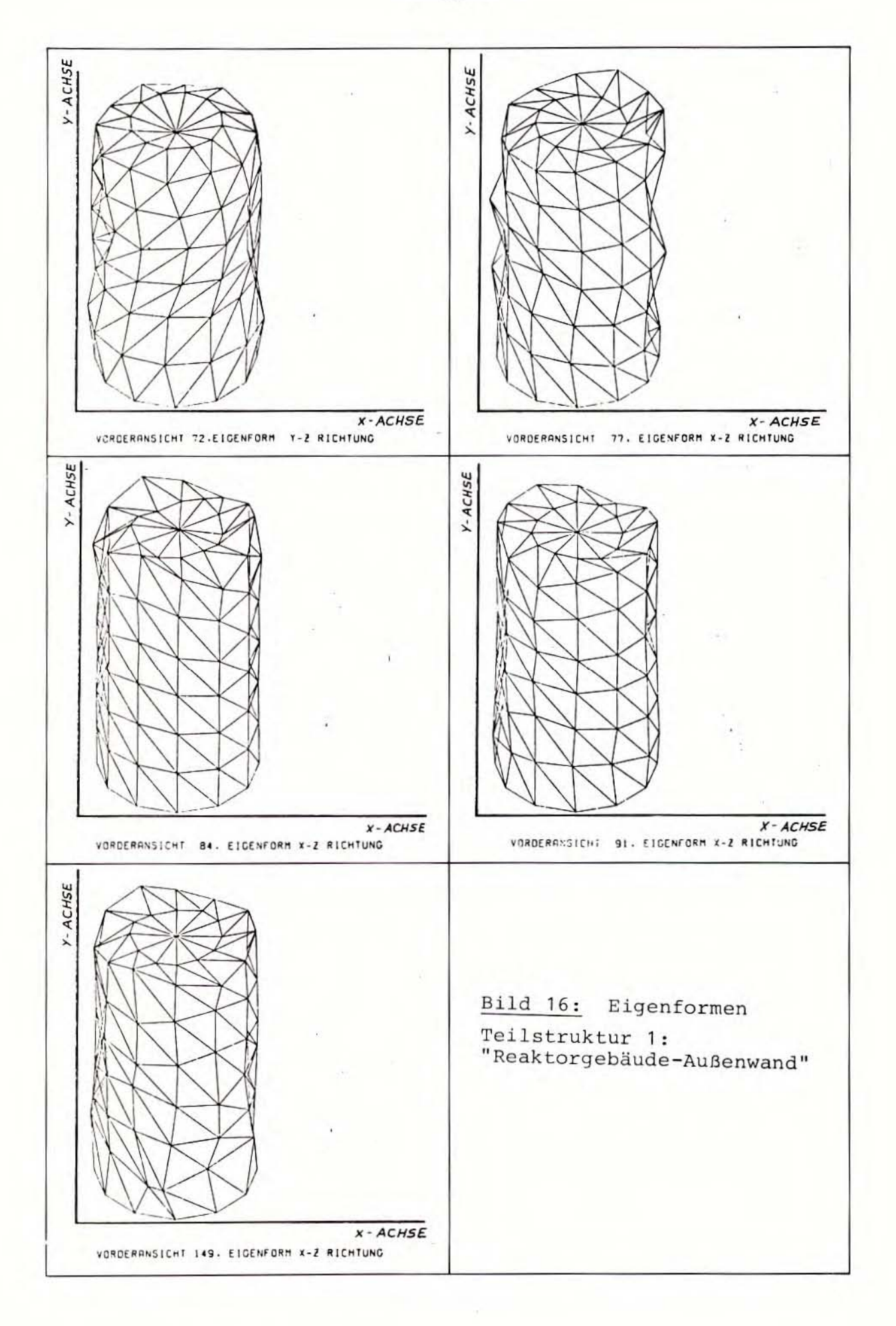

Y-ACHSE Y-ACHSE  $X - ACHSE$  $X - ACHSE$ VORDERANSICHT Y-Z RICHTUNG 1. EIGENFORM VORDERANSICHT X-2 RICHTUNG 3. EIGENFCRM  $Y - ACHSE$ Y-ACHSE  $X - ACHSE$  $X - ACHSE$ VORDERANSICHT X-Z RICHTUNG S. EIGENFORM VORDERANSICHT X-2 RICHTUNG 9. EIGENFORM ,  $Y - ACHSE$ Bild 17: Eigenformen Teilstruktur 2: "Sicherheitsbehälter"  $X - ACHSE$ VORDERANSICHT Y-Z RICHTUNG 10. EIGENFORM

 $-49-$ 

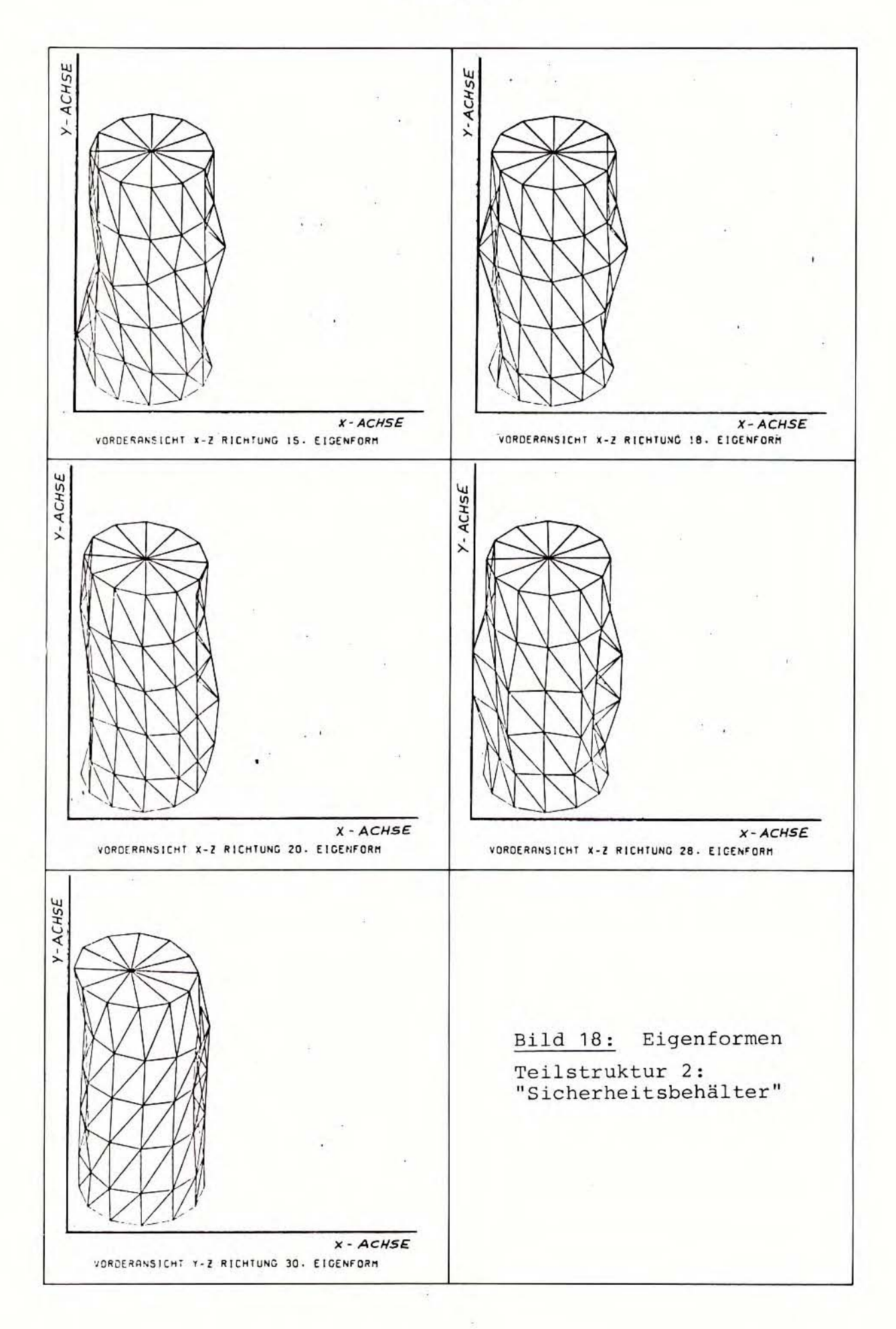

 $-50 -$ 

 $-51 =$ 

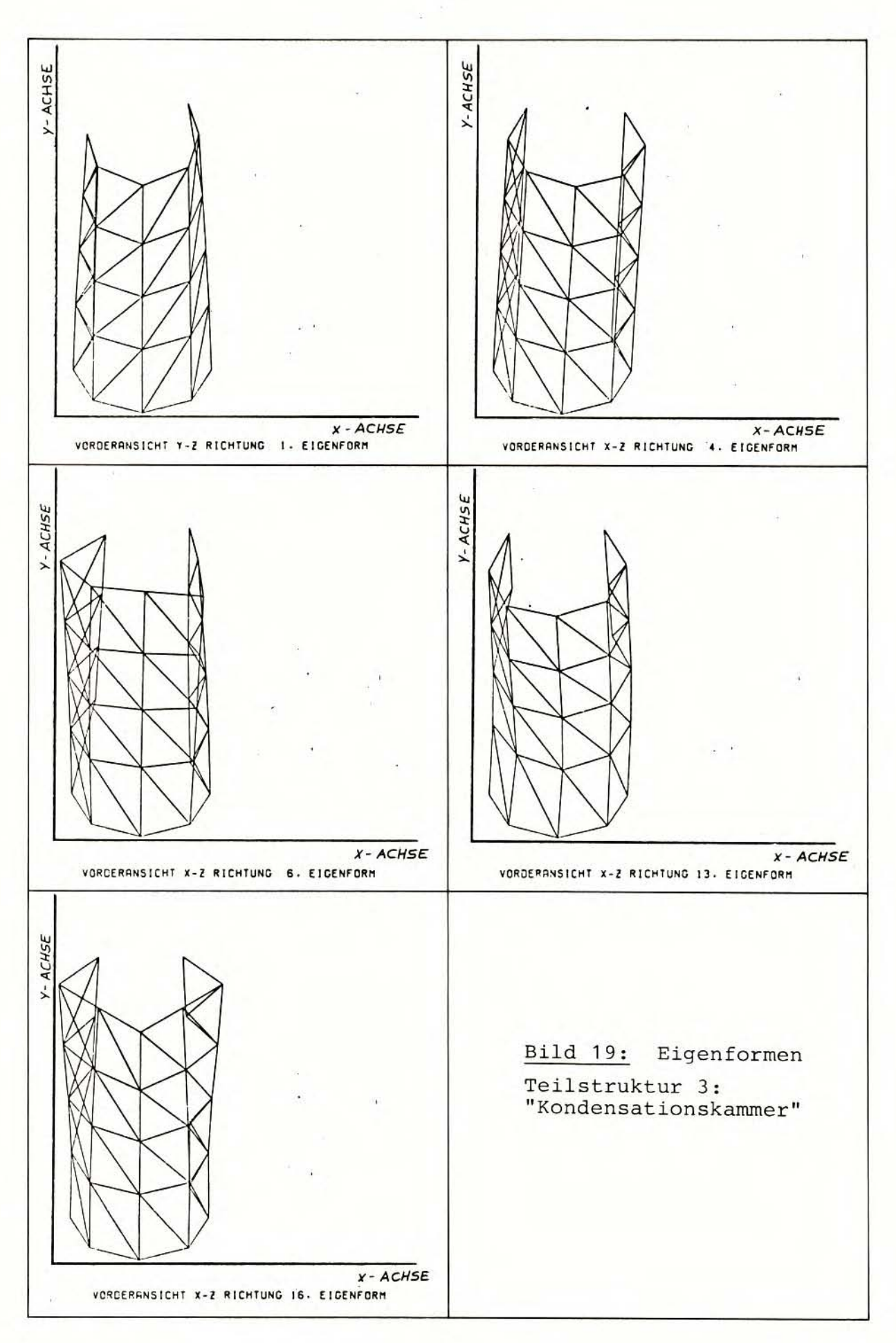

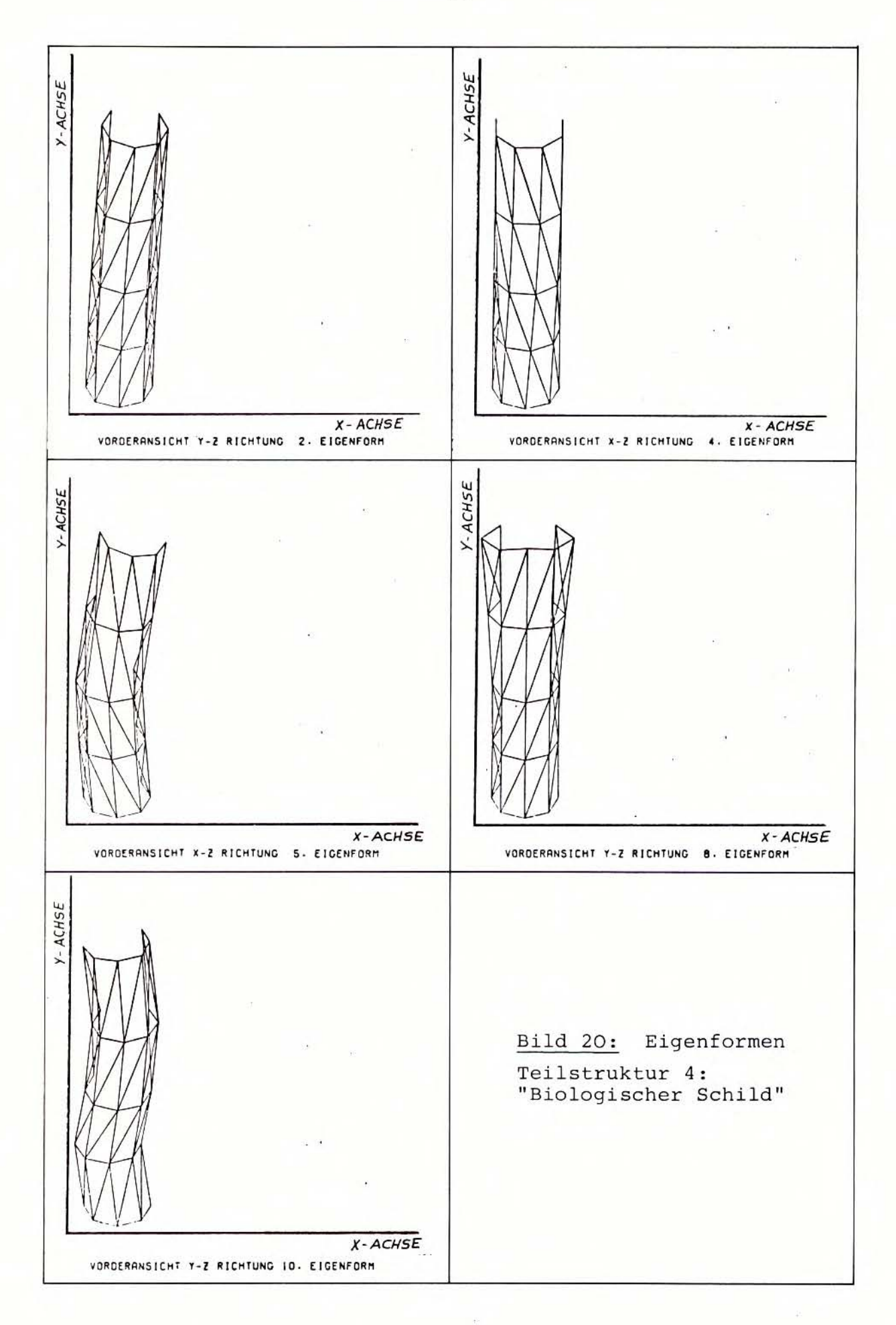

 $-52 -$ 

Auf vielen Plots der Eigenformen fällt auf, daß an den Rändern der geplotteten Strukturen Elemente übereinander gezeichnet werden (siehe z.B. Bild 10). Der Grund hierfür liegt darin, daß das Plotprogramm - wie oben beschrieben - alle Knotenpunkte plottet, die der Bedingung x > 0 bzw. y > 0 genügen. Es kann nun vorkommen, daß durch irgendwelche Verformungen der Struktur Knotenpunkte, die in unverformtem Zustand auf oder auf der anderen Seite der Projektionsebene liegen, auf die zu plottende Seite der Projektionsebene geraten. Damit erfüllen sie die genannte Bedingung und werden zusammen mit dem zu diesem Knotenpunkt gehörigen Dreieckselement geplottet. Auf diese Weise werden an den Rändern der Plots oft Vorderseite und Rückseite der verformten Struktur übereinander gezeichnet.

Für die Dächer der geplotteten Teilstrukturen gelten diese Aussagen nicht. Auf Grund der Projektionsrichtung gibt es bei den Dächern keine Vorder- oder Hinterseite, die sich gegenseitig überdec ken kann. Die Dächer werden daher immer mit allen zugehörigen Elementen geplottet, die die ausgewählten Zylinderhälften nach oben hin abschließen .

Die Bilder 10 - <sup>16</sup> , auf denen je Bild 5 Eigenformen des Hodells "Reaktorgebäude- Außenwand" gezeigt werden, geben einen umfassen den Eindruck von dem dynamischen Schwingungsverhalten dieser Teilstruktur 1, die einen Hohlzylinder mit flacher Dachplatte darstellt. Die zugehörigen Eigenfrequenzen können der Tabelle 10 entnommen werden . Die Eigenformen des 1 . bis 20. Modes sind in den Bildern 10 - 12 vo llständig wiedergegeben . Bei den in der unterbrochenen Reihenfolge der Mode-Nummern fehlenden Eigenformen handelt es sich um sogenannte " entartete" Eigenformen, die das gleiche Schwingungsbild zeigen wie eine in den Plots dargestellte Eigenform, nur daß die Hauptschwingungsrichtung eine andere ist. Biegeschwingungen treten bei rotationssymmetrischen Strukturen oft als zueinander entartete Paare auf , wobei die eine Biegeschwingung hauptsächlich in x-Richtung und die andere in y-Richtung schwingt. Unter Weglassung der gleichartigen Eigenformen sind also die Schwingungsformen der ersten 20 Eigenformen (bis ca . 1 4 Hz) in den Bildern 10 - 12 vollständig dargestellt.

Uber die 20 . Eigenform hinaus wurden aus Gründen der Ubersichtlichkeit nur noch exemplarisch einige wesentliche Eigenformen der Teilstruktur 1 "Reaktorgebäude-Außenwand" geplottet. Bis ca. zum 50. Mode (entsprechend ca. 27 Hz) wurde dabei versucht, alle charakteristischen Eigenformen des Modells zeichnerisch festzuhalten. Die weitergehenden höheren Eigenformen bis zum 149. Mode (entsprechend einer Eigenfrequenz von über 100 Hz) sind dann nur noch beispielhaft aus dem umfangreichen Spektrum der berechneten Eigenvektoren herausgegriffen worden.

Die Bilder der Eigenformen (siehe Bild 10 - 20) sprechen für sich, und es ist unnötig und wenig sinnvoll, jedes Plot in seiner Aussage verbal zu beschreiben und zu diskutieren. Der Betrachter erkennt sofort, ob es sich bei dem Plot einer Eigenform primär um eine Längsschwingung (z . B. 1. Eigenform, Bild 10; 16. Eigenform, Bild 11) , um eine Biegeschwingung (z . B. 2 ., 4. Eigenform, Bild 10; 13. Eigenform, Bild 11) oder um eine rota-

tionssymmetrische Atmungsschwingung (6. Eigenform, Bild 10; 18. Eigenform, Bild 12) handelt. Mischformen bzw. Überlagerungen verschiedener Schwingungsformen führen zu bizarren Eigenformen, wie sie insbesondere in den Plots der höheren Modes (57. Eigenform, Bild 15; 149. Eigenform, Bild 16) zum Ausdruck<br>kommen. Interessant sind auch diejenigen Eigenformen, bei denen das Dach das wesentliche Schwingungselement der Gesamtstruktur darstellt (siehe z.B. 9. Eigenform, Bild 11).

Von den 3 anderen Teilstrukturen des Gesamtmodells wurde nicht eine so eingehende zeichnerische Darstellung der Eigenformen durchgeführt. Es handelt sich bei allen Teilmodellen um ähnliche Zylinderstrukturen, die sich im wesentlichen nur durch die Anordnung der Dächer unterscheiden. Die 4 Teilstrukturen weisen somit auch im Schwingungsaussehen relativ ähnliche Eigenformen auf (Ausnahme: Modell "Kondensationskammer", s.u.). Dies zeigt sich auch beim Vergleich der Plots der einzelnen Teilstrukturen untereinander.

Bild 17 und 18 zeigen insgesamt 10 Eigenformen des Modells "Sicherheitsbehälter", in denen man charakteristische Eigenformen des Modells "Reaktorgebäude-Außenwand" wiedererkennt.

Fünf ausgewählte Eigenformen des Modells "Kondensationskammer" zeigt das Bild 19. Das Modell "Kondensationskammer" unterscheidet sich von den übrigen Teilmodellen durch die von allen Modellen geringste Höhe des Zylinders und durch das Fehlen jeglicher Decken oder Zwischendecken. Insofern ist auch der Unterschied zwischen den Eigenformen des Modells "Kondensationskammer" und den Eigenformen der übrigen Teilstrukturen relativ qroß.

Bei dem Modell "Biologischer Schild" handelt es sich um die im Verhältnis von Höhe zu Durchmesser schlankste Zylinderstruktur. Dennoch weisen seine Eigenformen, wie Bild 20 beispielhaft für 5 Modes zeigt, die inzwischen bekannten für Zylinderstrukturen typischen Merkmale auf.

#### $6.2$ Ergebnisse der Erdbebenberechnung

6.2.1 Response-Rechnung

Die Bilder 21 - 32 zeigen den Response der einzelnen Teilstrukturen 1 - 4 auf Grund des anregenden Erdbebenzeitverlaufs, der - wie in Abschnitt 4.1.1 beschrieben - an die Teilmodelle angekoppelt ist. Es wurden die Verschiebungsdaten der Teilstrukturen, wie sie in den Programmläufen ASKA 2/4 (siehe Abschnitt 5.4 und Tab. 9) berechnet wurden, mit dem bereits mehrfach verwendeten Plotprogramm bildlich dargestellt.

Die Antworten der Strukturen wurden vom Zeitpunkt

#### $TSTART = 0.0 \text{ sec}$

beginnend, wo sich die gesamte Struktur in Ruhe befindet, in

 $DELTAT = 0,1$  sec

bis zum Endzeitpunkt

 $TE = 2,5 \text{ sec}$ 

berechnet. Zu 25 Endzeitpunkten TE (von 0 , 1 bis 2 , 5 sec) wurden also im jeweiligen Lauf ASKA 2/4 für jede Teilstruktur die Verschiebungen auf Grund der Erdbebenanregung laut Bild 1 ausgegeben. Von diesen 25 Zeitschritten wurden jedoch nur die 11 Zeitschritte

> $1,5 \text{ sec} \leq \text{TE} = \text{N} \cdot \text{DELTAT} \leq 2,5 \text{ sec}$ , mit N = natürliche Zahl ,

in den Bildern  $21 - 32$  geplottet.

Im Zeitintervall von  $1,5 - 2,5$  sec findet in y-Richtung des ausgewählten Erdbebenzeitverlaufs (siehe Bild 1) die stärkste Anregung statt. In diesem Zeitraum befindet man sich in der Strong-Motion-Phase des Erdbebens. Da es in dieser Anregungsphase zu großen Verschiebungen und auch Spannungen der Struk turen kommt, wurde dieser Zeitabschnitt zum Plotten der Erdbeben- Response und für die spätere Spannungsberechnung ausgewählt . Die Zeit von TE =  $0,0$  sec bis TE =  $1,5$  sec ist durch ein im ganzen deutlich niedrigeres Belastungsniveau der Strukturen gekennzeichnet und daher für die Ergebnisdarstellung weniger interessant. Im Rahmen dieser Untersuchung wurde die Response-Rechnung nicht über den Zeitpunkt TE = 2 , 5 sec hinausgeführt.

Alle Plots der Response- Rechnungen wurden in y-z-Richtung dargestellt, da - wie bereits erwähnt - die y-Richtung die Hauptanregungsrichtung des ausgewählten Erdbebenzeitverlaufs darstellt (siehe Bild 1) und hier auch die größten Verschiebungen der angeregten Strukturen zu erwarten sind. Die Darstellungsweise der Response- Plots folgt damit aus dem im vorigen Abschnitt eingeführten Bild 9: Es wird die vor der y-z-Ebene befindliche vordere Hälfte der Zylinder dargestellt; Dächer werden ganz geplottet; Zwischendecken werden weggelassen. 1)

Bei den in den Response-Plots enthaltenen Koordinatenachsen handelt es sich also um die verschobene y-Achse (Abszisse) und z-Achse (Ordinate) des eingeführten globalen Koordinatensystems. Die Maßzahlen auf den Achsen verstehen sich in Metern. Es ist von wesentlicher Bedeutung für die Interpretation der Response -

<sup>1)</sup> Eine Ausnahme bilden die in Bild 31 dargestellten Zeitschritte TE =  $1,6$  sec und TE =  $1,9$  sec der Teilstruktur 4 "Biologischer Schild". Hier wurde es nötig, den gesamten Zylinder zu plotten, da auf Grund der relativ großen Verschiebung in <sup>x</sup> - Richtung und des relativ kleinen Durchmessers des Zylinders dieser sich teilweise hinter der Projektionsebene befand .

Darstellungen in den Bildern 21 - 32, daß die Lage der eingezeichneten beiden Koordinatenachsen in allen diesen Bildern beibehalten wird. Die geplotteten Teilstrukturen bewegen sich also in einem zwar verschobenen, aber feststehenden globalen Koordinatensystem. Man kann demnach von Plot zu Plot (von Zeitschritt zu Zeitschritt) direkt verfolgen, wie sich die abgebildete Struktur absolut und relativ innerhalb des Koordinatensystems bewegt hat. Dariber hinaus befinden sich die 4 Teilstrukturen bei jedem Zeitschritt in der richtigen Lage zueinander innerhalb der gemeinsamen Koordinatenachsen. Durch Aufeinanderlegen der 4 zugehörigen Bilder der einzelnen Teilstrukturen zu einem Zeitschritt TE wird das gesamte Schwingungsverhalten des Gesamtmodells des Reaktorgebäudes SWR 72 - bestehend aus den 4 Teilmodellen - sichtbar.

Die Verschiebungen der einzelnen Teilstrukturen sind klein gegenüber den Gesarntabmessungen der Teilstrukturen selbst und deshalb nicht direkt in einem Plot sichtbar. Die größte absolute Verschiebung in der Anregung beträgt - wie aus Bild 1, y-Richtung hervorgeht - ca. 2 cm. Die relativen Verschiebungen gegenüber dem durch das Erdbeben angeregten unteren Zylinderring der Teilstrukturen betragen maximal ca. 1 cm (siehe Bild 22, Zeit =  $1,8$  sec der Teilstruktur 1 "Reaktorgebäude-Außenwand"). Damit solche Verschiebungen gegenüber den weitaus größeren Modellabmessungen (siehe Bild 4) im Bild sichtbar werden, muß man sie mit einem geeigneten Vergrößerungsfaktor F vor dem Plotten multiplizieren. Ein Vergrößerungsfaktor von

 $F = 1000$ 

erwies sich am effektivsten .

Unter Berücksichtigung dieses Vergrößerungsfaktors F kann man nun alle Verschiebungen (d.h. in der gewählten Darstellungsart nur die y- und z-Komponente), die jede Teilstruktur erfährt, direkt aus dem Plot für jeden berechneten Zeitschritt durch Projektion auf die Koordinatenachsen abmessen. Die Anregungsgröße des Erdbebens kann man dabei als absolute Verschiebung der Knotenpunkte des untersten Zylinderrings von den Koordinatenachsen ablesen. Die Ruhelage der einzelnen Knotenpunkte der 4 Teilstrukturen, bezogen auf das gleiche (lediglich anders verschobene) Koordinatensystem , kann aus den Bildern 5 - 8 entnommen werden. Die anderen Verschiebungswerte - ob relativ zum untersten angeregten Zylinderring oder absolut im globalen Koordinatensystem - lassen sich in ähnlicher Weise durch Projektion auf die zugehörige Achse und Division der dort abgelesenen Werte durch den Vergrößerungsfaktor F leicht ermitteln.<sup>1)</sup>

<sup>1)</sup> Eine Folge der Wahl des Vergrößerungsfaktors F, der allein nach dem Gesichtspunkt der Anschaulichkeit der Plots ausgewählt wurde, ist, daß beim Übereinanderlegen der 4 Plots eines Zeitschritts (z.B. *Zeit* = 1, 5 sec) die Teilstrukturen anei nanderz <sup>u</sup> stoßen scheinen ; dies trifft natürlich *in* Wirklichkeit wegen der kleinen Verschiebungen nicht zu .

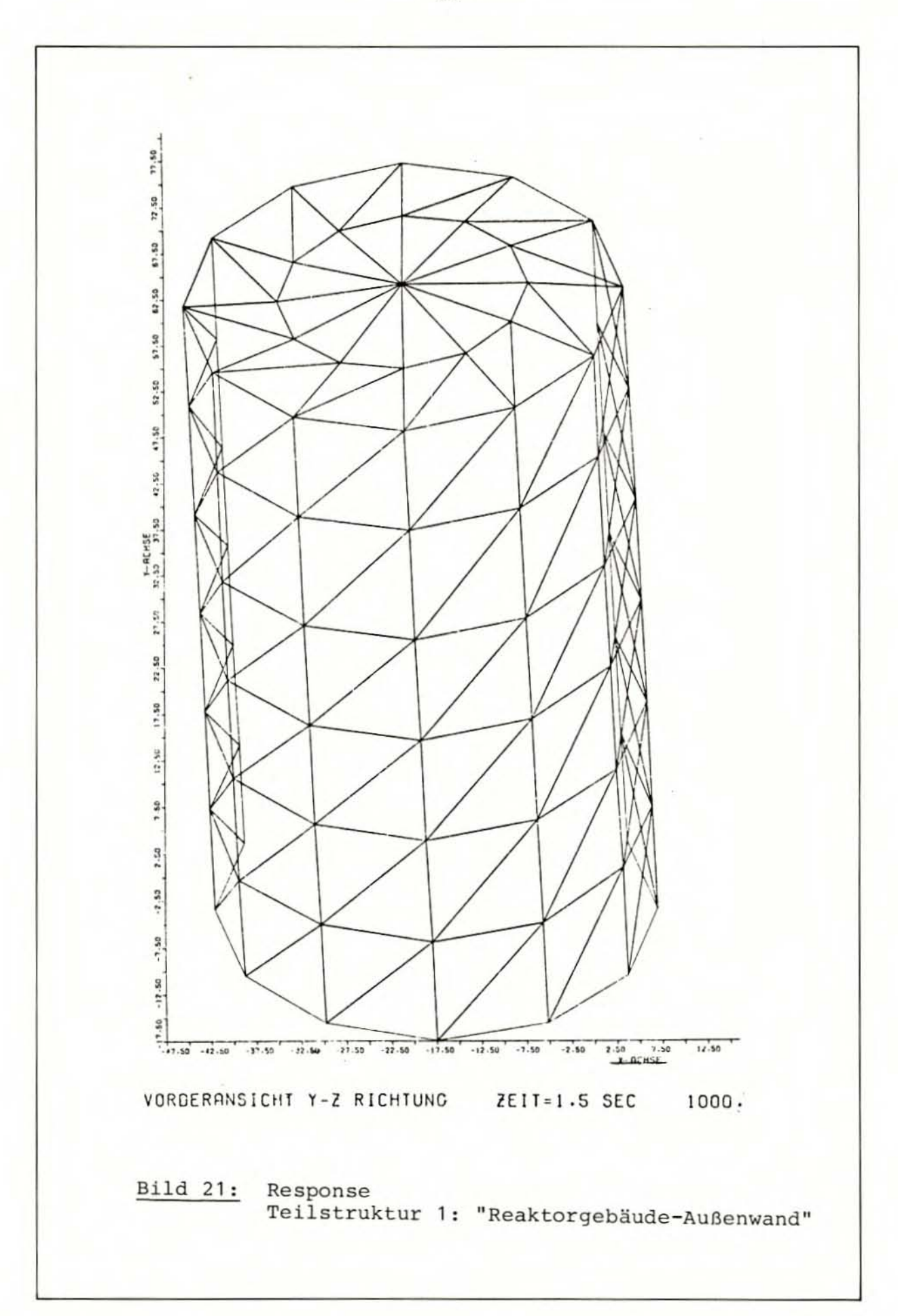

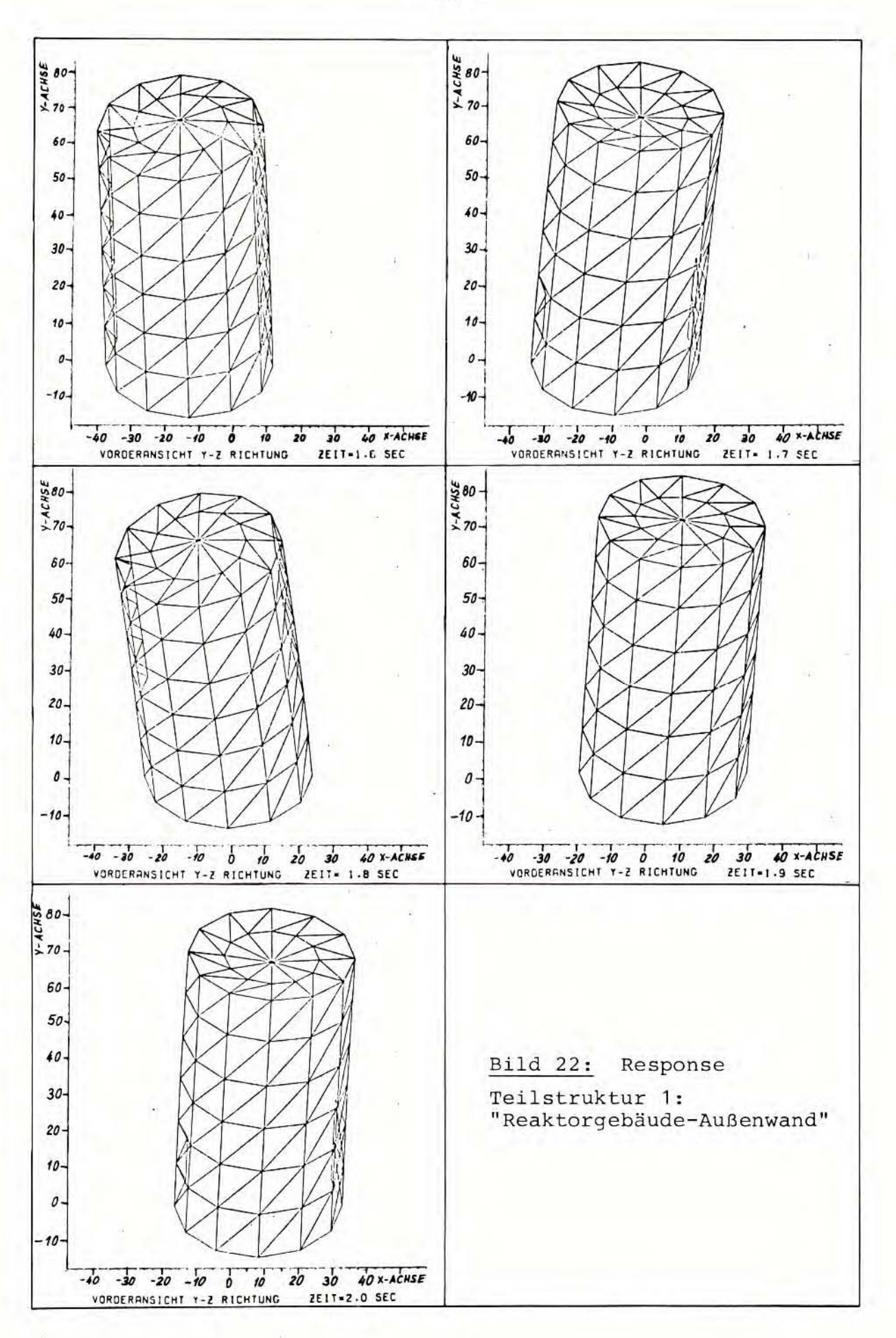

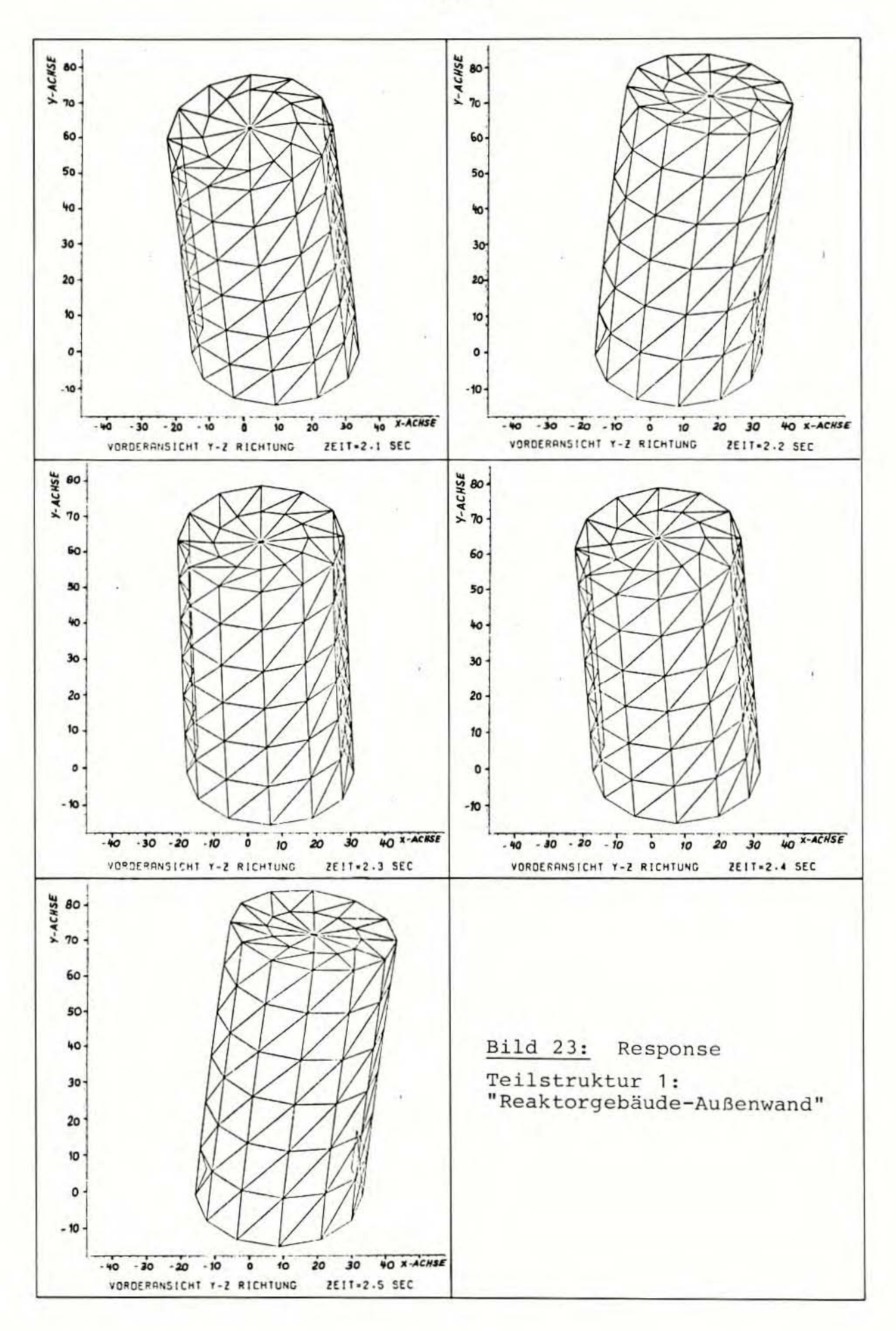

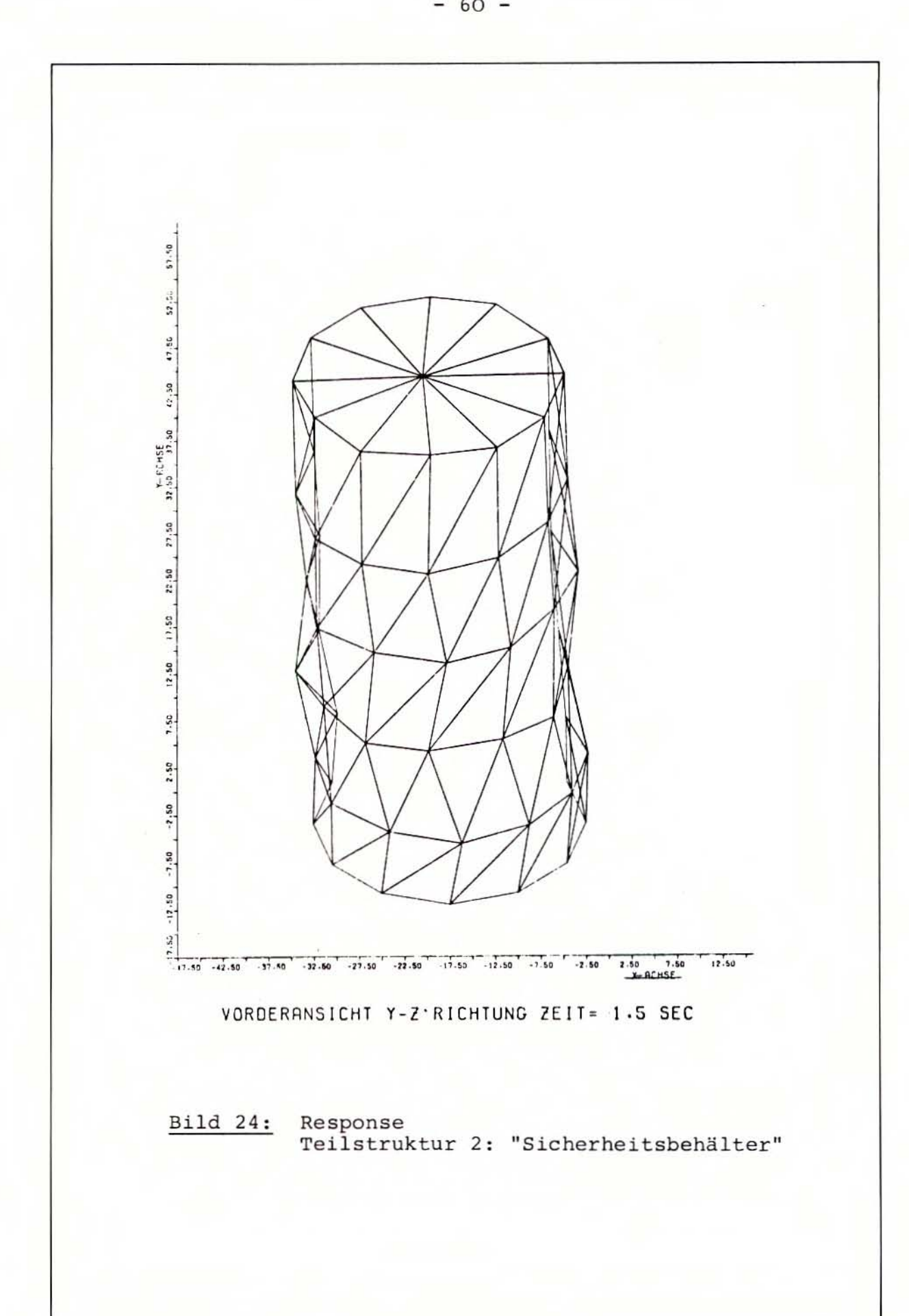

 $-60 -$ 

 $-61 -$ 

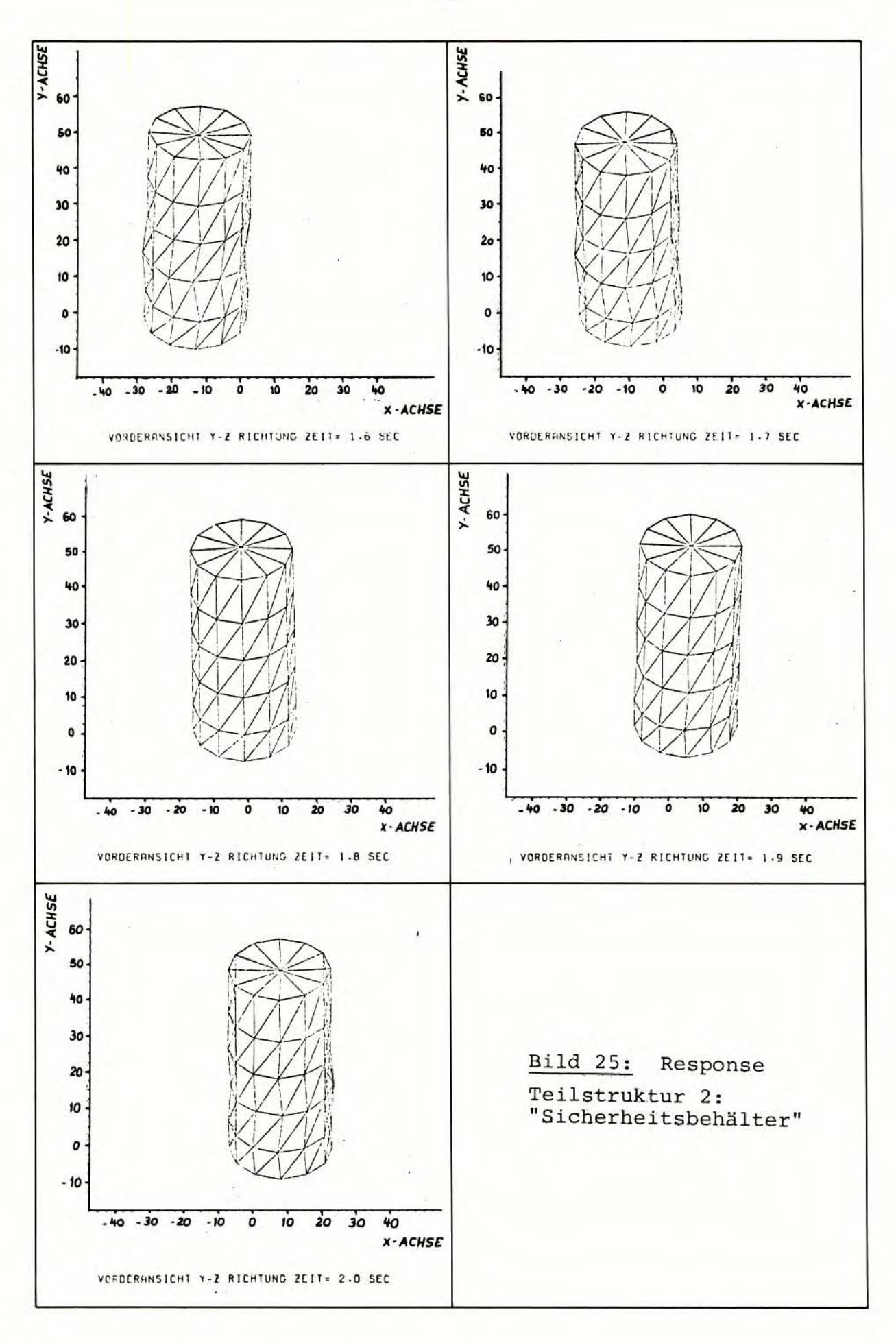

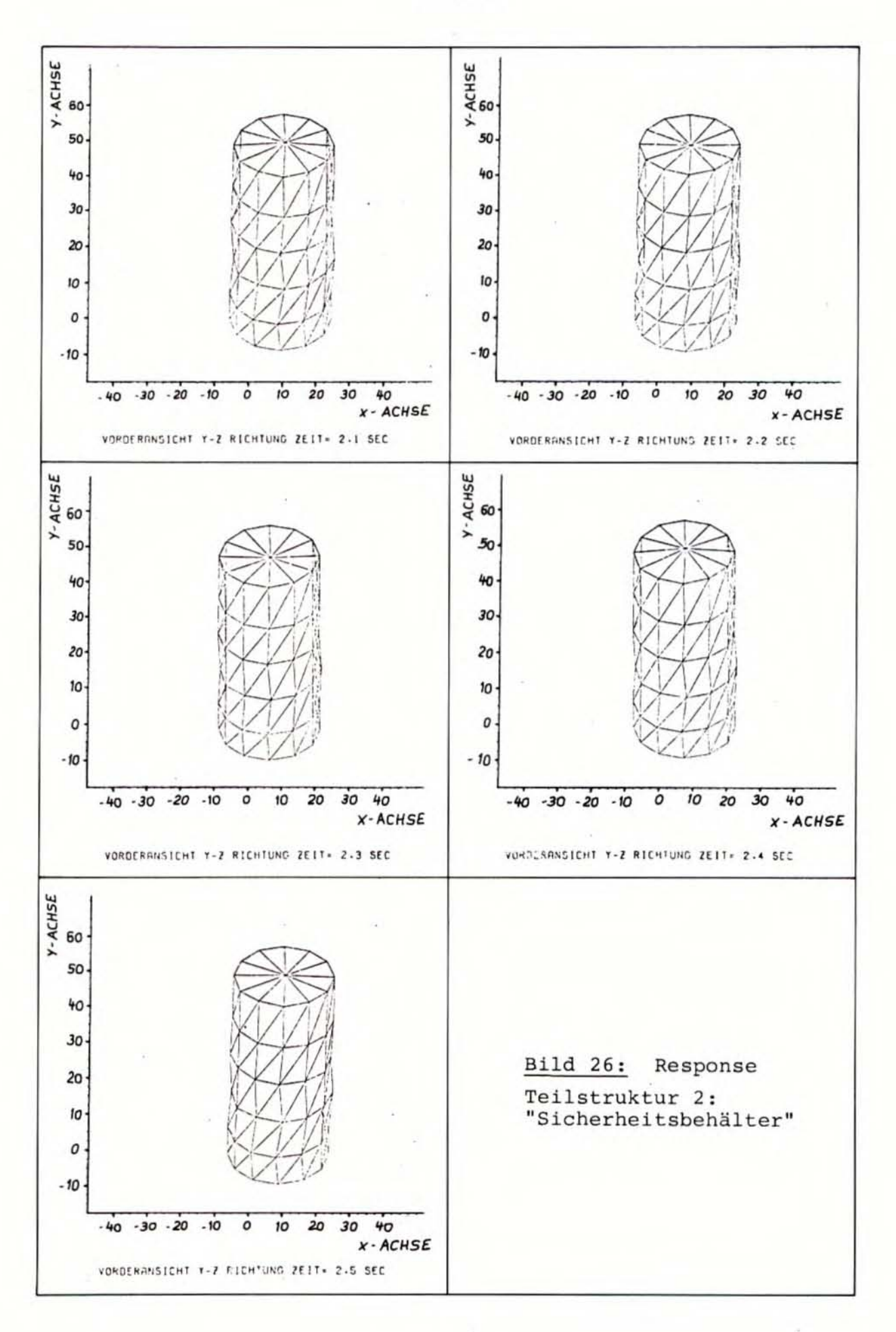
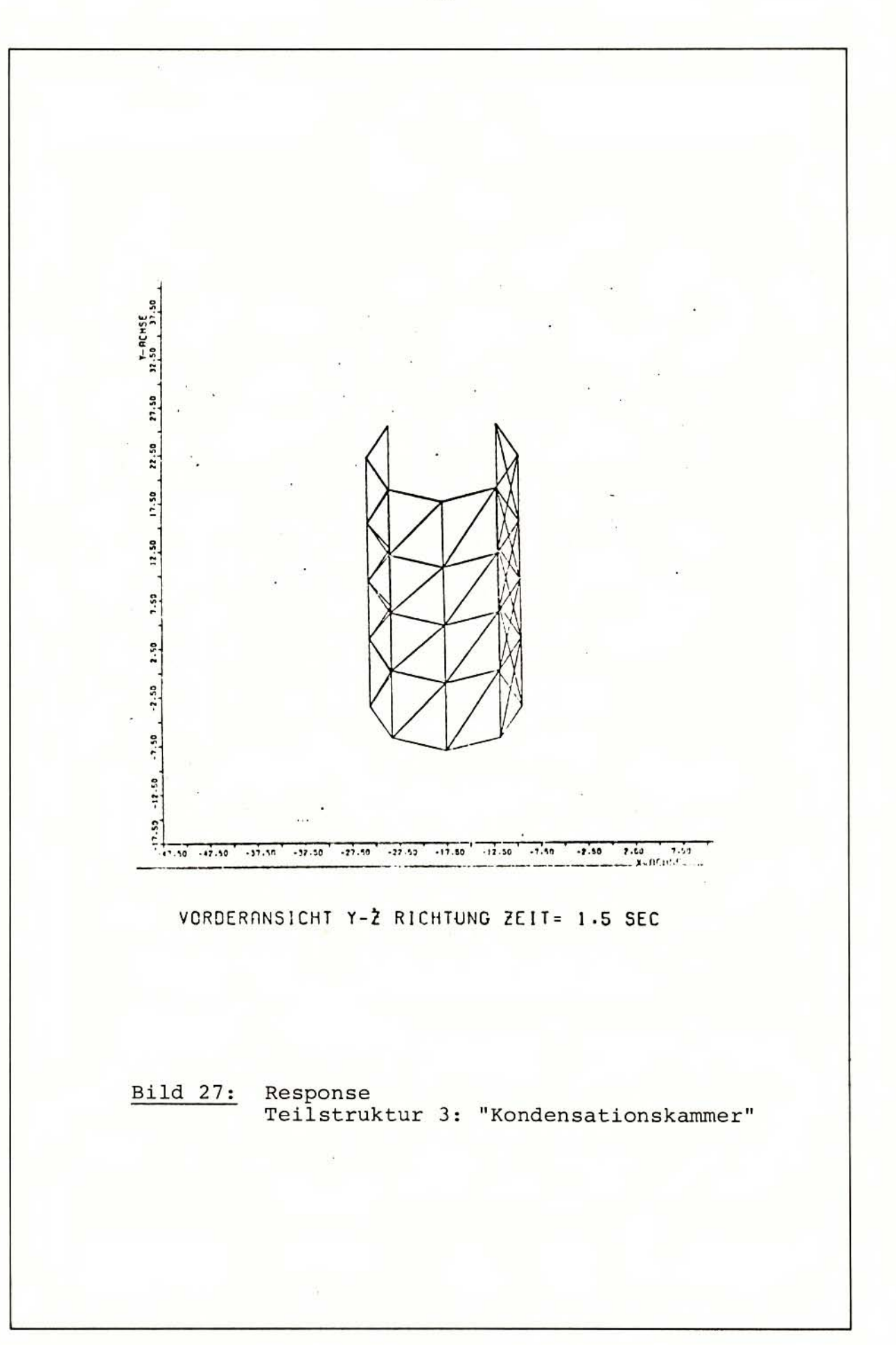

 $-63 -$ 

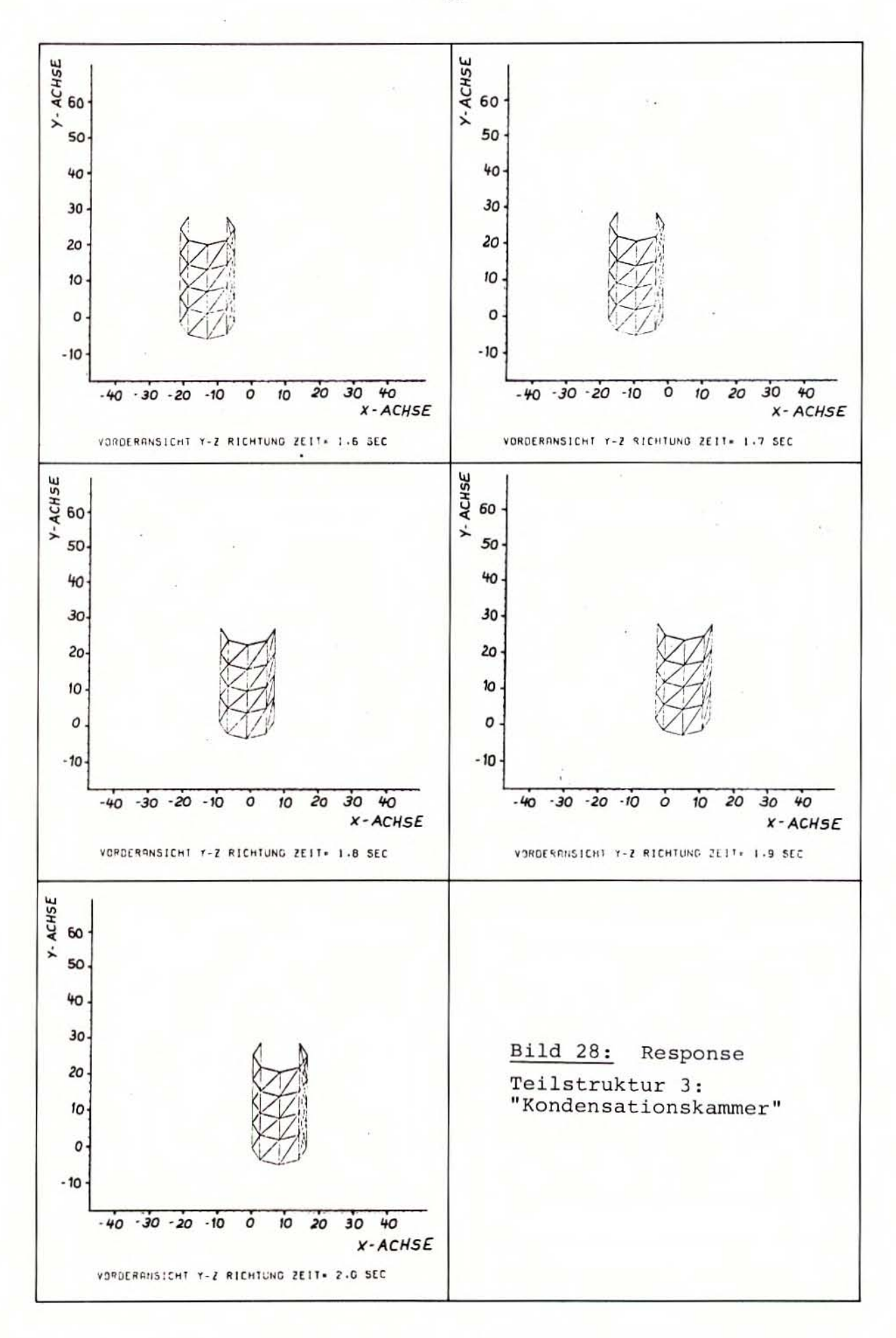

 $-64 -$ 

 $-65 -$ 

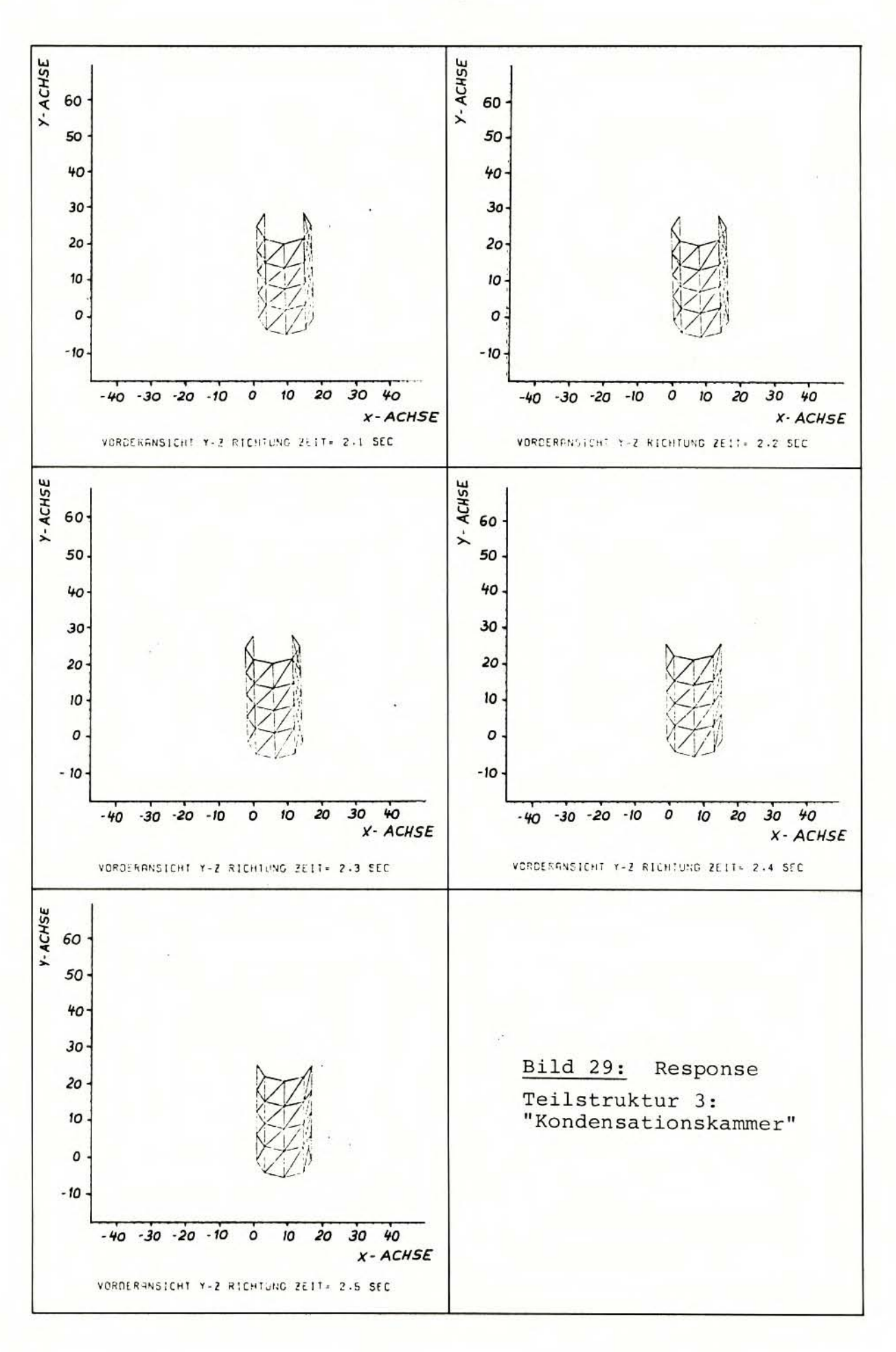

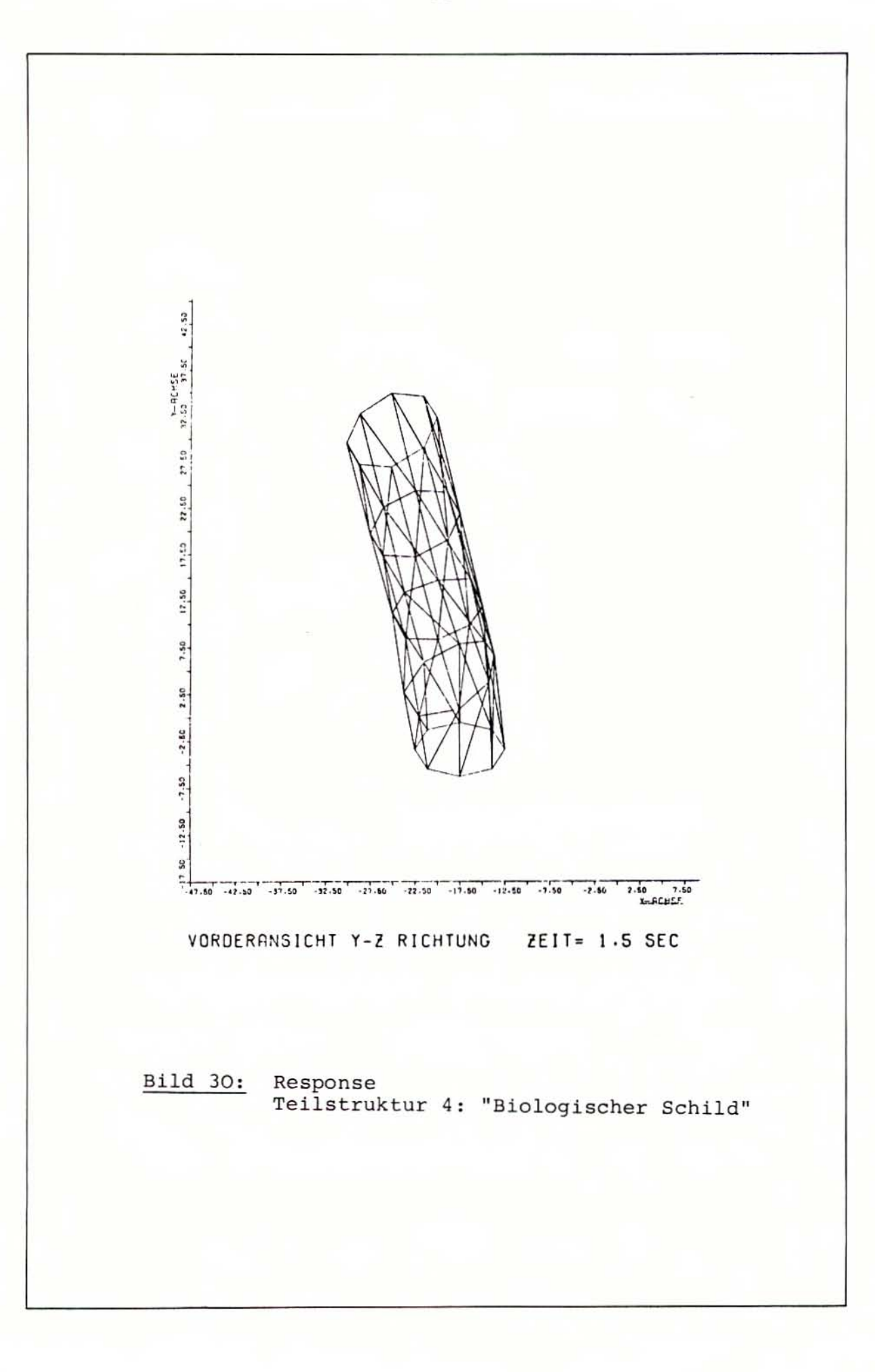

 $-67 -$ 

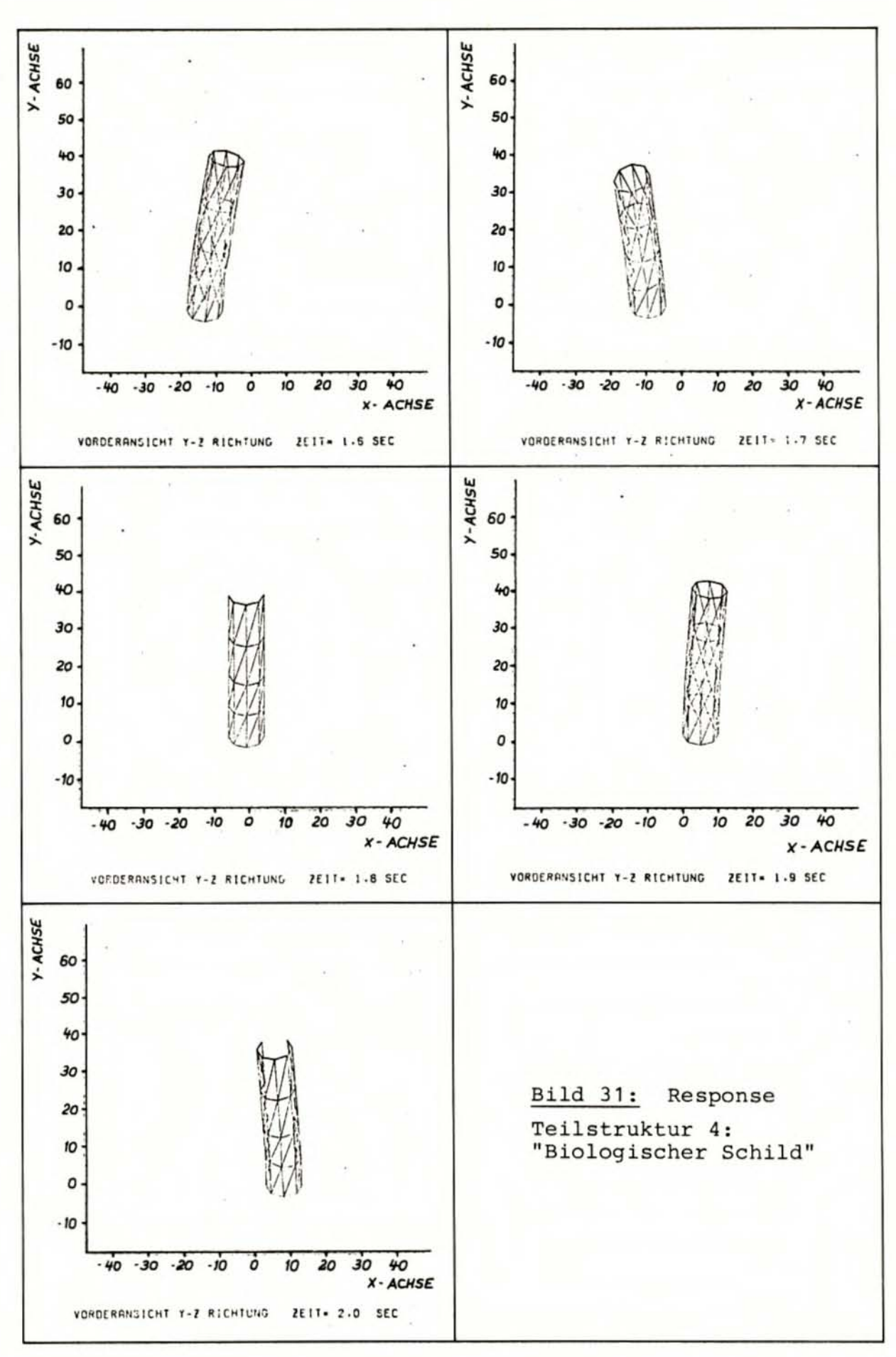

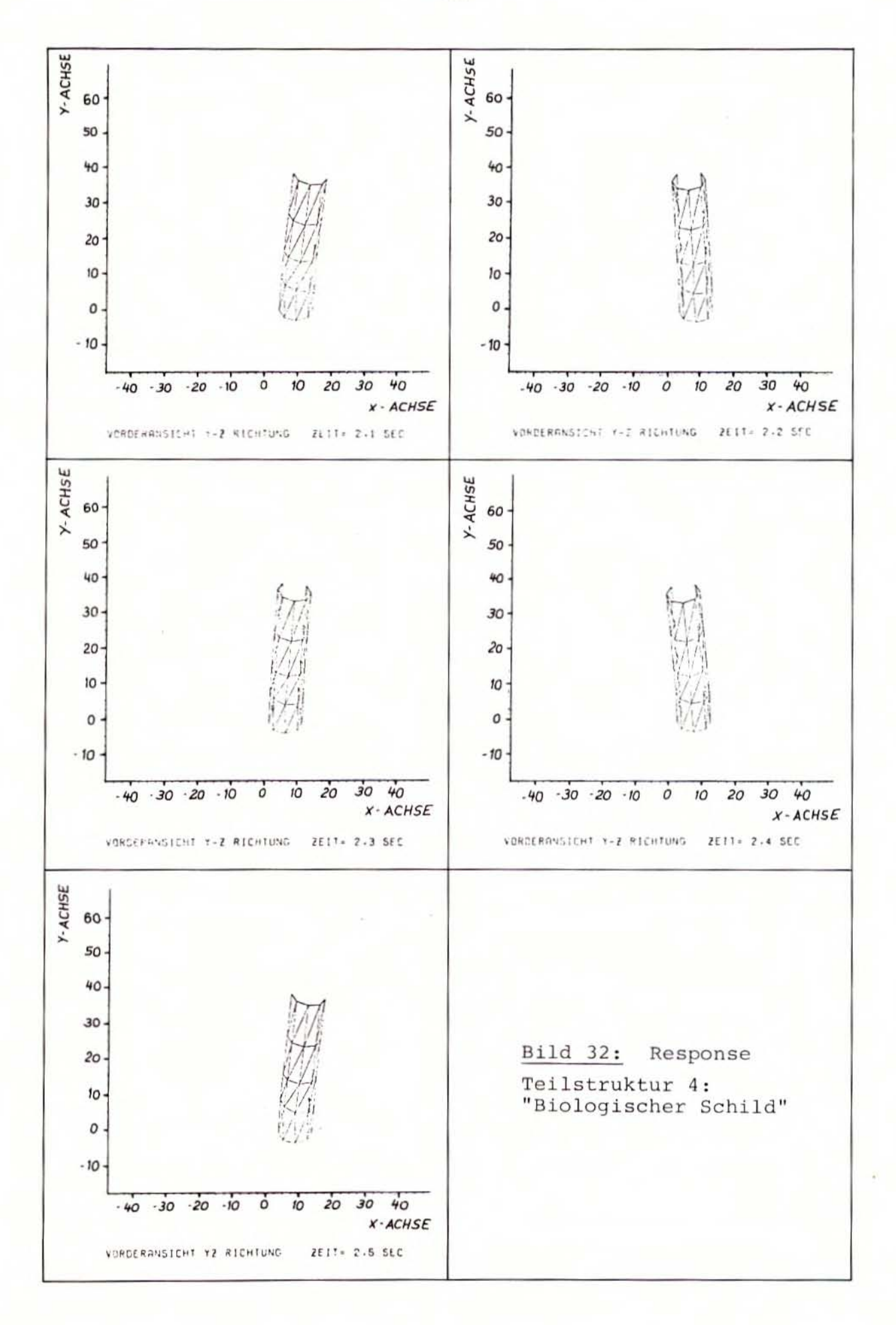

Die Darstellung der Verschiebungsbilder der 4 Teilstrukturen des Reaktorgebäudes SWR 72 erfolgt in der Weise , daß zunächst für jede Teilstruktur ein großformatiges Bild des ersten dargestellten Zeitschrittes (Zeit = <sup>1</sup> , 5 sec) gezeigt wird und dann die übrigen 10 Zeitschritte (Zeit = <sup>1</sup> , 6 sec bis Zeit = <sup>2</sup> , 5 sec) - ähnlich wie bei den Plots der Eigenformen - in verkleinertem Maßstab zu je 5 Plots in einem Bild dargestellt werden. Durch die Zusammenfassung von mehreren Plots auf einem Blatt werden insbesondere die Bewegungsabläufe der einzelnen Teilstrukturen infolge der Erdbebenanregung besser überschaubar. Nach den vorstehenden Erläuterungen sind die gezeigten Plots (Bild 21 - 32) der Erdbeben-Response der 4 Teilstrukturen des Modells des Reaktorgebäudes SWR 72 leicht zu interpretieren, und es bedarf hierzu keiner eingehenden Erläuterungen mehr. Es sei nur noch kurz auf einige Besonderheiten in den Bilderreihen hingewiesen.

Bei der Teilstruktur 1 "Reaktorgebäude-Außenwand" (Bild 21 - 23) treten - wie bereits erwähnt - auf Grund der Erdbebenanregung die größten relativen Verschiebungen von allen Teilstrukturen, bezogen auf den untersten angeregten Zylinderring, am obersten Zylinderring dieses Teilmodells auf. Solche großen Verschiebungen zeigen die Plots der Teilstruktur 1 zur Zeit t = 1,7 sec (Bild 22), zur Zeit  $t = 1, 8$  sec (größte relative Verschiebung von nahezu 1 cm am obersten Zylinderring, siehe Bild 22), zur Zeit  $t = 2, 1$  sec (Bild 23), zur Zeit  $t = 2, 2$  sec (Bild 23) und zur Zeit  $t = 2, 5$  sec (Bild 23). Trotz der relativ großen Verschiebungen tritt im wesentlichen lediglich ein Kippen des Modells "Reaktorgebäude-Außenwand" nach beiden Seiten in der Hauptanregungsrichtung auf. Die Schwingungsform hat dabei nahezu das ideale Aussehen einer 1. Biegegrundeigenform, und es treten keine erkennbaren Verformungen der Zylinderschale in sich auf. Dagegen zeigen sich am Dach der Teilstruktur 1 häufig deutliche Schwingungsausschläge (z.B. Zeit  $t = 1, 5$  sec, Bild 21; Zeit  $t = 1, 7$  sec, Bild 22; Zeit  $t = 1, 8$  sec, Bild 22; Zeit  $t = 2, 1$  sec, Bild 23 usw.).

Bei der Teilstruktur 2 "Sicherheitsbehälter", dessen Response in den Bildern 24 - 26 dargestellt ist, ist hingegen zu erkennen, daß hier auch höhere Eigenformen durch das Erdbeben angeregt werden. Die Zylinderschale im Hodell "Sicherheitsbehälter" ist von deutlichen Oberschwingungen verformt (siehe z.B. Zeit  $t = 1, 5$  sec, Bild 24; Zeit  $t = 1, 6$  sec, Bild 25; Zeit  $t = 2, 2$  sec, Bild 26). Auf der anderen Seite geht aus den Plots hervor, daß das Teilmodell "Sicherheitsbehälter" weniger Kippbewegungen ausf:.ihrt als das Teilmodell "Reaktorgebäude- Außenwand " . Es verhält sich - insgesamt gesehen - vergleichsweise ruhiger.<sup>1)</sup>

Die Plots des Response der Teilstruktur 3 "Kondensationskammer" (Bild 27 - 29) zeigen, daß dieses Modell von allen Teilstruktu-

<sup>1)</sup> Es wird in Erinnerung an Abschnitt 4.1.2 nochmals darauf hingewiesen, daß sich in Höhe des 2. Zylinderringes von oben beim Teilmodell "Sicherheitsbehälter" eine Zwischendecke befindet, die in den Plots nicht sichtbar wird, die aber bei der Interpretation des Response zu berücksichti- gen ist.

ren die geringsten Bewegungen ausführt. Das Modell "Kondensationskammer" verhält sich auf Grund seines von allen 4 Teilstrukturen kleinsten Höhe-zu-Durchmesser-Verhältnisses sehr steif; es hat keine Zwischendecken und damit kleine anregbaren Massen. Aus diesen Gründen kann es von dem Erdbeben kaum zum Schwingen angeregt werden.

Die Teilstruktur 4 "Biologischer Schild" weist demgegenüber wie *die* zugehörigen Bilder 30 - 32 zeigen - wieder größere Schwingungsausschläge auf Grund der Erdbebenerregung auf. Der Zylinder des Modells "Biologischer Schild" ist auch durch ein bedeutend größeres Höhe-zu-Durchmesser-Verhältnis gekennzeichnet, als dies beim Modell "Kondensationskammer" der Fall war, und verhält sich dementsprechend weicher . Außerdem ist zu beachten (vgl. Abschnitt 4.1.4), daß sich auf der Höhe des 3. Zylinderringes eine mit großer Masse behaftete Platte zur Berücksichtigung des RDB im Modell befindet . Der Einfluß dieser großen zusätzlichen Masse zeigt sich in einigen Plots durch ein leichtes Abknicken des sonst gleichmäßigen Schwingungsausschlages des Modellzylinders "Biologischer Schild" in Höhe dieser für den RDB stehenden Platte (siehe z.B. Zeit  $t = 1,5$  sec, Bild 30 und Zeit  $t = 2, 5$  sec, Bild 32). Die relativen Verschiebungen im Hodell "Biol ogischer Schild " sind zwar *nicht* ganz so groß wie die größten Verschiebungen bei der Teilstruktur 1 "Reaktorgebäude-Außenwand"; sie stellen aber, bezogen auf die Gesamtabmessungen des Modells "Biologischer Schild", eine erhebl iche Beanspruchung der Struktur dar, wie die im folgenden Abschnitt durchgeführten Spannungsuntersuchungen zeigen werden .

## <sup>6</sup> . <sup>2</sup> . 2 S pan nun 9 san a I y s e

Nachdem die Verschiebungen berechnet sind, die die Strukturen zu einem bestimmten Zeitpunkt TE aufweisen, wird, ausgehend von dem damit bekannten Verformungsbild, am Ende des gleichen Rechenlaufes ASKA 2/4 die Berechnung der Spannungen durchgeführt (vgl. Abschnitt 5.4 und Tab. 9). Es wird hier nicht der Anspruch erhoben, daß die berechneten Spannungen repräsentativ sind für einen Lastfall Erdbeben beim Reaktorgebäude SWR 72 /1/.

Die Spannungsberechnungen wurden für alle 11 Zeitschritte des ausgewählten Zeitintervalles der Strong-Motion-Phase

### $1, 5 \text{ sec}$   $\leq$  TE  $\leq$  2,5 sec

und für alle 4 Teilstrukturen ausgeführt. Für jeden Zeitschritt berechnet dabei ASKA auf Grund des vorgegebenen Verformungszustandes an allen Knotenpunkten der Struktur die Spannungen in jedem Element der Strukturdiskretisierung. Der Spannungsberechnung liegt der Zustand I (ungerissener Beton) zugrunde. Bei den verwendeten TRIB 3-Elementen der hier vorliegenden Diskretisierung berec hnet A5KA die Spannungen *im* Schwerpunkt des Dreiecks , und zwar an der Ober- und Unterseite, TOP- und BOTTOM-Seite des Dreieckselementes im Sinne der ASKA-Terminologie. Die TOP-Seite ist dabei durch die positive Richtung + n der Elementnormalen definiert (siehe Abschnitt 4). Bei der hier durchgeführten Dis-

kretisierung der Modelle wurde die Numerierung der Knotenpunkte der Elemente so vorgenommen, daß die TOP-Seite der TRIB 3-Eleffie nte bei den 4 Teilmodellen immer auf der Außenseite der Modelloberflächen liegt.

Die Spannungen selbst werden beim TRIB 3-Element in einem loka-<br>len Koordinatensystem angegeben, dessen x'- und y'-Achsen von<br>den 3 Eckpunkten des TRIB 3-Elementes direkt entsprechend einem Rechthandsystem festgelegt werden. Jedes der TRIB 3-Elemen-<br>te spannt also sein eigenes, zweidimensionales Koordinatensy-<br>stem auf, auf das sich die angegebenen Spannungswerte beziehen.<br>Entsprechend den Achsenrichtung zugehörige Schubspannung  $\mathcal{T}_X \cdot_v \cdot$  von ASKA angegeben. Mit diesen 3 Spannungswerten ist der allgemeine ebene Spannungszustand *in*  dem TRIB 3-Element definiert und es können die Spannungen für alle anderen Richtungen bestimmt werden.

Nach diesen erklärenden Einführungen kommen wir zu den Tabel-<br>1en 14 - 17, die jeweils für eine bestimmte Teilstruktur nur<br>einen kleinen Ausschnitt aus den Listings von Spannungswerten, wie sie der ASKA-Outputprocessor SIGEX ausdruckt, wiedergeben.<br>Es handelt sich dabei für jede Teilstruktur um jeweils die Seite der Spannungslistings, auf der die ausgedruckten Spannungs-<br>werte ihre maximale Größe erreiche

Der Ausdruck gliedert sich in Zeilengruppen à 3 Zeilen. In je-<br>der Zeilengruppe gibt es die 3 Hauptspalten mit den Überschrif-<br>ten SIGXX, SIGYY und SIGXY (richtiger müßte es lauten: SIGX'X', SIGY'Y' und TAUX'Y', da die Achsenrichtungen der lokalen Koor-<br>dinatensysteme mit einem Hochstrich gekennzeichnet werden), die dinatensysteme mit einem hochstrich gekennzeichnet werden), die<br>die 3 Spannungswerte in x'-, y'- und z'-Richtung angeben. Jede Zeilengruppe beinhaltet dabei Daten, die sich auf das Element beziehen, das in der 1. Zeile jeder Zeilengruppe spezifiziert wird. Die Angaben in der Überschrift bedeuten (von links nach r echts) :

GROUP NR LOADING CASE = hier: Zeitschritt = Elementgruppe = Elementnummer innerhalb der Elementgruppe

 $(z.B.$  LOADING CASE 25 = ZEIT  $\hat{=}$  2,5 sec)

Hinter NODES stehen die 3 Elementknotenpunkte, die auch die Lage des lokalen Koordinatensystems festlegen. Unter dieser Über-<br>schriftenzeile folgt je eine Zeile, die jeweils die 3 Spannungswerte für die TOP- und BOTTOM-Seite des TRIB 3-Elementes enthalten. Die Dimension der aufgelisteten Spannungswerte ist - entsprechend den Dimensionen der Eingabeparameter - hier  $kp/m<sup>2</sup>$ .

In den rechten unteren Ecken der Tabellen 14 - 17 wird von den Bildern 21 - 32, die den Verformungszustand der Strukturen zu den einzelnen Zeitpunkten zeigen , das zu der in der Tabelle ge- kennzeichneten Liste der Spannungswerte zugehörige verkleinerte Plot gezeigt. Das TRIB 3-Element, in dem in der jeweiligen Teil-

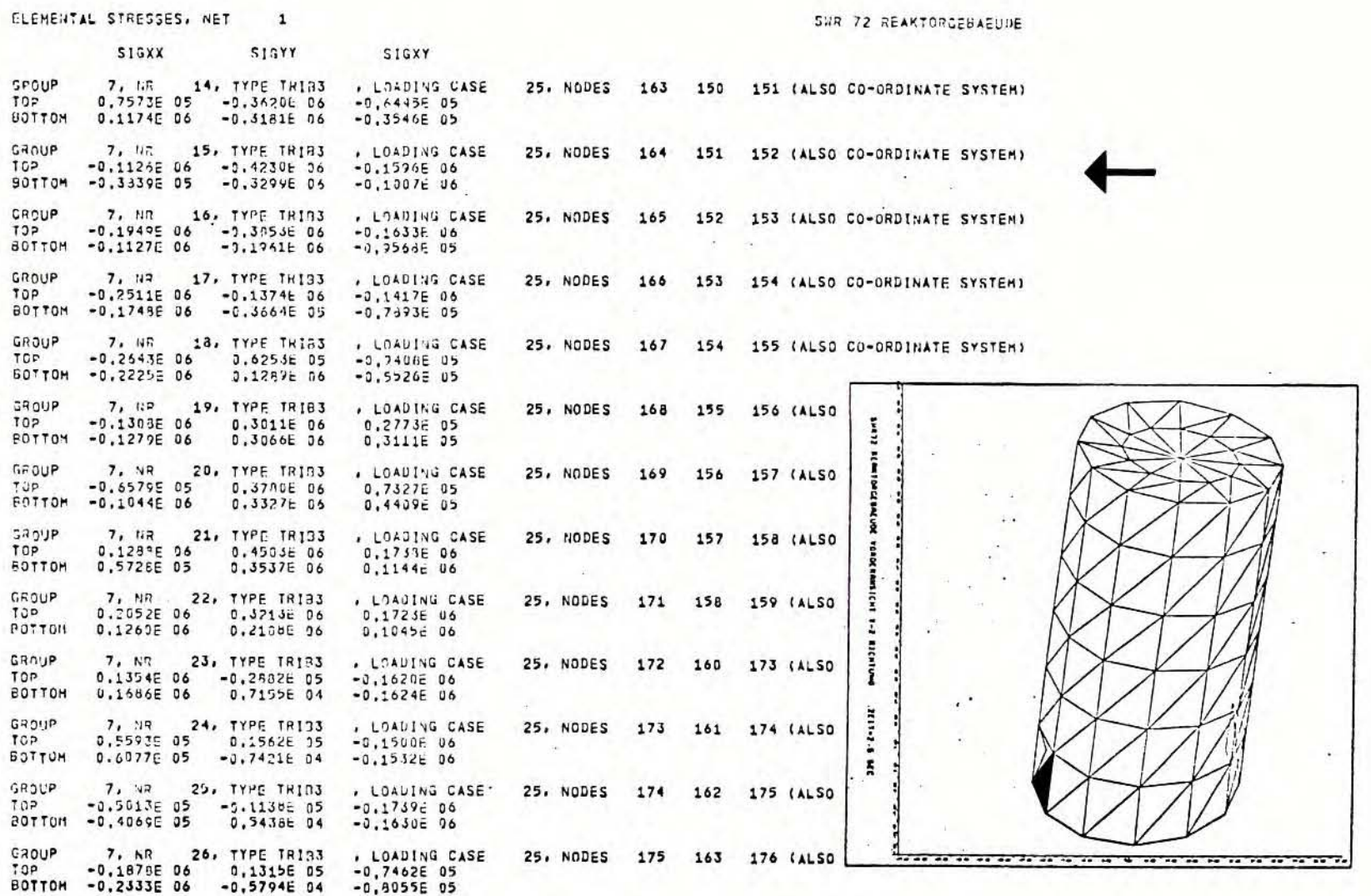

Tab. 14: Spannungen<br>Teilstruktur 1: "Reaktorgebäude-Außenwand"

÷.

 $\mathbf{I}$  $\overline{2}$  $\mathbf{T}$ 

 $\vec{a}$  :

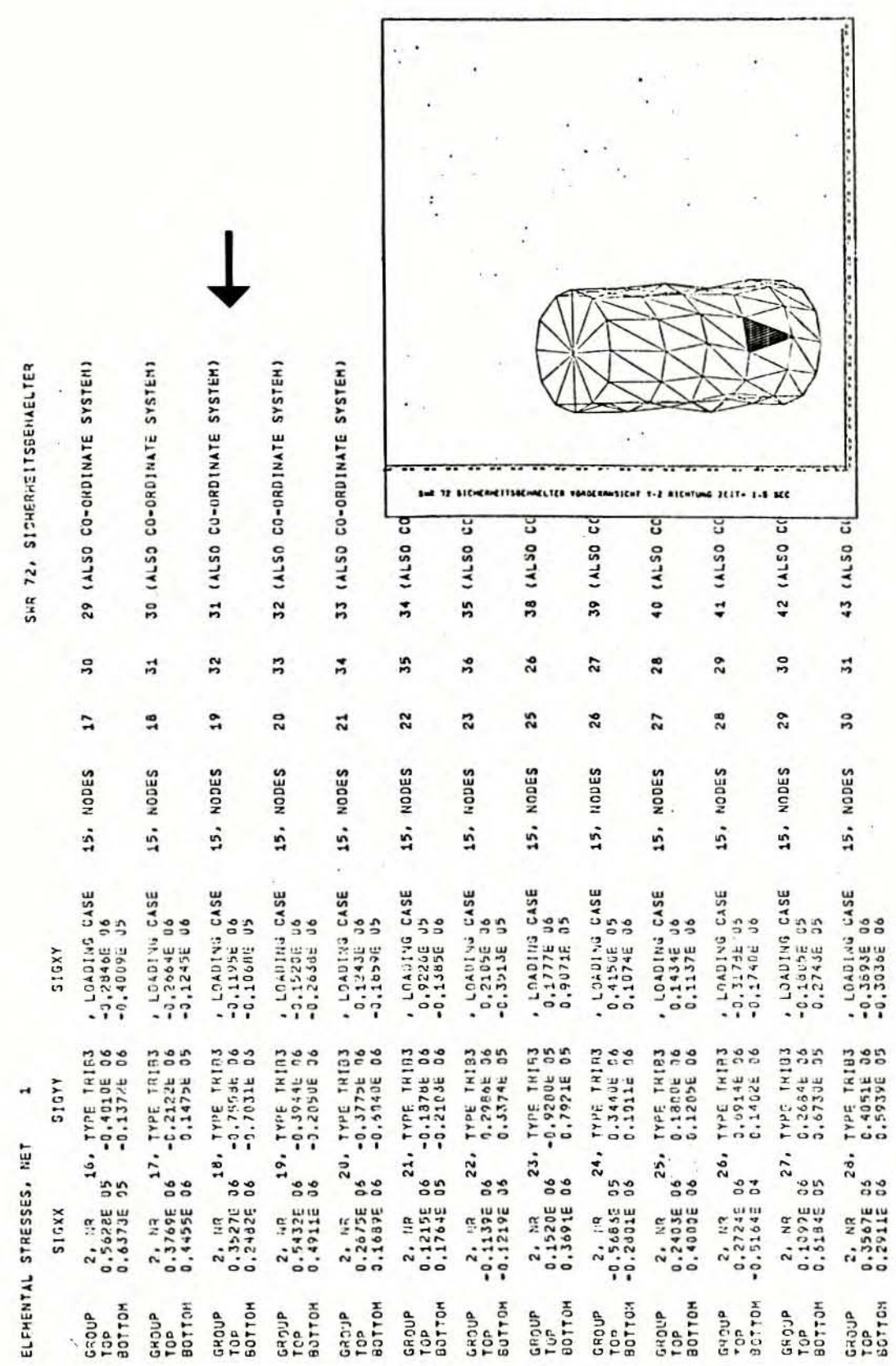

Spannungen<br>Teilstruktur 2: "Sicherheitsbehälter"

Tab. 15:

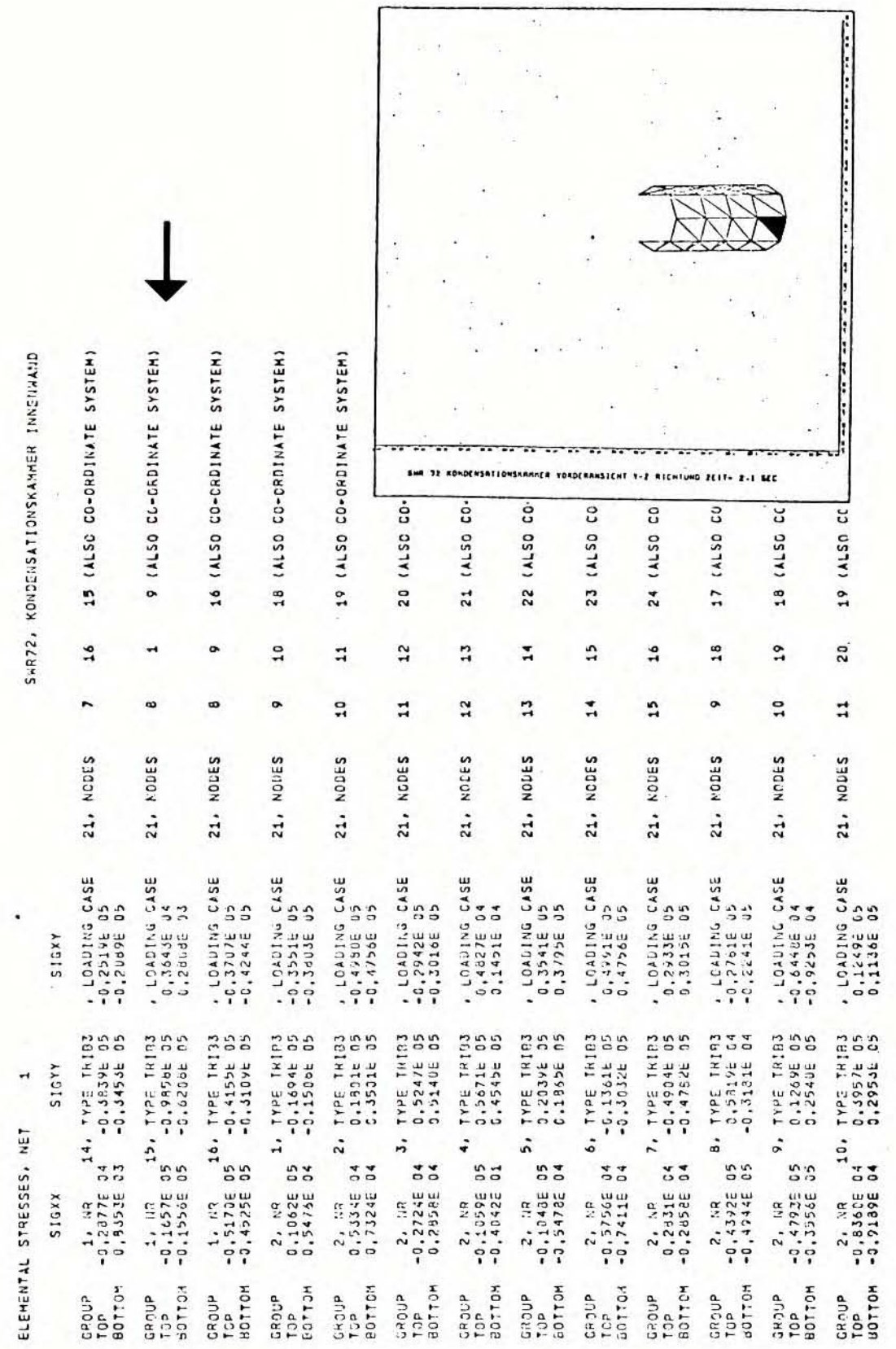

Spannungen<br>Teilstruktur 3: "Kondensationskammer"

Tab. 16:

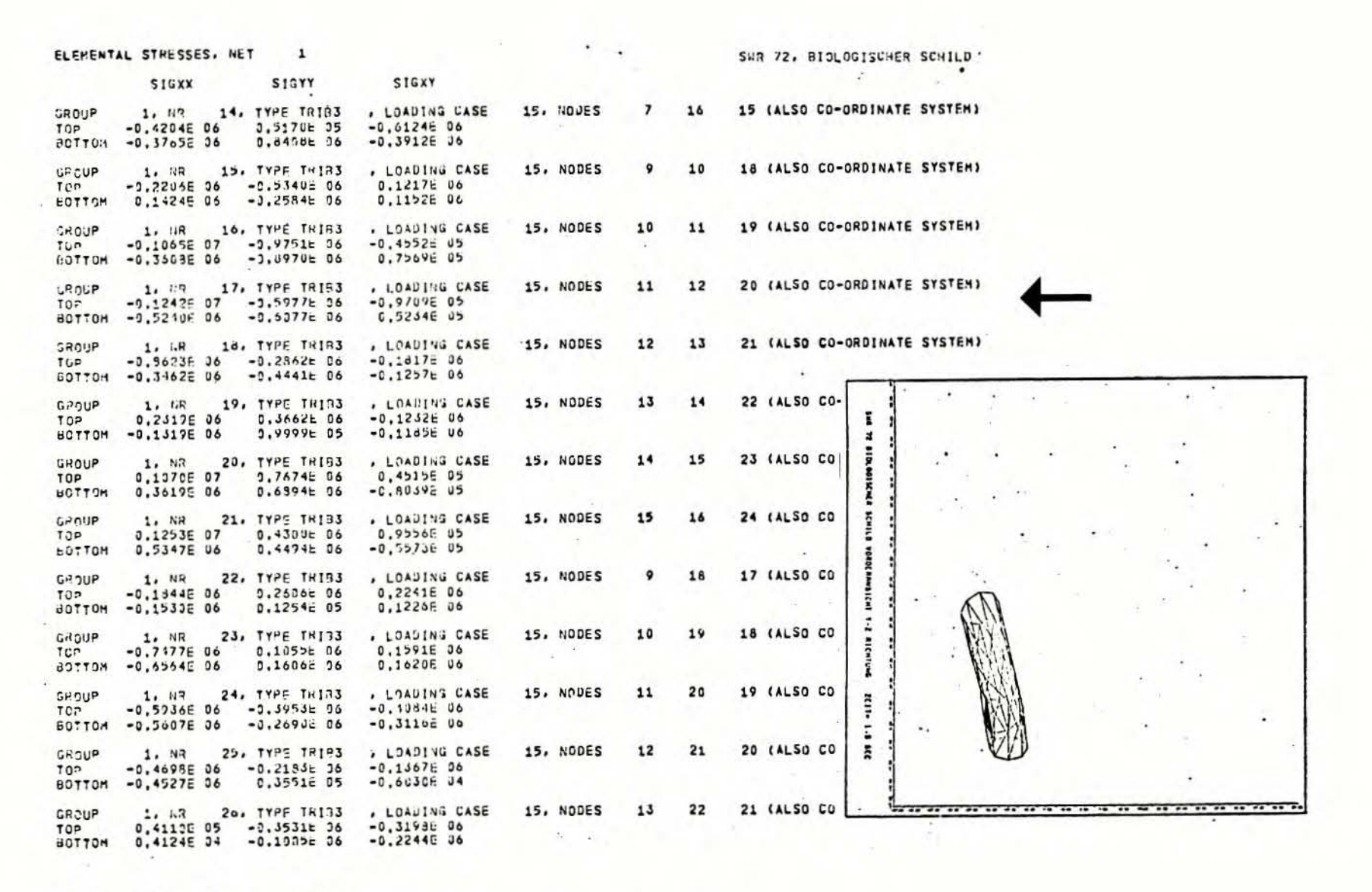

Tab. 17: Spannungen Teilstruktur 4: "Biologischer Schild"

 $\overline{4}$  $\sim$  $\cup$  $\overline{1}$ 

nungen auftreten, ist in diesen Plots gekennzeichnet: Wenn das betreffende Element in der Plotdarstellung (siehe Abschnitt 6.2.1) direkt sichtbar ist, ist es eingeschwärzt (siehe Tab. 16, "Kondensationskammer"); liegt das Element hingegen auf der hinteren, nicht direkt sichtbaren Zylindermantelhälfte, so wird das auf der betrachteten vorderen Zylinderhälfte befindliche Element, das dem betreffenden Element diagonal gegenüberliegt, durch eine Schraffur kenntlich gemacht (siehe Tab. 14, 15, 17). Auf diese Weise ist es mit den in den Tabellen 14 - 17 eingefügten verkleinerten Plots leicht möglich, das Element der Gesamtstruktur ausfindig zu machen , in dem die Maximalspannung auftritt, und seinen Verformungszustand zu beurteilen.

Bei der Teilstruktur 1 "Reaktorgebäude-Außenwand" tritt die Maximalspannung zur Zeit  $t = 2, 5$  sec im Element Nr. 15 auf (siehe Tab. 14, Pfeil). Die größte Druckspannung beträgt:

$$
\sigma_{\text{Druck}} = -42.3 \text{ kp/cm}^2.
$$

Diese Maximalspannung tritt - wie alle übrigen Maximalspannungen auch - in der äußeren TOP-Seite des Elementes auf. Aus dem Plot des zugehörigen Verformungsbildes der Teilstruktur 1 "Reaktergebäude-Außenwand" in Tabelle 14 geht hervor, daß sich das Element Nr. 15 im untersten Zylinderring - also direkt oberhalb der Einspannung - befindet. Dies ist ein plausibles Ergebnis. Rechnet man die für die Außenseite dieses Elementes in Tabelle 14 angegebenen 3 Spannungswerte in Hauptspannungen um, so erhält man als größte Druckspannung den in Tabelle 18 angegebenen Wert

$$
\sigma_{\text{max}_{\text{Druck}}} = -50.5 \text{ kp/cm}^2.
$$

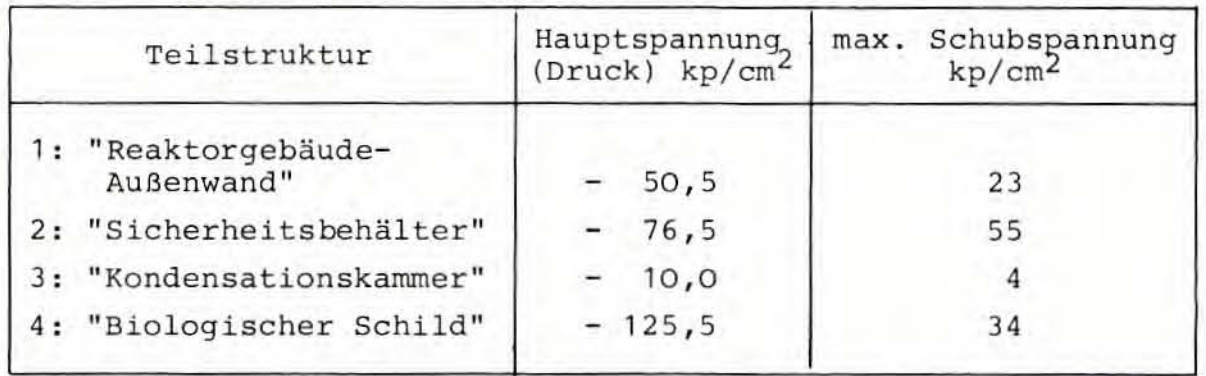

Tab. 18: Zusammenstellung der maximalen Spannungen für alle Teilstrukturen

Die größte Schubspannung ergibt sich für dieses Element der Teilstruktur 1 "Reaktorgebäude-Außenwand" zu

 $\tau_{\text{max}}$  = 23 kp/cm<sup>2</sup>.

Die Zugspannungen, die für den Zustand I errechnet wurden, liegen für alle Teilstrukturen in der gleichen Größenordnung wie die Druckspannungen; dies ist nicht immer aus den Tabellen 14-17 ersichtlich.

Das Element der Teilstruktur 2 "Sicherheitsbehälter", in dem die größten Spannungen auftreten, ist das Element 18 (siehe Tab. 15, Pfeil) . Hier tritt zur Zeit t = 1, 5 sec die größte Druckspannung im Beton an der Außenseite des Elementes mit

$$
\sigma_{\text{Druck}} = -75.5 \text{ kp/cm}^2
$$

auf. Das in Tabelle 15 eingefügte Plot zeigt die Lage des am meisten beanspruchten Elementes . Es liegt gerade im Bereich der Amplitude der im Modell "Sicherheitsbehälter" angeregten Oberschwingung .

Auf Hauptspannungsebenen umgerechnet , ergeben sich die in Tabelle 18 angegebenen maximalen Spannungswerte für die Teilstruktur 2 "Sicherheitsbehälter":

$$
\sigma_{\text{max}} = -76.5 \text{ kp/cm}^2
$$

$$
\tau_{\text{max}} = 55 \text{ kp/cm}^2
$$

Die Schubspannung von 55 kp/cm<sup>2</sup> ist die absolut höchste Schubspannung , die sich bei den Spannungsberechnungen an den 4 Teilstrukturen ergab, und stellt für Stahlbeton bereits eine beträchtliche Schubbeanspruchung dar.

Wie Tabelle 16 zeigt, handelt es sich bei der Teilstruktur 3 "Kondensationskammer" um die am geringsten durch das Erdbeben beanspruchte Teilstruktur. Das Spannungsniveau liegt allgemein fast eine Zehnerpotenz niedriger als bei den übrigen Teilstrukturen. Dies folgt direkt aus den geringen Verschiebungen der Teilstruktur 3, wie im vorhergehenden Abschnitt 6.2.1 ausgeführt. Das Element mit den größten Spannungen in der Teilstruktur 3 "Kondensationskammer" ist laut Tabelle 16 (Pfeil) das Element Nr. 15. Zur Zeit  $t = 2,1$  sec wird im untersten Zylinderring (Einspannfuge) (siehe Plot, Tab. 16) die größte Druckspannung zu

$$
\sigma_{\text{Druck}} = -9.9 \text{ kp/cm}^2
$$

errechnet. Der Tabelle 18 kann man entnehmen, daß die in der Teilstruktur 3 " Kondensationskammer" auftretenden maximalen Spannungen wegen ihrer Kleinheit irrelevant sind.

Die Teilstruktur 4 "Biologischer Schild" zeichnet sich hingegen wiederum durch das Auftreten größerer Spannungswerte aus, wie aus Tabelle 17 hervorgeht. Die größte Druckspannung tritt im Element Nr. 17 auf (Tab. 17, Pfeil) und beträgt:

$$
\sigma_{\text{Druck}} = -124.2 \text{ kp/cm}^2
$$

Das Element Nr. 17 liegt, wie das eingefügte Plot in Tabelle 17 zeigt, im 2. Zylinderring von unten (Rückseite!). Es wird durch den infolge der den RDB simulierenden Platte abknickenden Verformungsverlauf dtrser Teilstruktur zur Zeit t = <sup>1</sup> , 5 sec besonders beansprucht .

Die umgerechnete maximale Hauptspannung sowie die maximale Schubspannung weist die Tabelle 18 für die Teilstruktur 4 "Biologischer Schild" zu

> $\sigma_{\text{max}} = - 125.5 \text{ kp/cm}^2$ max<sub>Druck</sub>  $\tau_{\text{max}}$  = 34 kp/cm<sup>2</sup>

aus. Bei der Teilstruktur 4 wird also die größte Druckspannung bei allen Teilstrukturen festgestellt.

Nachdem nun die in den Betonstrukturen vorhandenen maximalen Spannungen zusammengestellt sind (siehe Tab. 18), soll im folgenden kurz auf die zulässigen Spannungswerte für den Werkstoff Beton eingegangen werden. Nach DIN 1045 /10/ muß man für Bn 350 von einem Rechenwert für die Druckspannung von

$$
\beta_R = 230 \text{ kp/cm}^2
$$

ausgehen. Aus dem vom Institut für Bautechnik (IfBt) /11/ angegebenen Sicherheitsfaktor von

$$
\mu = 1, 4
$$

folgt für die zulässige Druckspannung des Betons Bn 350 der Wert

$$
\sigma_{\text{zul}_{\text{Druck}}} = -164 \text{ kp/cm}^2 \quad \text{(Bn 350)}
$$

Analog ergibt sich für Beton Bn 250 für die zulässige Druckspannung der Wert

$$
\sigma_{\text{zul}_{\text{Druck}}} = -125 \text{ kp/cm}^2 \quad \text{(Bn 250)}
$$

Bis auf die Teilstruktur 1 " Reaktorgebäude - Außenwand" , die aus Beton Bn 250 besteht, ist das Material der übrigen 3 Teilstrukturen Beton Bn 350 (siehe Tab. 1-5). Vergleicht man die zulässigen Druckspannungen des verwendeten Betons der Teilstrukturen *mit* den in Tabelle 18 angegebenen maximalen Druckspannungen in den betreffenden Teilstrukturen, so stellt man fest, daß die vorhandenen Druckspannungswerte beträchtlich unter den zulässigen Spannungswerten liegen.

Für die Schubspannungen werden laut IfBt /11/ folgende Grenzen angegeben:

<sup>1)</sup> Es sei hier darauf hingewiesen, daß Element Nr. 21 (Tab. 17) Zugspannungen in gleicher Höhe aufweist.

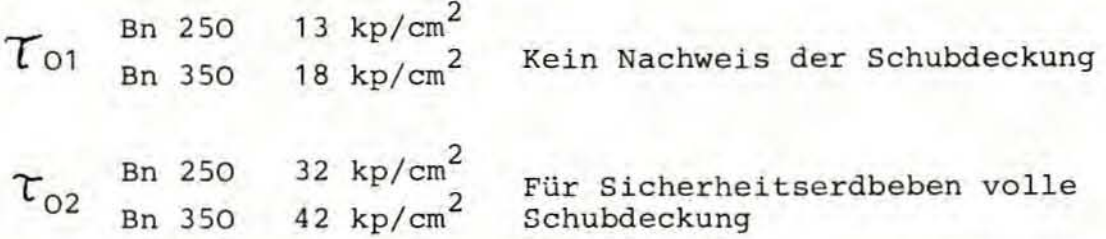

Wenn  $\tau_{\Omega}$  >  $\tau_{02}$ , dann ist volle Schubdeckung erforderlich.

Wie man der Tabelle 18 entnimmt, liegt die vorhandene Schubspannung allein bei der Teilstruktur 3 "Kondensationskammer" unterhalb der Grenze $\tau_{01}$ . Bei allen übrigen Teilstrukturen (Teilstruktur 1, 2, 4) muß die Schubbeanspruchung durch eine geeignete Schubbewehrung voll aufgenommen werden .

Für die Zugspannungen im Stahlbeton kann von den zulässigen Spannungswerten der Stahlarmierung ausgegangen werden. Für den laut Sicherheitsbericht /4/ verwendeten Baustahl beträgt dieser Wert

> $Bst$  42/50  $\sigma$  = 30 kp/mm<sup>2</sup>  $R$ ullI  $\sigma$ zul<sub>Stahl</sub>

Da die vorhandenen Zugspannungen für Zustand I - für das betrachtete Zeitintervall - in der Größenordnung der Druckspantrachtete zeitintervall – in der Großenordnung der Druckspan-<br>nungen liegen, erscheint es möglich, wenn man den obigen zulässigen Zugspannungswert für Baustahl zugrunde legt, mit einer geeigneten Stahlbewehrung diese Zugspannungen aufzunehmen.

Die Spannungsanalyse der 4 Teilstrukturen des Gesamtmodells des Reaktorgebäudes SWR 72 zeigt für das betrachtete Zeitintervall , daß die zulässigen Spannungswerte an keiner Stelle der 4 Teilstrukturen in unzulässiger Weise überschritten werden . Im Abschnitt 7 wird diskutiert, we lche Schlußfolgerungen man daraus für das Erdbebenverhalten des Reaktorgebäudes SWR 72 ziehen kann.

#### 6.2.3 F 1 0 0 r Tim e His tor i e s

Die Bilder 33 - 39 zeigen sogenannte Floor Time Histories von ausgewählten Knotenpunkten einzelner Teilstrukturen. In ihnen ist der Verlauf einer Bewegungskomponente eines bestimmten Knotenpunktes einer Struktur über der Zeit graphisch aufgetragen. In einem Bild ist jeweils die x-, y- und z-Komponente der Verschiebungen eines Knotenpunktes im eingeführten globalen Koordinatensystem dargestellt, aus denen sich die räumlichen Gesamtverschiebungen der Knotenpunkte zusammensetzen lassen . In den Bildern 5 - 8, die die unverformten Teilmodelle zeigen, ist die Lage der Knotenpunkte, für die Time Histories erstellt wurden, eingezeichnet worden. Die betreffenden Punkte wurden alle über der negativen y-Achse des globalen Koordinatensystems gewählt (natürlich mit verschiedenen z-Koordinaten) , da die Hauptanregungsrichtung des San Fernando-Erdbebens ebenfalls die negative y-Richtung ist.

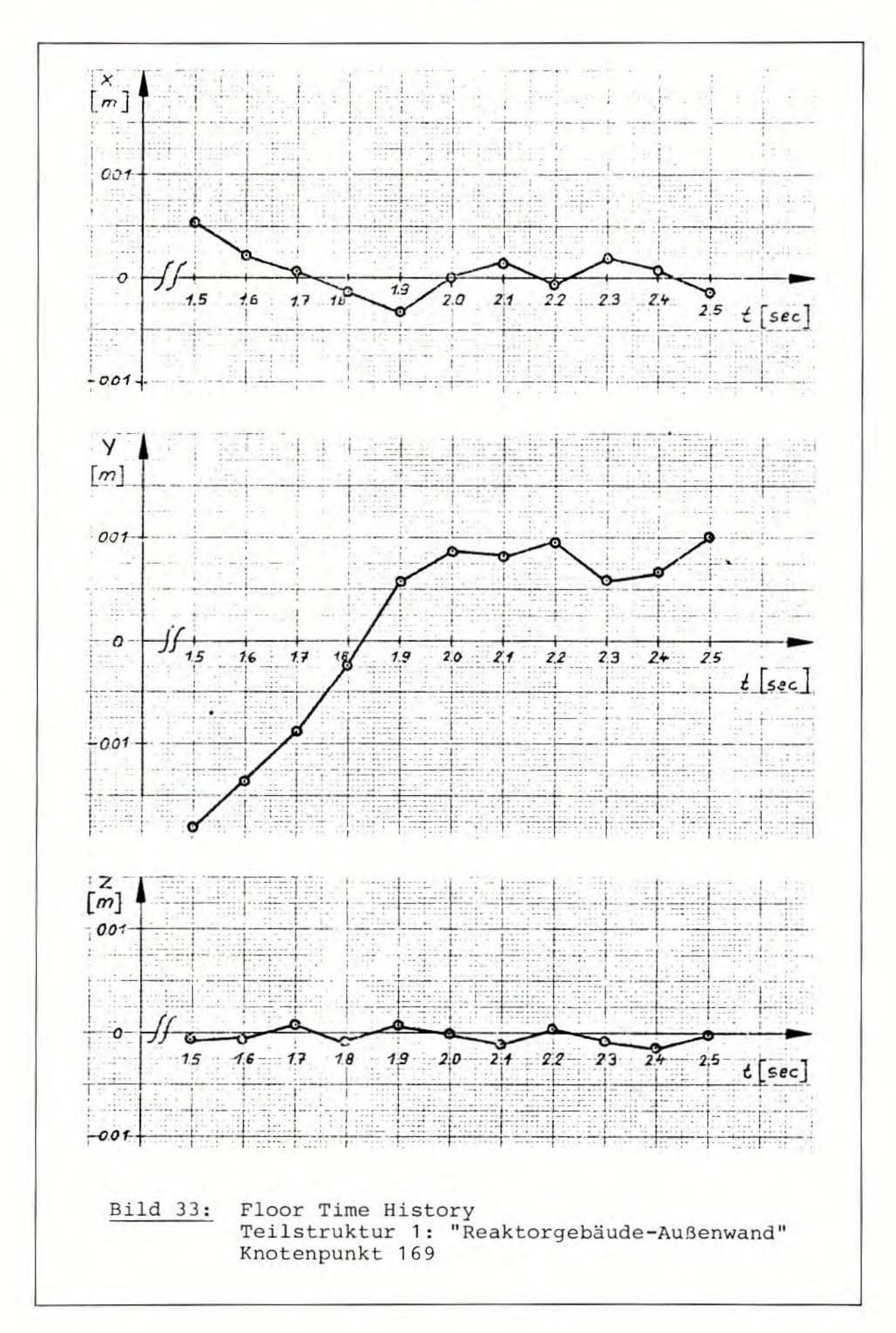

 $-80 -$ 

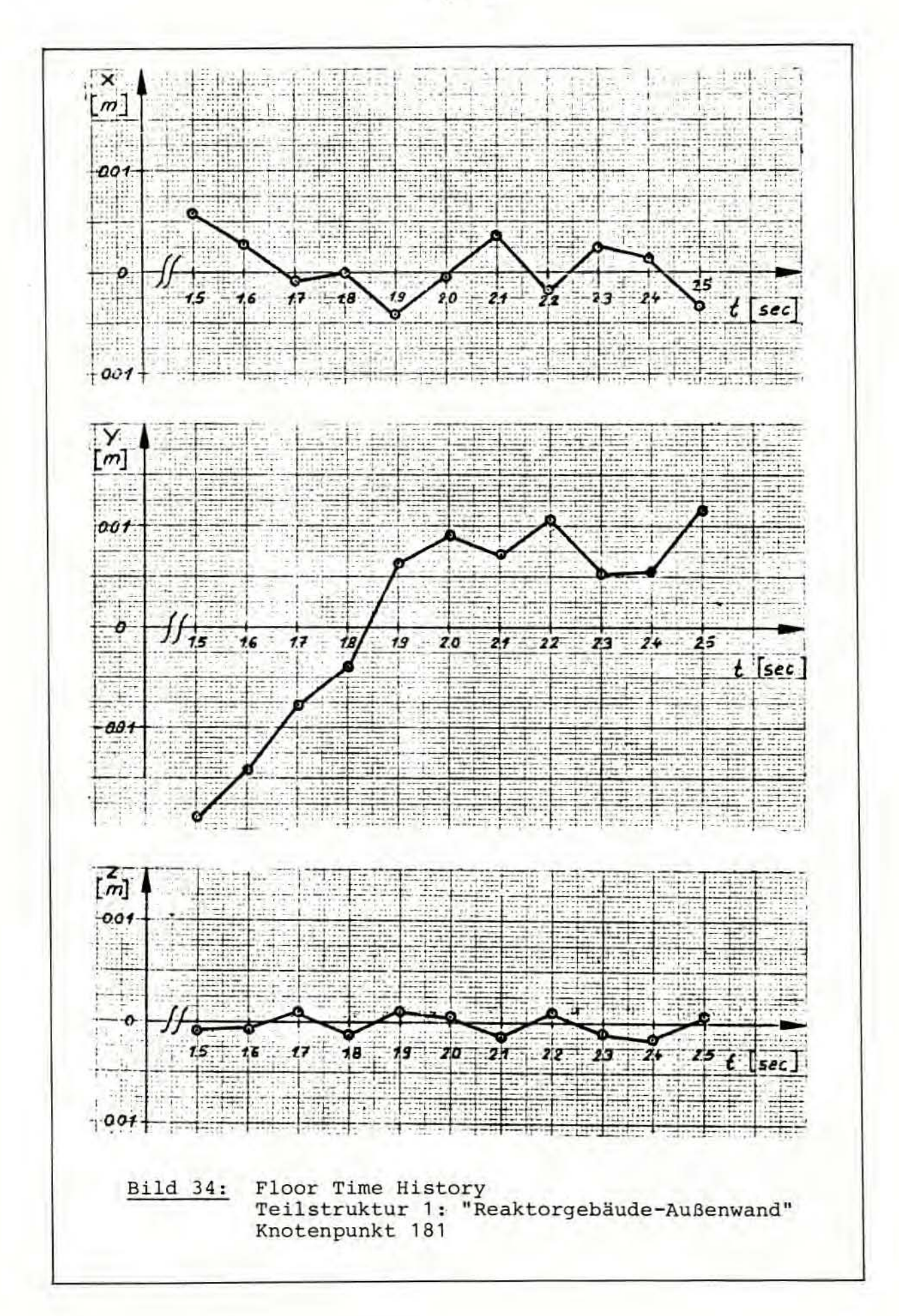

 $-81 -$ 

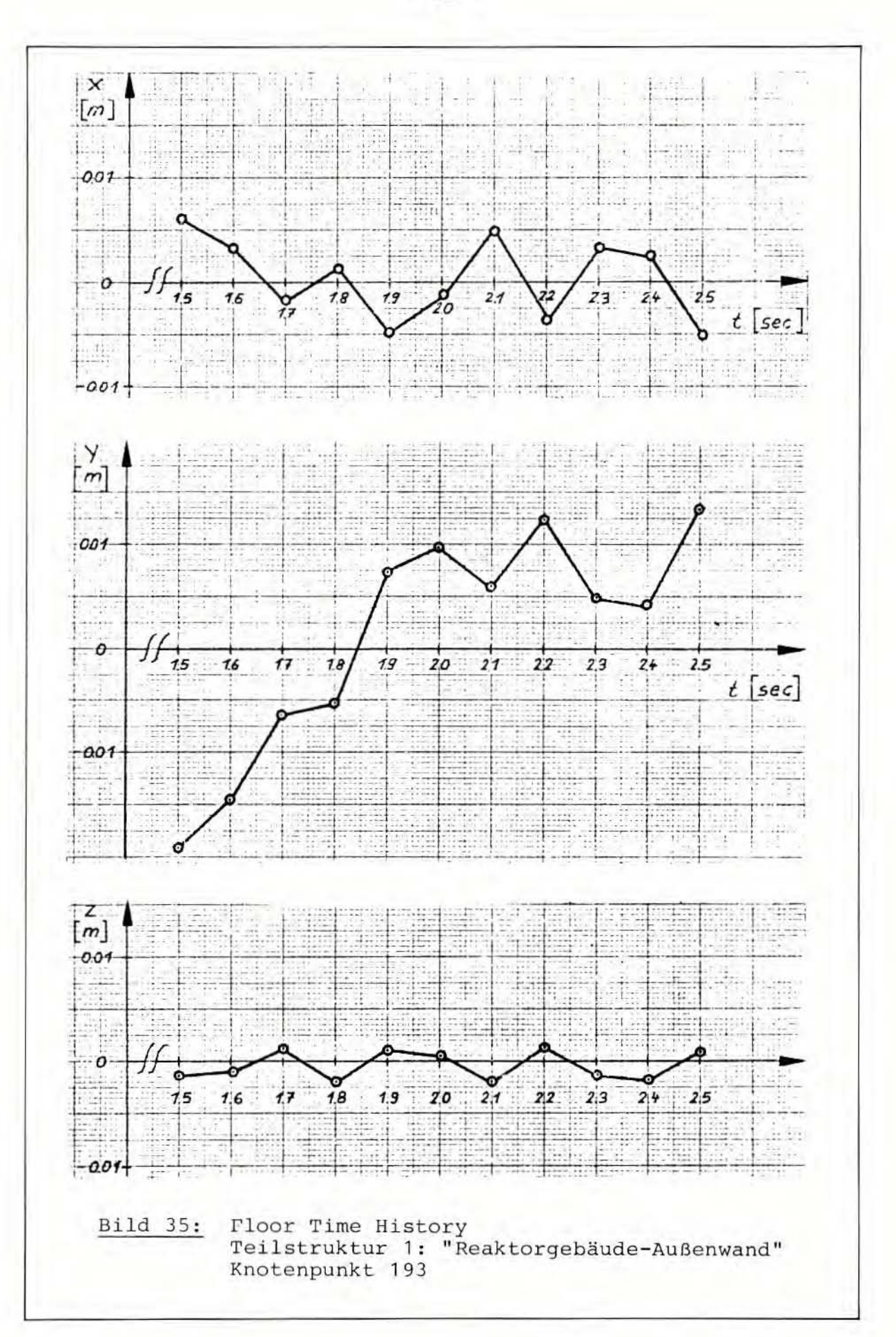

 $- 82 -$ 

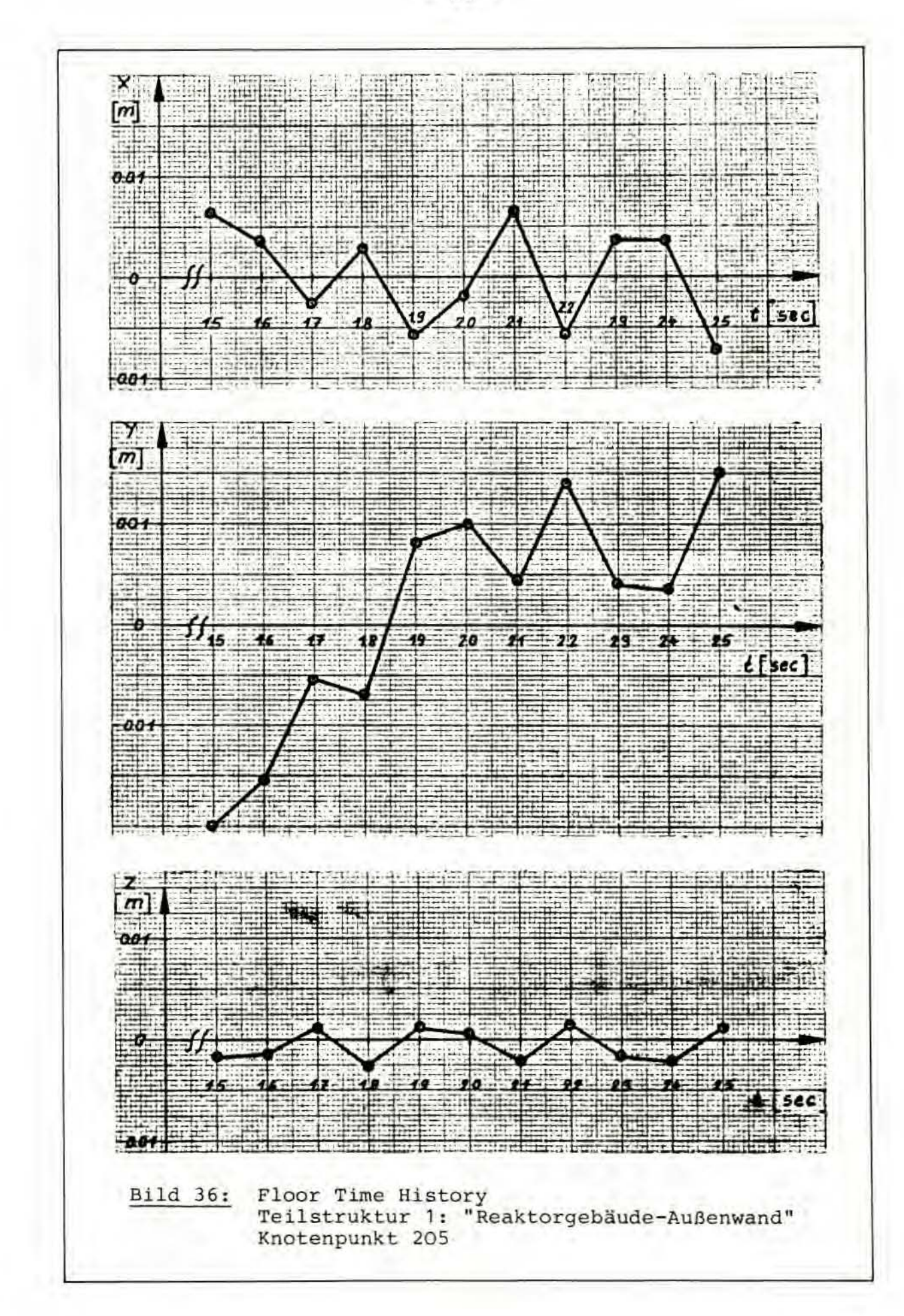

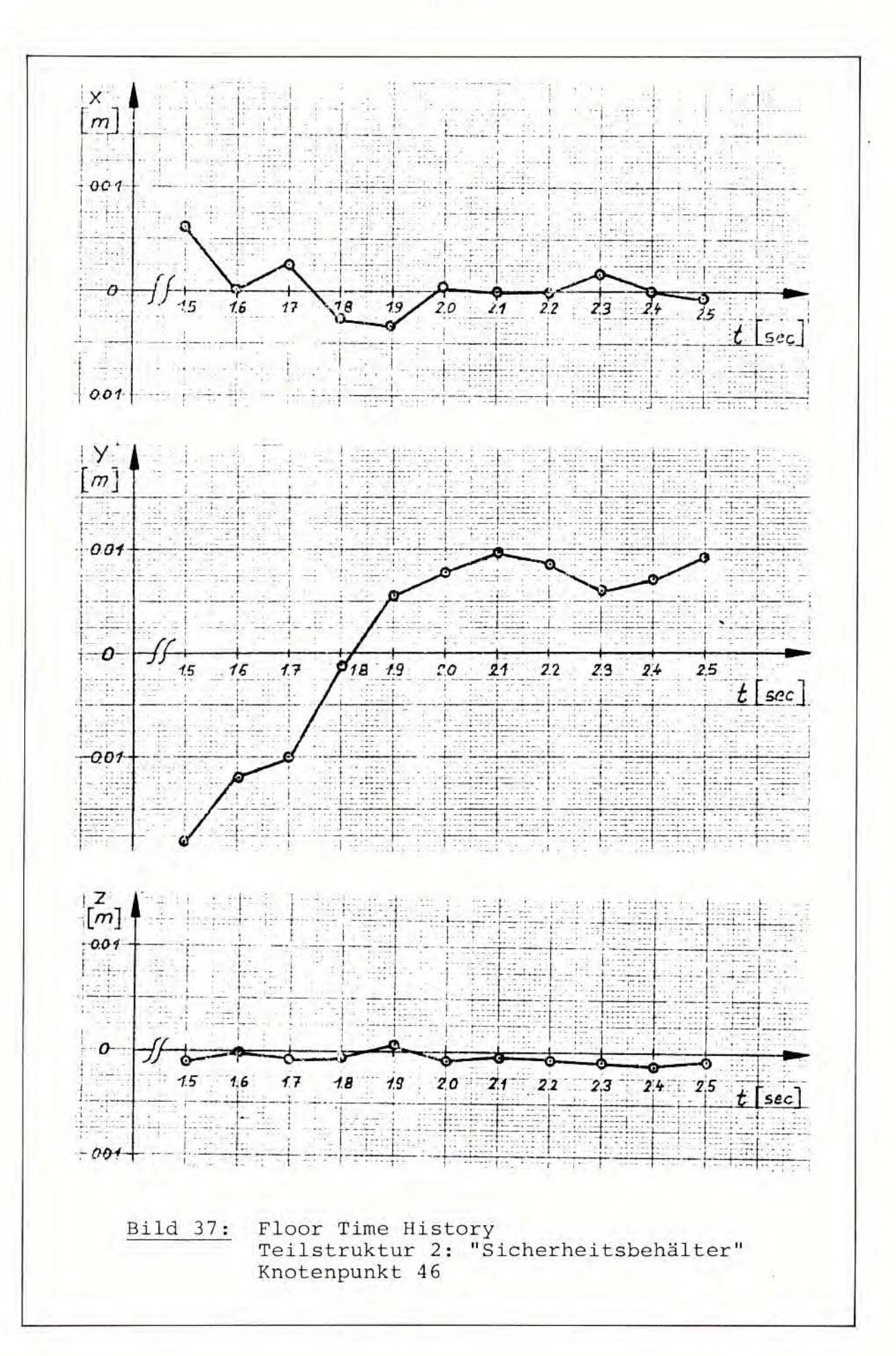

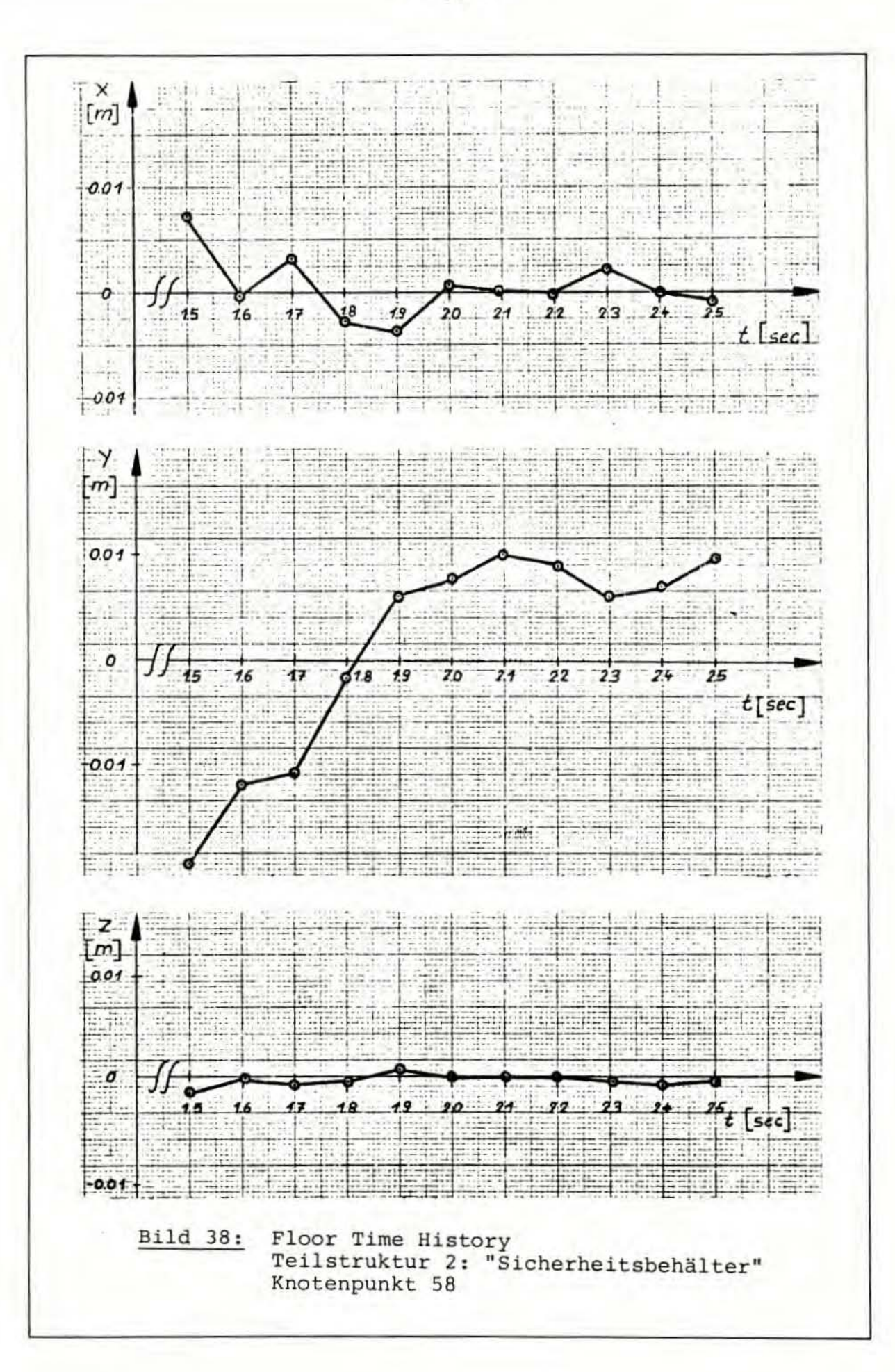

 $\mathcal{U}$ 

 $- 85 -$ 

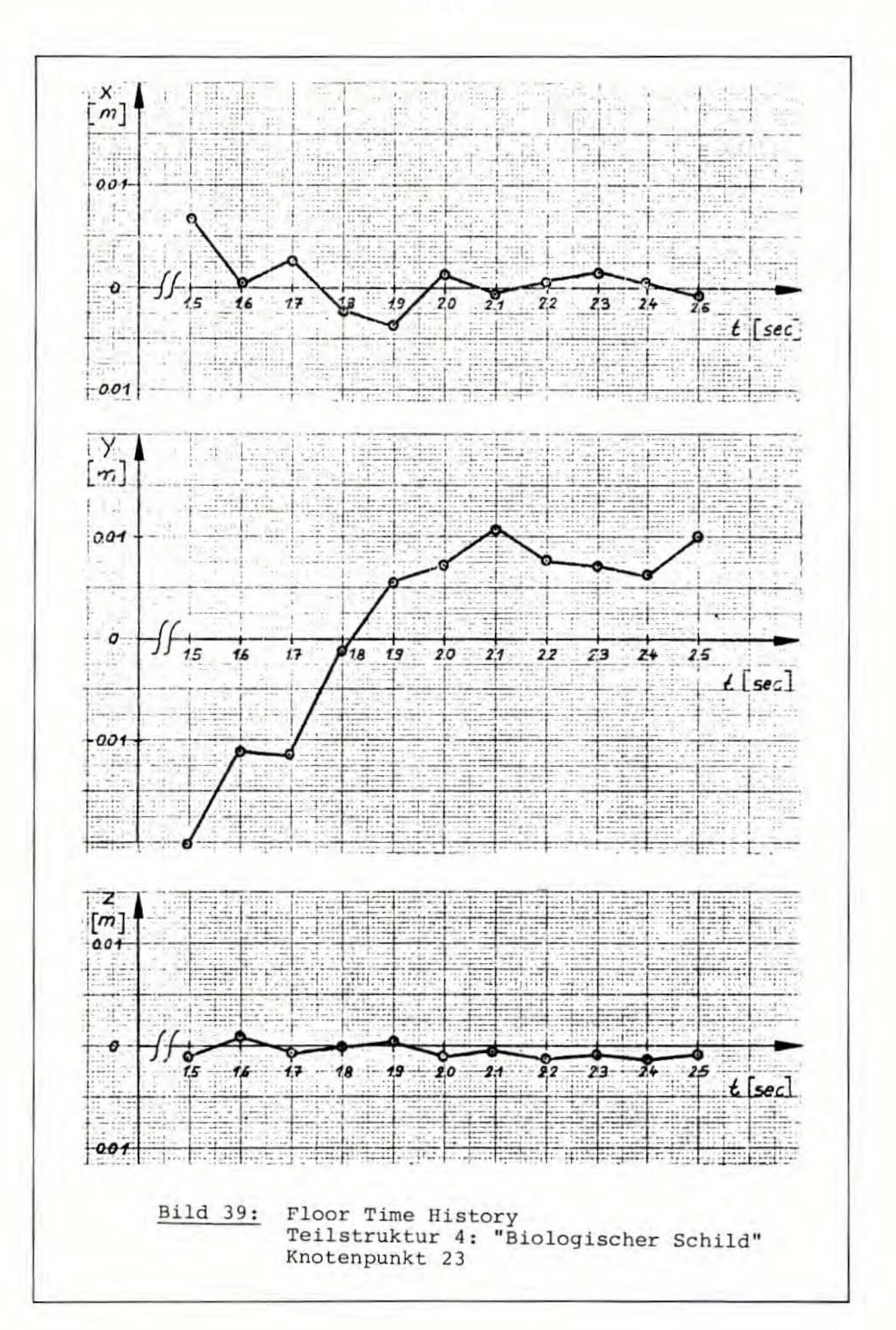

 $-86 -$ 

Der Sinn für die Bestimmung dieser Ploor Time Histories auf den einzelnen Etagen der Strukturen liegt darin, daß diese für einzelne Knotenpunkte bestimmten Weg - Zeitverläufe direkt die Anregungsfunktion bilden für alle Anlagenteile, die sich in der Nähe der betreffenden Knotenpunkte befinden, d.h. allgemein, die auf der Etage stehen, der dieser Knotenpunkt angehört (daher Floor Time History). Man benötigt also die Floor Time Histories z.B., um maschinentechnische Komponenten, die auf irgendwelchen Decken innerhalb des Gebäudes installiert sind, gegen die Einwirkungen von Erdbeben auszulegen. Die Floor *Time* Histories ge ben den Schwingungsverlauf eines ausgewählten Knotenpunktes einer von einem bestimmten Erdbebenzeitverlauf angeregten Struktur wieder.

Von der Teilstruktur 1 "Reaktorgebäude-Außenwand" wurden 4 Punkte aus dem mittleren Teil des Zylinders für die Darstellung der Floor Time Histories ausgewählt, da in ihrem Bereich im Reaktorgebäude SWR 72 sich viele Zwischendecken an die Reaktorgebäude - Außenwand anschließen, auf denen sich eine Vielzahl von maschinentechnisch en Komponenten und Rohrleitungen befindet.

Dem Knotenpun kt 169 entspricht dabei nach Bild 3 in etwa die Höhenkote + 0 und dem Knotenpunkt 181 die Höhenkote + 14,5, dem der untere Rohrleitungsboden entspricht. Den Punkten 193 und 205 nach Bild 5 läßt sich in Bild 3 nicht so eindeutig eine Zwischendecke des Reaktorgebäudes SWR 72 zuordnen ; sie liegen *im* Bereich der Höhenkote + 29,0 und + 33,0, wo sich z.B. die Brennelementlagergestelle befinden. Floor Time Histories für Zwischendecken, denen nicht genau ein Knotenpunkt der Modellstruktur zugeordnet werden kann, lassen sich jedoch in erster Näherung durch lineare Interpolation zwischen den Floor Time Histories benachbarter Punkte gewinnen .

Die Floor Time Histories für die 4 ausgewählten Punkte der Teilstruk tur 1 " Reak torgebäude - Außenwand" zeigen die Bilder 33 - 36 . Aufgetragen sind jetzt die absoluten Verschiebungswerte der Knotenpunkte im globalen Koordinatensystem. Aus den Kurvenverläu fen der Bilder 33 - 36 folgt , daß die y-Richtung *die* stärkste Schwingungsrichtung der ausgewählten Kurvenpunkte und damit die y-Richtung die stärkste Anregungsrichtung der zugehörigen Floor Time Histories ist. Der Verlauf der Anregung in y-Richtung geht dabei in Bild 36 von dem anfänglichen Minimalwert (Zeit t = 1,5 sec) von - 2 cm (absolutes Maximum der Schwingungsausschläge) unter Schwankungen langsam größer werdend bis zum Endwert 1,5 cm bei Zeit  $t = 2, 5$  sec.

Die gezeichneten übrigen Floor Time Histories (Bild 37 - 39) der Teilstruktur 2 "Sicherheitsbehälter" und der Teilstruktur 4 "Biologischer Schild" sehen den besprochenen Floor Time Histories der Teilstruktur 1 "Reaktorgebäude-Außenwand" ähnlich. Für die Teilstruktur 2 "Sicherheitsbehälter" sind die Floor Time Histories für 2 Knotenpunkte dargestellt (Bild 37 , 38) , deren Lage aus Bild 6 hervorgeht. Knotenpunkt 46 entspricht dem Druckkammerrohrleitungsboden, der die Kondensationskammer nach oben hin abschließt (Höhenkote + 19,0 in Bild 3). Knotenpunkt 58 liegt in Höhe der Decke des Sicherheitsbehälters mit der Höhenkote + 29 , 0 nach Bild .3. Bild 39 zeigt schließlich ein Floor Time

History für den Betonzylinder des Biologischen Schildes. Die Lage des ausgewählten Knotenpunktes 23 ist aus Bild 8 ersichtlich. Es handelt sich um einen Punkt auf dem Zylinderring, an dem die Standzarge des Reaktordruckbehälters befestigt ist. Das in Bild 39 wiedergegebene Floor Time History könnte demnach *ei*ne maßgebende Anregungsfunktion zur dynamischen Erdbebenausle gung des RDB des SWR 72 darstellen, deren Verlauf für die Dauer einer Sekunde während der Strong-Motion-Phase des San Fernando-Erdbebens wiedergegeben wird.

### 7. DISKUSSION DER ERGEBNISSE

Mit einem Weg-Zeitverlauf des San Fernando-Erdbebens als Anregung und dem erstellten FE-Modell des Reaktorgebäudes SWR 72, das in 4 Teilstrukturen zerlegt wurde, wurden dynamische Berechnungen unter Einsatz des Programmsystems ASKA durchgeführt. Die im Modell enthaltenen Rechenergebnisse gilt es nun, auf das wahre Reaktorgebäude SWR 72 zurückzutransformieren, d.h., es soll eine Aussage gemacht werden, wie sich das tatsächliche Reaktorgebäude SWR 72, wenn es den Erschütterungen des San Fernando-Erdbebens ausgesetzt werden würde, verhielte.

Zunächst geht aus der Eigenwertanalyse der 4 Teilstrukturen hervor , daß das Reaktorgebäude des SWR 72 mit seinen wesentlichen inneren bautechnischen Strukturen (entsprechend den 4 Teilmodellen) eine Anzahl von Eigenfrequenzen aufweist, die durchaus in dem Frequenzbereich liegen, die durch Erdbeben normalerweise angeregt werden. Die erste Grundeigenfrequenz liegt bei den idealisierten Modellzylindern der 4 Teilstrukturen bei Werten zwischen 3 und 10 Hz. Es ist nicht anzunehmen, daß die Eigenfrequenzen der zylindrischen Teilstrukturen (mit Decken und/oder Zwischendecken) von den berechneten und in den Tabellen 10 - 13 ausgewiesenen Eigenfrequenzen der Modellzylinder stark abweichen werden. Die wahren Strukturen des SWR 72 haben zwar hier und da größere Massen als bei der Modellabbildung berücksichtigt werden konnten. Dies gilt hauptsächlich für die Zwischendecken, die mit der Reaktorgebäude-Außenwand verbunden sind. Diese zusätzlichen Massen wirken sich jedoch nicht so gravierend aus, daß dadurch das Eigenfrequenzspektrum der wahren Struktur gegenüber dem der entsprechenden Modellstruktur nachhaltig verstimmt wird. Die Steifigkeiten dürften demgegenüber von den Modellstrukturen *im*mer mit hinreichender Genauigkeit beschrieben werden . *Die* Tabel len 10 - 13 zeigen, daß bei jeder idealisierten Teilstruktur zahlreiche Eigenfrequenzen unterhalb 20 Hz liegen. Diese Eigenfrequenzen des Reaktorgebäudes SWR 72 können von Erdbeben, deren Anregungsfrequenzen normalerweise von O bis 20 Hz liegen, direkt angeregt werden. Die Hauptanregungsfrequenzen des ausgewählten Zeitverlaufes des San Fernando-Erdbebens lagen zwischen 0,5 und 10 Hz (siehe Abschnitt 1). Wie die Berechnungen zeigten (siehe Abschnitt 5.2), ist es zur Erzielung von brauchbaren Ergebnissen unbedingt notwendig, mehr Eigenwerte (und damit auch Eigenformen) in die Response-Rechnungen einzubringen, als der größten Frequenz in der Anregung entspricht. Aus diesem Grunde wurden die Eigenfrequenzen bis ca. 100 Hz für alle 4 Teilstrukturen bestimmt.

Zu jedem Eigenwert der ModellstruktUren wurde die zugehörige Eigenform bestimmt. Die aussagefähigsten Eigenformen sind in den Bildern 10 - 20 dargestellt. Aus den oben genannten Gründen (Idealisierung von Masse und Steifigkeit) kann man davon ausgehen, daß die Bilder 10 - 20 charakteristisch sind für das Eigenschwingverhalten des Reaktorgebäudes SWR 72 mit seinen inneren bautechnischen Anlagen. Die umfangreiche Dokumentation der Eigenformen in den Plots gibt einen gründlichen Eindruck von den Schwingungseigenschaften der Hohlzylinder, aus denen sich das Reaktorgebäude SWR 72 im wesentlichen zusammensetzt . Es lassen sich für die einzelnen Baukörper mit genügender Genauigkeit Aussagen treffen, bei welchen Eigenfrequenzen bestimmte Längs-, Biege- oder Torsionsschwingungen oder spezifische Mischformen aus diesen Grundformen angeregt werden und wie diese Eigenformen im einzelnen aussehen . Das Problem der Eigenschwingungen wurde also mit der durchgeführten Modellabbildung für das Reaktorgebäude SWR 72 in einer umfassenden Weise gelöst.

Die Verschiebungen an den einzelnen Modellstrukturen während der Strong-Motion-Phase des anregenden Zeitverlaufes wurden in den Bildern 21 - 32 gezeigt. Aus diesen Bildern geht der Bewegungsablauf der einzelnen Teilstrukturen nach Größe und Richtung in der zeitlichen Reihenfolge klar hervor. Durch Ubereinanderlegen der 4 zu einem Zeitschritt gehörenden Plots der 4 Teilstrukturen kann man zudem erkennen, wie die 4 Teilstrukturen, aus denen das Reaktorgebäude SWR 72 besteht, in ihren unabhängigen Schwingungen, die nur vom gleichen Erdbeben angeregt werden, zusammenwirken.

Eine Aussage zum Festigkeitsverhalten des Reaktorgebäudes SWR 72 während der betrachteten Erdbebenanregung kann man erst machen, wenn man von den berechneten Spannungswerten in den Modellteil strukturen ausgeht. Die vorhandenen Druckspannungen liegen, wie im Abschnitt 6.2.2 dargelegt, unter den für den verwendeten Beton zugelassenen Spannungswerten; sie können also von den Betonstrukturen des Reaktorgebäudes SNR 72 aufgenommen werden. Für die auftretenden Schub- und Zugspannungen kann hier nur die etwas pauschale Aussage gemacht werden, daß es möglich erscheint, diese Spannungen durch eine geeignete Stahlbewehrung aufzunehmen. Die genaue Festlegung dieser notwendigen Stahlbewehrung bleibt einer regelrechten Bemessung der baulichen Anlagen des Reaktorgebäudes SWR 72 vorbehalten, bei der das Erdbeben als ein Lastfall eingeht. Eine solche Bemessung kann und soll in diesem Bericht nicht durchgeführt werden .

Die Rechnungen am Modell haben demnach gezeigt, daß die während des betrachteten Zeitintervalls des ausgewählten Erdbebenzeitverlaufes in dem Reaktorgebäude SWR 72 auftretenden Spannungen unter der Voraussetzung einer geeigneten Bewehrungsanordnung, auf die im einzelnen nicht eingegangen wird, von der Festigkeit der Baustrukturen her innerhalb der zugelassenen Grenzen aufgenommen werden können, ohne daß ein Versagen irgendwelcher Bauteile des Reaktorgebäudes auftritt.

# 8. AUSBLICK

Obwohl mit dem hier vorgestellten Verfahren der dynamischen Analyse mit dem Programmsystem ASKA und dem idealisierten FE-Modell durchaus aussagefähige Ergebnisse erzielt wurden, die zu einer besseren Beurteilung der Erdbebensicherheit des Reaktorgebäudes SWR 72 beitragen können, kann das angewendete Verfahren, insbesondere das den Rechnungen zugrunde liegende Hodell noch an vie len Stellen verbessert und verfeinert werden.

Nan müßte zur Erzielung *von* exakteren Ergebnissen das FE- Modell des Reaktorgebäudes noch wirklichkeitsgetreuer idealisieren und ggf. bereichsweise feiner in Pinite Elemente diskretisieren. Hier spielt u.a. der wirtschaftliche Aspekt der durchzuführenden Berechnung eine Rolle, der sozusagen Aufwand und Ertrag gegeneinander abwägt. Es sei an dieser Stelle nochmals darauf hingewiesen, daß es sich bei der durchgeführten Diskretisierung der Teilstrukturen des Reaktorgebäudes SWR 72 um eine relativ grobe Unterteilung in Finite Elemente handelt. Eine feinere Diskretisierung, insbesondere in den unteren Bereichen der zylindrischen Teilstrukturen nahe der Einspannfuge , wo hohe Spannungen auftreten, käme der Genauigkeit der Rechenergebnisse sicherlich zugute. Empfehlenswert bei einer genaueren Idealisierung des Reaktorgebäudes SWR 72 wäre auch die Berücksichtigung der wichtigen Ringdecken im FE-Modell, die vor allen Dingen von der Reaktorgebäude- Außenwand ausgehen , um somit zu verbesserten Floor Time Histories für die gegen Erdbeben auszulegenden maschinentechnischen Komponenten und Rohrleitungen zu gelangen .

*Von* nicht unerheblichem Einfluß auf die Rechenergebnisse ist insbesondere die Wahl der Dämpfungsparameter. In den vorliegenden Berechnungen wurde die Dämpfung als ein konstanter Wert für alle Modes als Eingabeparameter vorgegeben. Dies ist eine Vereinfachung, die in der Wirklichkeit sicherlich nicht zutrifft. Es war jedoch die beste Möglichkeit zur Berücksichtigung der Dämpfungseigenschaften im Modell, die sich anbot. Es wäre wünschenswert, das Dämpfungsverhalten von Baustrukturen genauer im Rechenmodell zu erfassen. Hierzu müßten fundiertere Kenntnisse - sowohl qualitativ als auch quantitativ - über Dämpfung in (Stahl-) Betonbauwerken vorhanden sein.

Ähnlich verhält es sich mit den in letzter Zeit stark in den Vordergrund gerückten elastoplastischen Berechnungsmethoden. Es ist so lange irrelevant , plastische Berechnungen durchzuführen, solange die Materialeigenschaften der zahlreichen Werkstoffe im plastischen Bereich noch zu wenig bekannt sind. Wenn diese Materialgesetze in besser geeigneter Form vorliegen, kann es sich u.U. lohnen, dynamische Berechnungen unter Berücksichtigung von nichtlinearem Materialverhalten durchzuführen.

Bei der Ankopplung des Zeitverlaufs des San Fernando-Erdbebens an das FE-Modell wurde auf die Berücksichtigung eines speziellen Bodenmodells verzichtet. Normalerweise ist bei der Verwendung von Seismogrammen zur Erdbebenberechnung das Vorhandensein eines geeigneten Bodenmodells Voraussetzung für die richtige Ankopplung des Zeitverlaufs an das Gesamtmodell.

Um eine fundierte Aussage darüber machen zu können, ob ein Bauwerk Erdbeben einer gewissen Intensität sicher übersteht, muß man bei Erdbebenberechnungen nach der Time-History-Methode mehrere Erdbebenzeitverläufe als Anregungsfunktionen benutzen. Die hier diskutierten Berechnungen am Reaktorgebäude SWR 72 wurden nur mit einem Zeitverlauf des San Fernando-Erdbebens durchgeführt. Zur Untermauerung der getroffenen Aussage müßte bei einer Errichtung das Reaktorgebäude SWR 72 je nach Standort und verwendeten Time Histories mit ca . 5 - 10 Erdbeben vergleichbarer Intensität belastet werden .

Neben dem Lastfall Erdbeben, mit dem sich der vorliegende Bericht eingehend befaßt hat , sollen *in* weiterführenden Untersuchungen auch die beiden anderen wesentlichen Lastfälle Flugzeugabsturz und Druckwelle aus dem Gesamtkomplex äußere Einwirkungen auf Kernkraftwerke in ihren dynamischen Auswirkungen auf die sicherheitstechnisch relevanten bautechnischen und maschinentechnischen Anlagen von Kernkraftwerken analysiert werden .

#### LI TERATURVERZEICHNIS

/1/ Alex, H., H.J. Kaestle und W.M. Kuntze:

Analysen zum dynamischen Verhalten kerntechnischer Anlaten bei äußeren Einwirkungen - Der Lastfall Erdbeben für das SWR-72-Reaktorgebäude, berechnet mit Hilfe des Finite-Elemente-Programmsystems ASKA

Institut für Reaktorsicherheit der TÜV e.V., Köln,  $IRS-W-19$  (April 1976)

/ 2/ KTA 2201. 1:

Auslegung von Kernkraftwerken gegen seismische Einwirkungen, Teil 1: Grundsätze, Fassung 6/75 Bundesanzeiger Nr. 130 vom 19.7.1975, S. 1/2

/3/ Brazee, R.J., Editor:

Catalog of Strong-Motion Seismograph Stations and Records National Geophysical and Solar-Terrestrial Data Center, Boulder, Colorado, 1974

/4/ Kraftwerk Union AG:

Sicherheitsbericht Kernkraftwerk RWE-Bayernwerk (KRB II) Gundremmingen , Doppelblockanlage mit Siedewasserreaktor , thermische Leistung 2 x 3840 MW, Band 1: Text, Band 2: Zeichnungen

März 1974

/5/ Kraftwerk Union AG:

Kernkraftwerk mit Siedewasserreaktor , Standardanlage SWR 72 - 1300 MW, Reaktorgebäude, Maßstab 1 : 100, Zeichnungen DIN A O,  $904541 - V 285 - OII - OO1$  bis 015, vom 22 . 12. 1972

Stand : 20.3 . 1973

/6/ TID- 702 <sup>4</sup> :

Nuclear Reactors and Earthquakes USAEC, Division of Reactor Development, Washington, D.C., August 1963

/7/ Regulatory Guide 1.61 : Damping Values for Seismic Design of Nuclear Power Plants U.S. Atomic Energy Commission, October 1973

/8/ Institut für Statik und Dynamik der Luft- und Raumfahrtkonstruktionen, University of Stuttgart: ASKA UM 202, ASKA Part I - Linear Static Analysis, User's Reference Manual

ISD-Report No. 73, Stuttgart 1971, Revision B, 1973

/9/ Institut für Statik und Dynamik der Luft- und Raumfahrtkonstruktionen, University of Stuttgart:

> ASKA UM 211, ASKA Part II - Linear Dynamic Analysis, User's Reference Manual

Stuttgart 1974

 $/10/$ DIN 1045:

Beton- und Stahlbetonbau, Bemessung und Ausführung

Deutscher Ausschuß für Stahlbeton im DNA, Beuth Vertrieb, Berlin, Köln, Januar 1972

 $/11/$ Institut für Bautechnik:

> Richtlinien für die Bemessung von Stahlbetonbauteilen von Kernkraftwerken für außergewöhnliche äußere Belastungen (Erdbeben, äußere Explosionen, Flugzeugabsturz) Fassung Juli 1974

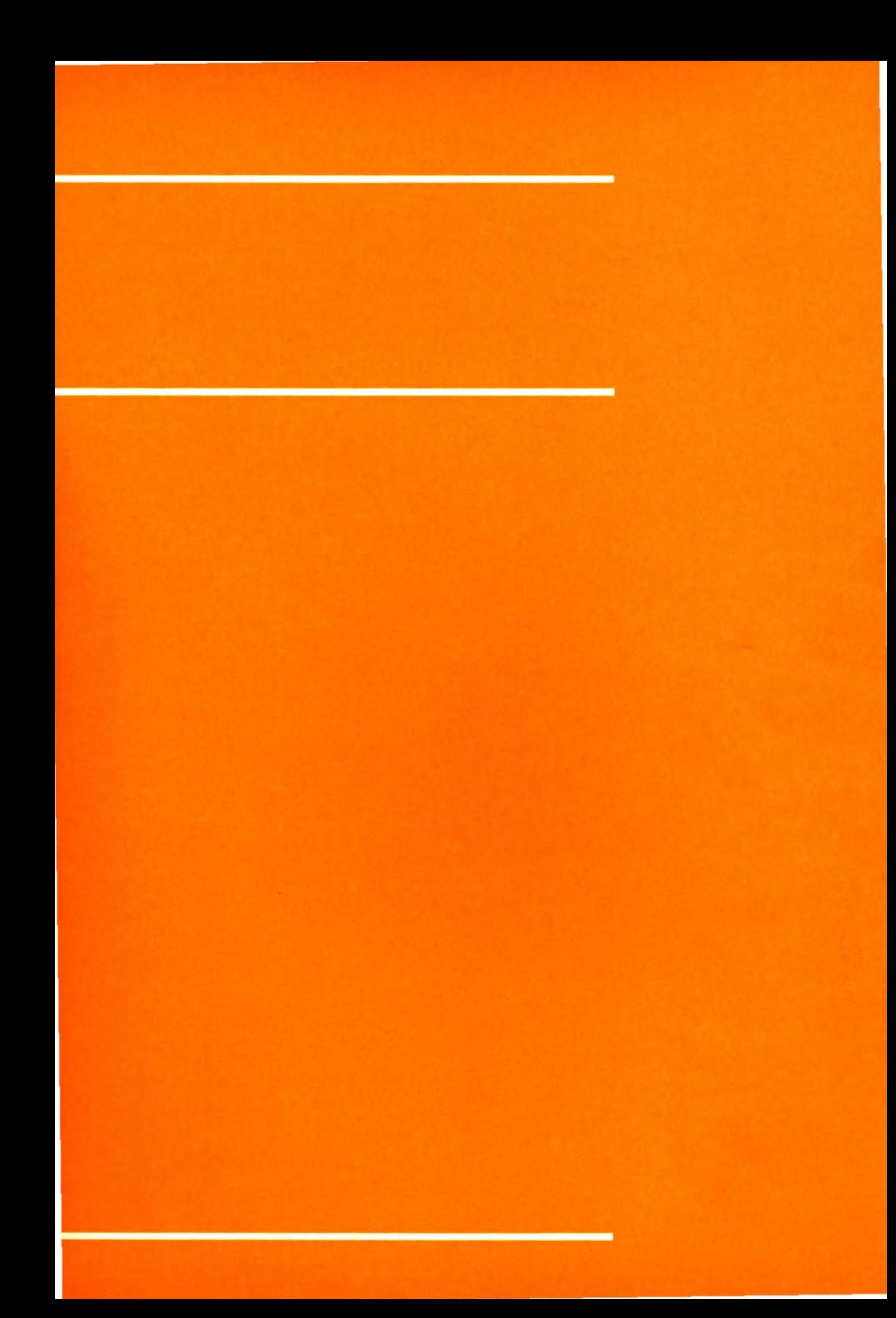